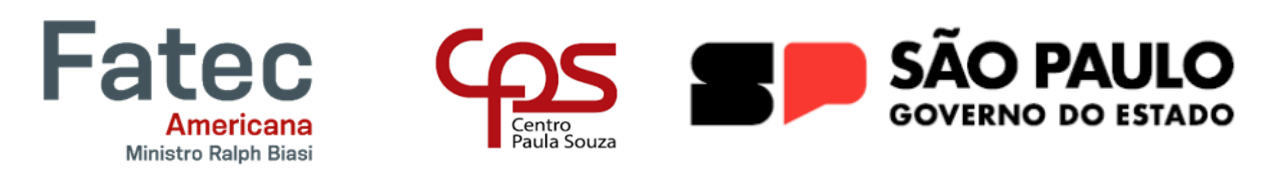

# **FACULDADE DE TECNOLOGIA DE AMERICANA "Ministro Ralph Biasi" Curso Superior de Tecnologia em Jogos Digitais**

Eric Kennedy Laurindo Kayan Hissau Oti Mateus do Amaral Brocatto Valentina Belchior

# **Relatório Técnico de desenvolvimento do Jogo Digital Thorn Ascent**

**Americana, SP 2024**

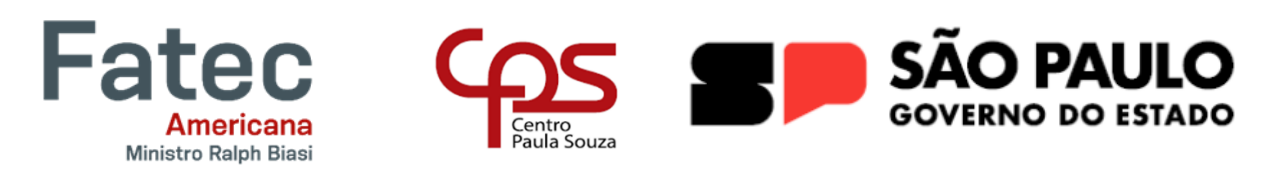

## **FACULDADE DE TECNOLOGIA DE AMERICANA "Ministro Ralph Biasi" Curso Superior de Tecnologia em Jogos Digitais**

Eric Kennedy Laurindo Kayan Hissau Oti Mateus do Amaral Brocatto Valentina Belchior

# **Relatório Técnico de desenvolvimento de Jogo Digital Thorn Ascent**

Trabalho de Conclusão de Curso desenvolvido em cumprimento à exigência curricular do Curso Superior de Tecnologia em Jogos Digitais sob a orientação do Prof. Esp. José William Pinto Gomes.

Área de concentração: Jogos digitais.

**Americana, SP 2024**

# FICHA CATALOGRÁFICA - Biblioteca Fatec Americana Ministro Ralph Biasi-CEETEPS Dados Internacionais de Catalogação-na-fonte

LAURINDO, Eric Kennedy

Thorn Ascent. / Eric Kennedy Laurindo, Kayan Hissau Oti, Mateus do Amaral Brocatto, Valentina Belchior - Americana, 2024.

128f.

Relatório técnico (Curso Superior de Tecnologia em Jogos Digitais) - - Faculdade de Tecnologia de Americana Ministro Ralph Biasi - Centro Estadual de Educação Tecnológica Paula Souza

Orientador: Prof. Esp. José William Pinto Gomes

1. Desenvolvimento de software 2. Design 3. Jogos eletrôncos. I. LAURINDO, Eric Kennedy, II. OTI, Kayan Hissau, III. BROCATTO, Mateus do Amaral, IV. BELCHIOR, Valentina V. GOMES, José William Pinto VI. Centro Estadual de Educação Tecnológica Paula Souza - Faculdade de Tecnologia de Americana Ministro Ralph Biasi

> CDU: 681.3.05 748.1 681.6

Elaborada pelo autor por meio de sistema automático gerador de ficha catalográfica da Fatec de Americana Ministro Ralph Biasi.

Eric Kennedy Laurindo Kayan Hissau Oti Mateus do Amaral Brocatto Valentina Belchior

# **THORN ASCENT**

Trabalho de graduação apresentado como exigência parcial para obtenção do título de Tecnólogo em Jogos Digitais, pelo CEETEPS/Faculdade de Tecnologia -Fatec/ Americana.

Área de concentração: Tecnologia em Jogos Digitais.

Americana, 20 de Junho de 2024.

**Banca Examinadora:** 

José William Rinto Gomes Especialista **Fatec Americana** 

Wagner Siqueira Cavalcante Mestre Fatec Americana

Silvia Aparecida José e Silva Doutora **Fatec Americana** 

Ao nosso estimado grupo, cuja colaboração e dedicação foram fundamentais para o sucesso deste projeto. Este trabalho é dedicado a vocês, cuja união e comprometimento tornaram essa jornada especial. Juntos, enfrentamos desafios, compartilhamos conhecimentos e celebramos conquistas. Agradeço por cada momento compartilhado e por todo o esforço conjunto. Que nossa amizade e parceria continuem crescendo além deste trabalho. Este é um tributo ao nosso trabalho em equipe e à amizade que construímos.

### **AGRADECIMENTOS**

Agradecemos pela oportunidade de realização deste estágio e aos professores do Curso de Tecnologia em Jogos Digitais, especialmente ao orientador, Prof. José William Pinto Gomes, pela orientação e suporte ao longo deste período. Suas orientações e ensinamentos foram fundamentais para o nosso crescimento profissional e pessoal. Somos imensamente gratos pela confiança depositada em nós e pela oportunidade de aprender e crescer ao longo desta jornada. Este trabalho foi uma experiência enriquecedora que levaremos conosco ao longo de nossas carreiras.

## **RESUMO**

O presente trabalho apresenta o desenvolvimento de "Thorn Ascent", um jogo 2D do gênero *roguelike*, com perspectiva *top-down*. O jogo proporciona aos jogadores uma experiência desafiadora em um ambiente sombrio e atmosférico, onde a progressão é conquistada por meio da superação de obstáculos, inimigos e a exploração de um mundo gerado proceduralmente. Para o desenvolvimento do projeto, adotamos a metodologia ágil, com ênfase em elementos do Scrum, como reuniões diárias (*dailys*), *sprints* e revisões de *sprint*. Esta abordagem permitiu uma gestão eficiente do processo de criação, facilitando a colaboração entre os membros da equipe e garantindo a entrega de um produto cativante e envolvente. Em "Thorn Ascent," o jogador assume o papel de um guerreiro invocado por um antigo ritual para combater a corrupção que devastou um reino. A missão é explorar um mundo repleto de perigos e mistérios, enfrentando inimigos hostis e desvendando segredos ancestrais. A jornada leva o jogador através de ambientes diversos e desafiadores, culminando em uma batalha épica contra a fonte da corrupção no castelo prateado. Este trabalho destaca os principais aspectos do jogo, a metodologia utilizada em seu desenvolvimento e sua contribuição para o campo de estudo dos jogos digitais. "Thorn Ascent" oferece uma visão abrangente do processo de criação de um jogo 2D utilizando metodologias ágeis, evidenciando a integração bem-sucedida entre práticas de desenvolvimento e a produção de um produto de entretenimento de qualidade.

**Palavras-chave:** Roguelike; 2D; PC.

## *ABSTRACT*

This paper presents the development of "Thorn Ascent," a 2D roguelike game with a top-down perspective. The game offers players a challenging experience in a dark and atmospheric environment, where progression is achieved by overcoming obstacles, enemies, and exploring a procedurally generated world. We adopted an agile methodology for the project's development, emphasizing Scrum elements such as daily meetings (dailys), sprints, and sprint reviews. This approach allowed efficient management of the creation process, facilitating collaboration among team members and ensuring the delivery of a captivating and engaging product. In "Thorn Ascent," the player assumes the role of a warrior summoned by an ancient ritual to combat the corruption that has devastated a kingdom. The mission is to explore a world filled with dangers and mysteries, facing hostile enemies and uncovering ancient secrets. The journey takes the player through diverse and challenging environments, culminating in an epic battle against the source of corruption in the silver castle. This paper highlights the main aspects of the game, the methodology used in its development, and its contribution to the field of digital games. "Thorn Ascent" provides a comprehensive overview of the process of creating a 2D game using agile methodologies, demonstrating the successful integration of development practices and the production of a quality entertainment product.

*Keywords:* Roguelike; 2D; PC.

# **LISTA DE ILUSTRAÇÕES**

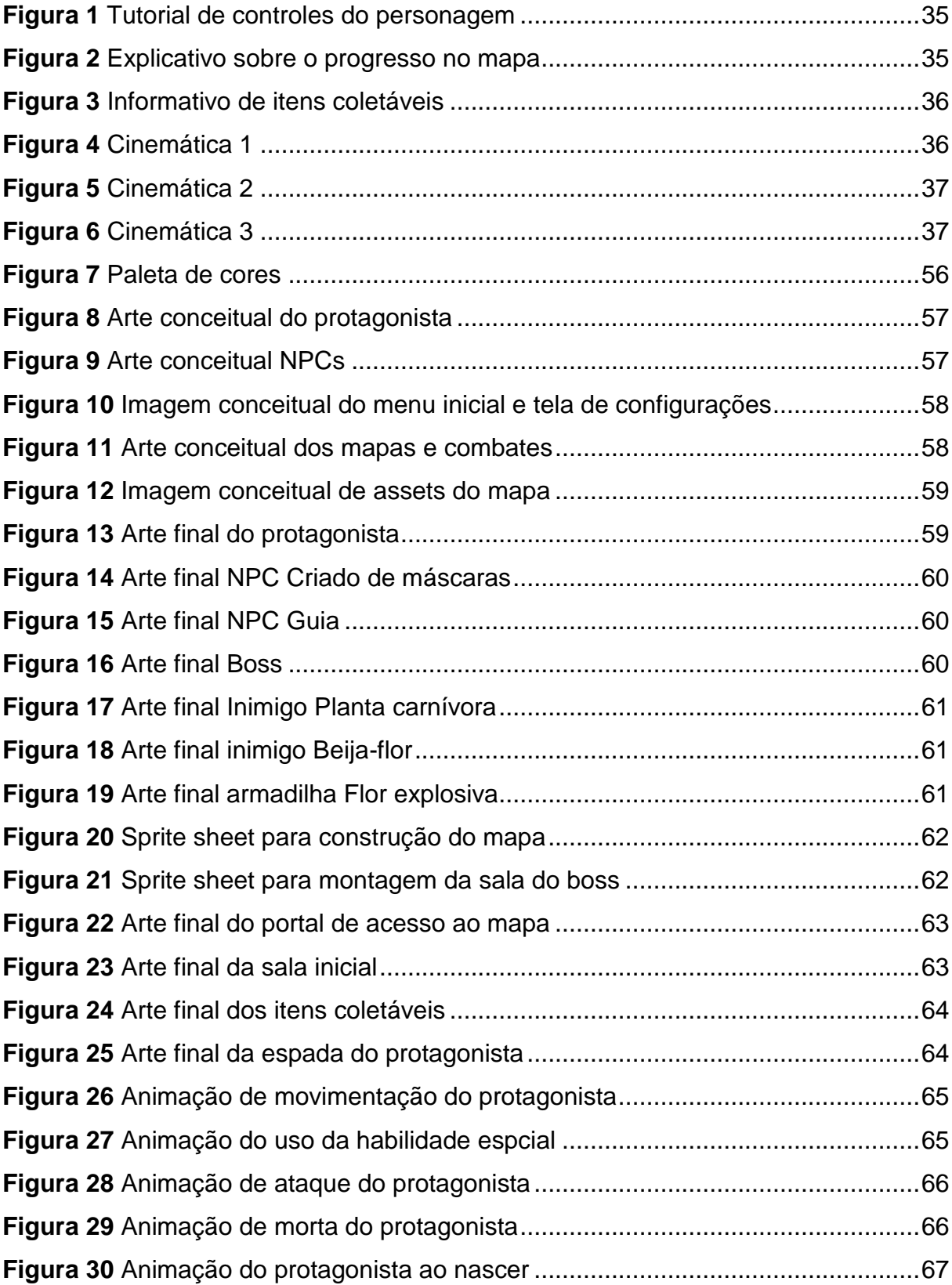

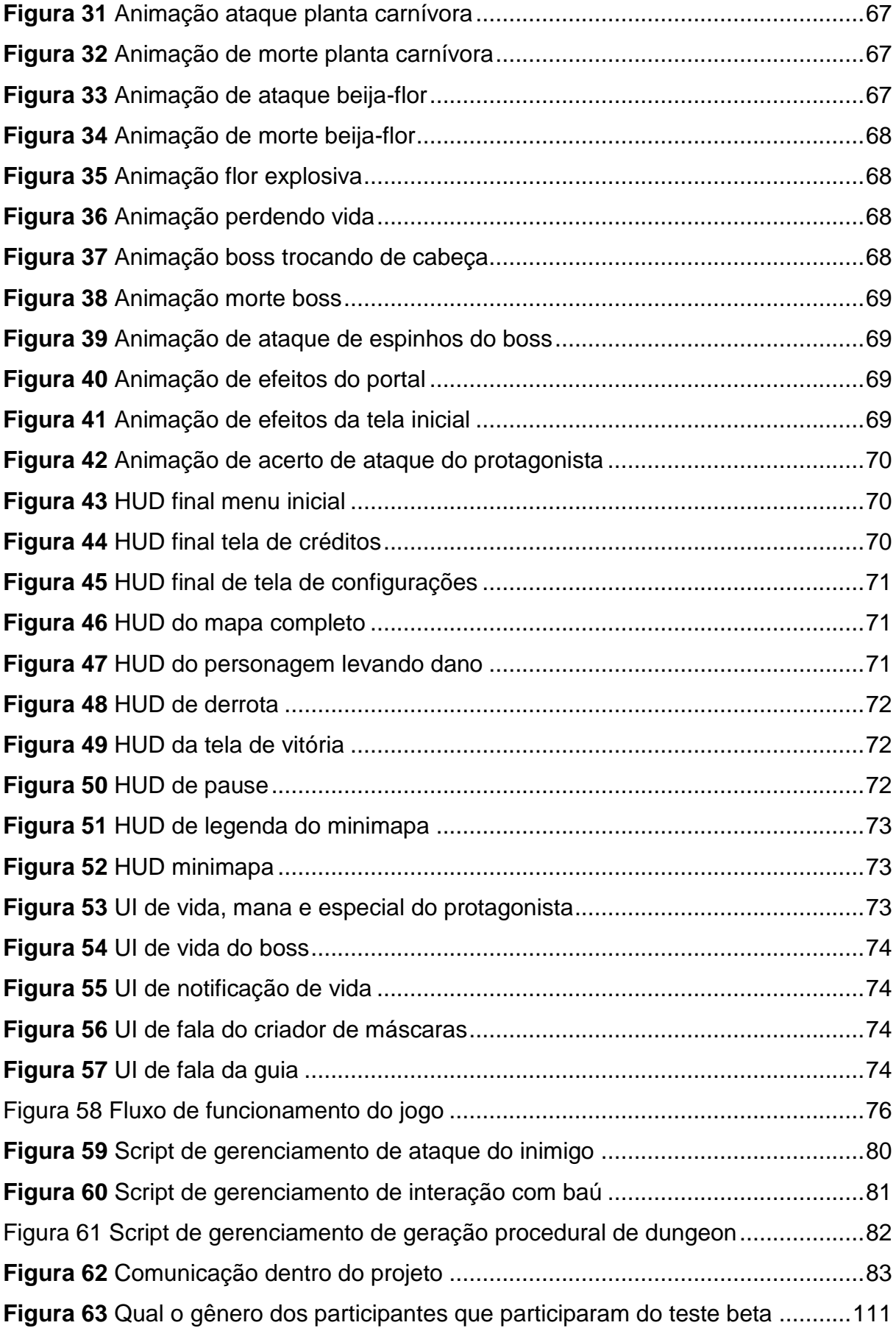

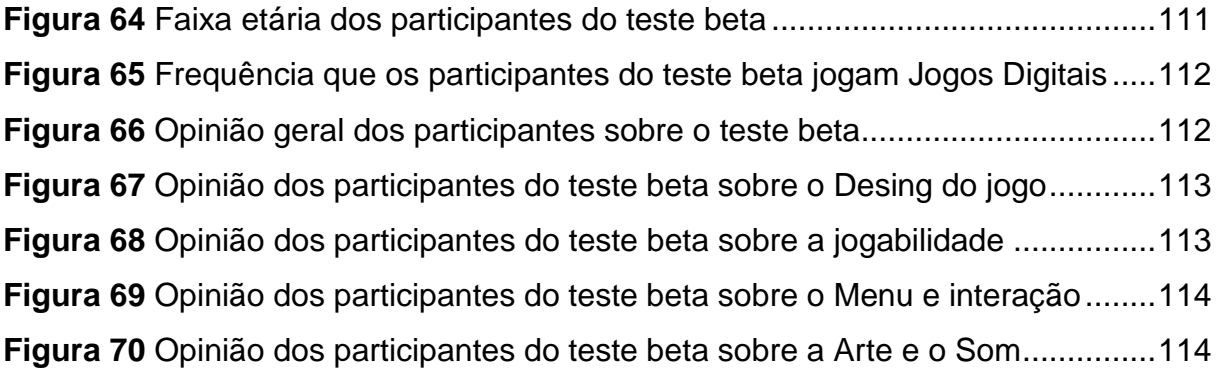

# **LISTA DE QUADROS**

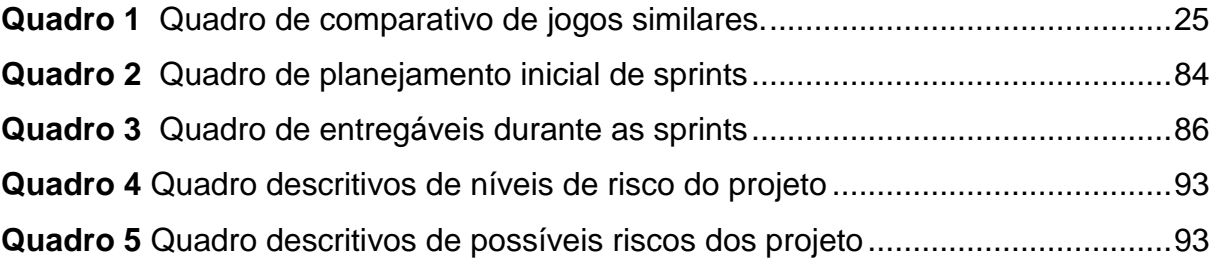

# **LISTA DE ABREVIATURAS E SIGLAS**

**Assets**: Elementos que compõem um jogo, podendo ser imagens, sons, *scripts* etc.

**Boss:** Inimigo especial de uma fase, normalmente sendo o mais forte.

**CPU**: *Central Processing unit* (Unidade central de processamento)

**Cutscene:** Pequeno filme dentro de um jogo, sobre o qual o jogador não tem controle. **Engine:** Software utilizado para desenvolver jogos digitais.

**Foley:** Criação de efeitos sonoros a partir de elementos reais, por exemplo, gritos.

**HUD:** *Head-up Display* (Elementos gráficos).

**Indie:** Desenvolvedores de jogos independentes, sem apoio financeiro de publicadoras.

**NPC**: *Non-Player Characte*r (Personagem não jogável).

**Parallax:** Efeito visual que consiste em criar ilusão de profundidade na tela. Feito ao mover camadas em diferentes velocidades.

Power-up: Itens ou objetos adquiridos durante a gameplay, que concedem uma vantagem dentro do jogo.

**RAM**: *Random Access Memory* (Memória de Acesso Aleatório).

**RPG:** *Role playing game* (Jogo de interpretação de papéis*).*

**Steam:** Loja Virtual de jogos eletrônicos.

**TCC**: Trabalho de conclusão de curso.

**Tiles**: Conjunto de imagens que constituem um cenário.

**UI:** *User interface* (Interface de Usuário).

**2D:** Duas dimensões.

**3D**: Três dimensões.

# **SUMÁRIO**

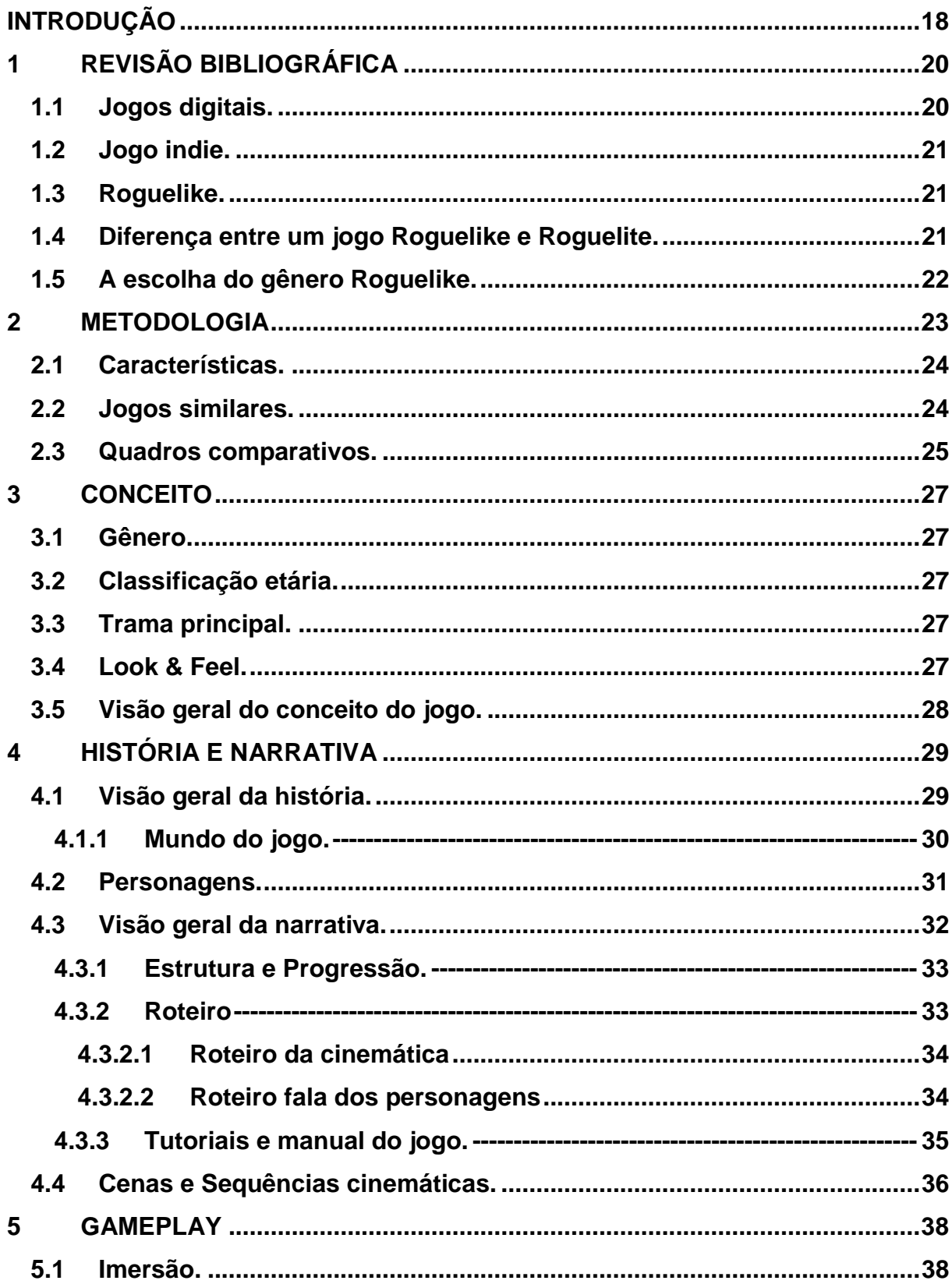

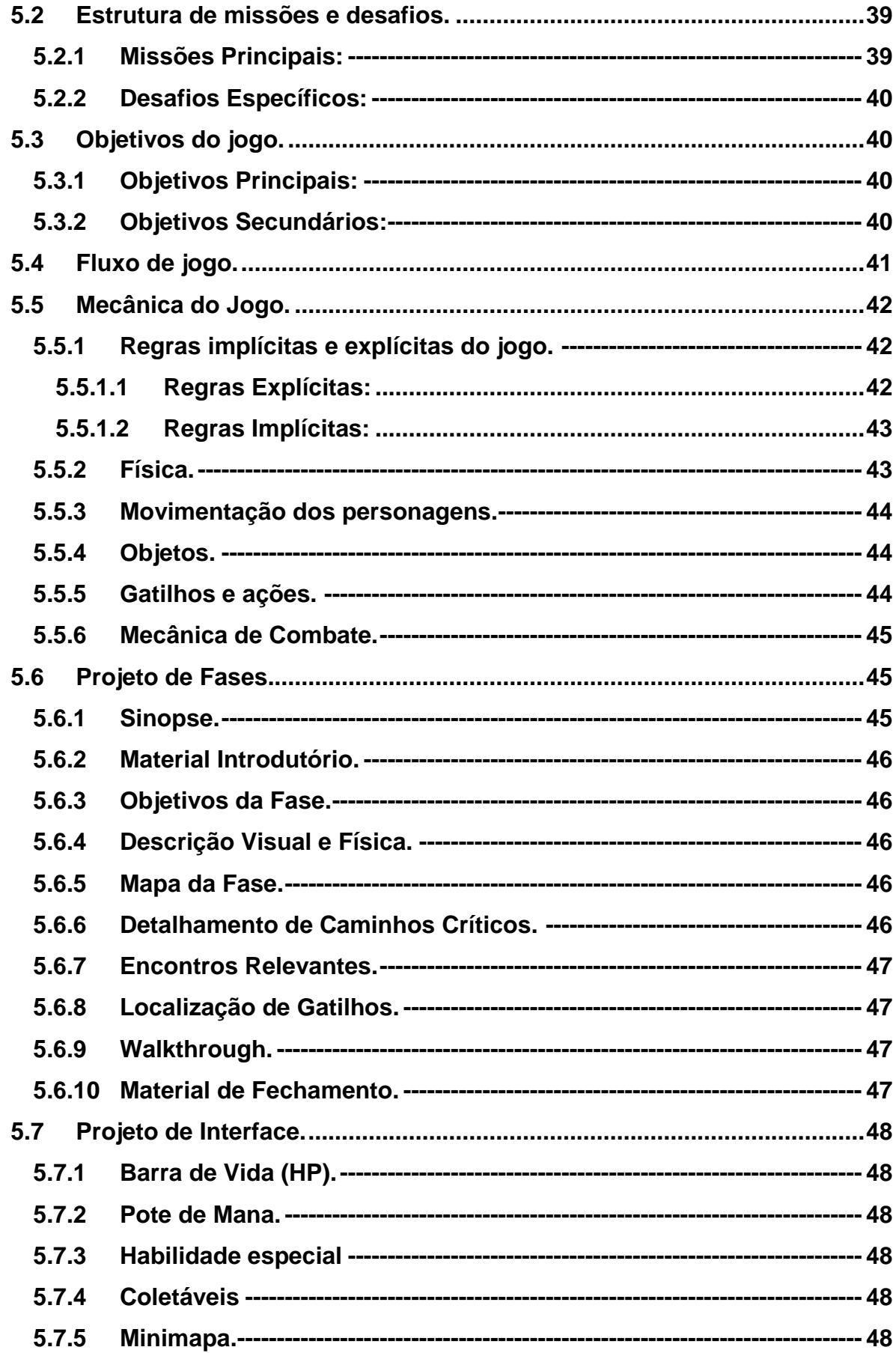

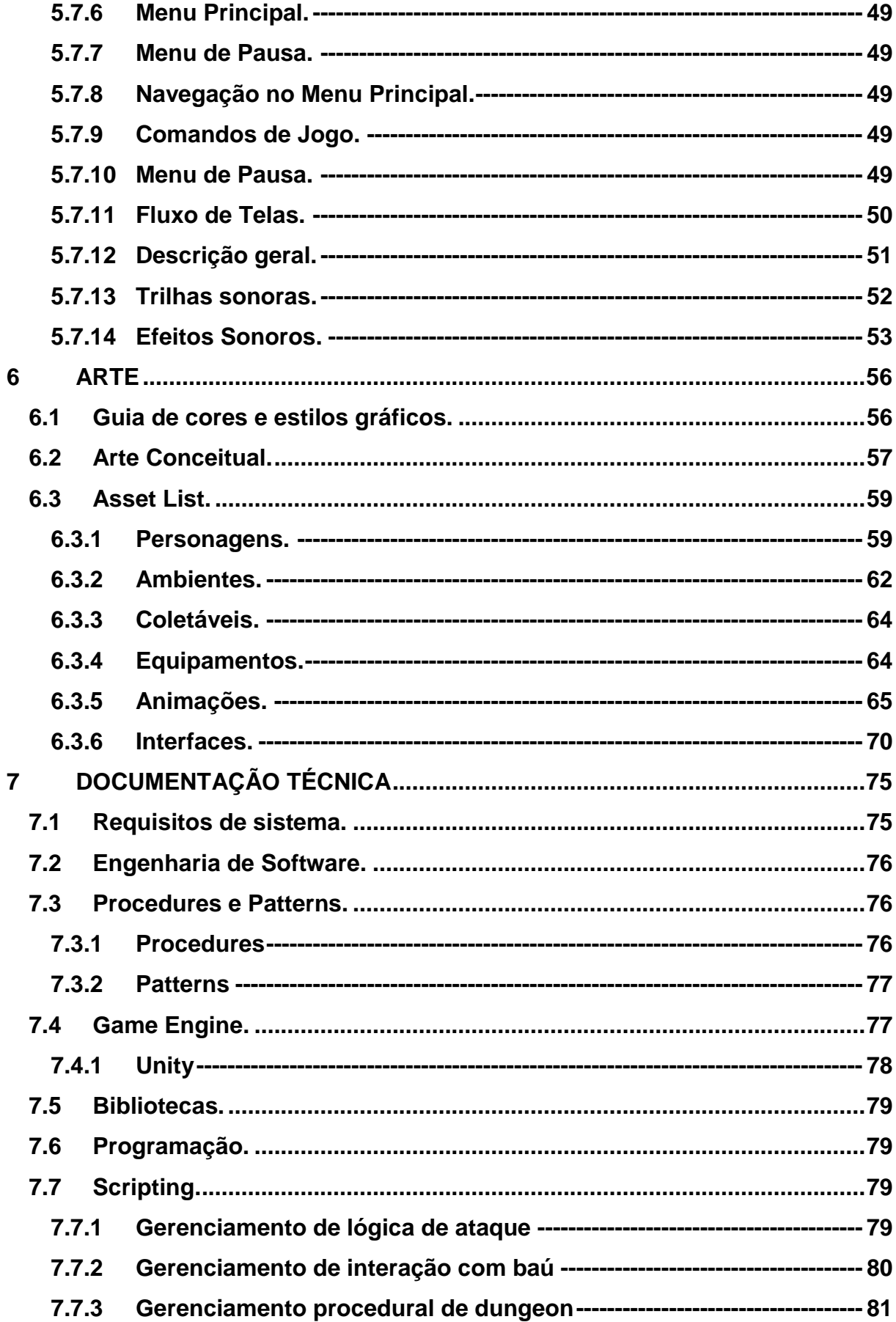

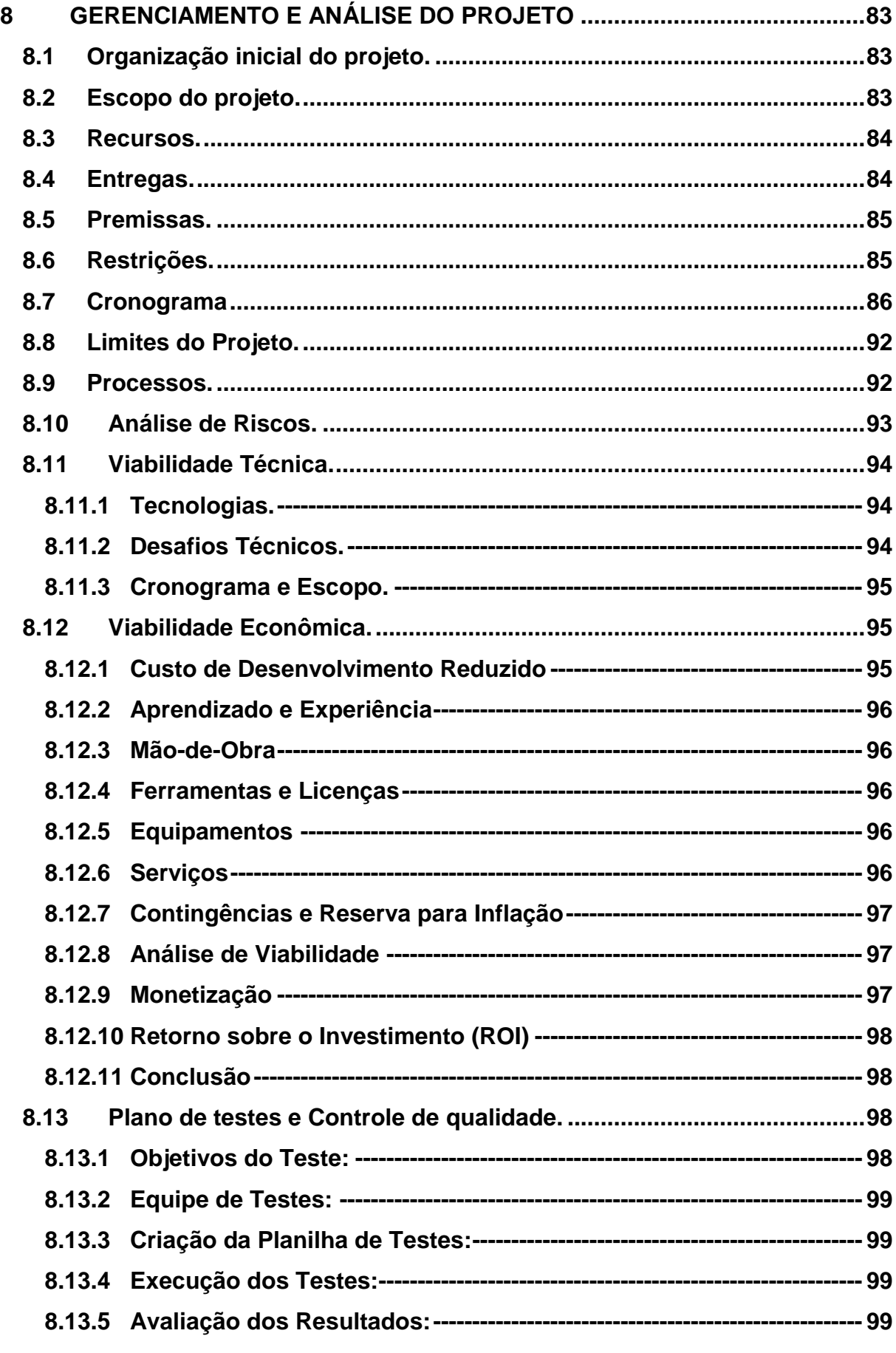

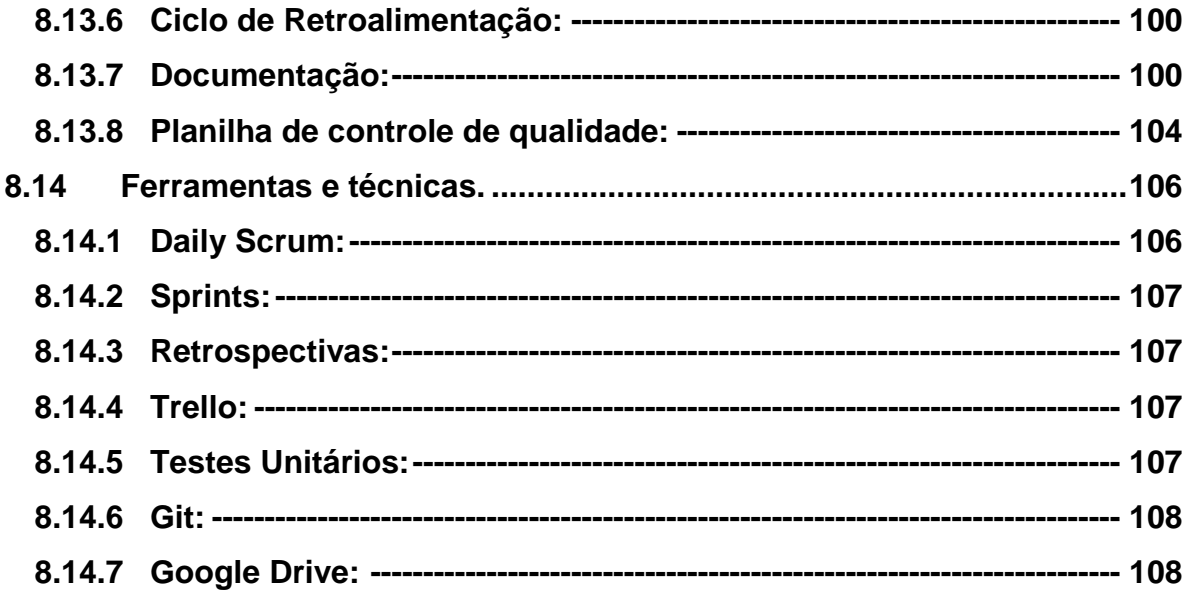

### <span id="page-18-0"></span>**INTRODUÇÃO**

Muitos jogos *roguelike* têm alcançado grande sucesso ao longo da história dos jogos digitais, destacando-se por proporcionar experiências desafiadoras e imersivas. Títulos como *Hollow Knight, Undermine e Dead Cells* são exemplos notáveis nesse gênero, combinando atmosferas envolventes, jogabilidade dinâmica e elementos de exploração que cativam os jogadores. Nesse contexto, o desenvolvimento de "*Thorn Ascent*", um jogo 2D *top-down* com elementos *roguelike* de ação, busca inspiração nesses títulos icônicos.

"Thorn Ascent" introduz os jogadores em um mundo vibrante e desafiador, combinando a atmosfera envolvente de *Hollow Knight* com a jogabilidade dinâmica de *Undermine* e a intensidade *roguelike* de *Dead Cells.* Neste universo, os jogadores exploram ambientes diversos, enfrentando inimigos variados e coletando itens e melhorias essenciais para sobreviver. A ênfase na exploração ativa e na aleatoriedade dos níveis, inspirada em *Dead Cells,* garante que cada sessão de jogo seja única. O protagonista, controlado pelos jogadores, embarca em uma jornada para desvendar mistérios, derrotar ameaças e progredir através de ambientes desafiadores. A narrativa, assim como em *Hollow Knight*, é sutilmente integrada à experiência de jogo, permitindo que os jogadores descubram a história enquanto exploram.

A viabilidade do desenvolvimento de "*Thorn Ascent*" é assegurada pelo acesso às informações necessárias, a disponibilidade de recursos tecnológicos e o tempo dedicado ao projeto. A vasta quantidade de documentação e tutoriais disponíveis sobre desenvolvimento de jogos 2D e o uso de ferramentas acessíveis, como motores de jogo e bibliotecas gráficas, facilita o processo de criação.

O objetivo do trabalho é desenvolver um jogo 2D *top-down* com elementos *roguelike* de ação, proporcionando aos jogadores uma experiência desafiadora e envolvente, combinando exploração ativa, combate dinâmico e uma narrativa sutilmente integrada.

O percurso metodológico deste trabalho consiste em uma pesquisa exploratória com revisão bibliográfica sobre desenvolvimento de jogos digitais, especificamente focando em jogos r*oguelike* e *top-down*. A metodologia de desenvolvimento inclui a adoção de práticas ágeis, como *Scrum*, para gerenciar o projeto de maneira eficiente.

*Dailys*, *sprints* e *sprint reviews* permitem um acompanhamento constante do progresso e a realização de ajustes necessários ao longo do desenvolvimento. Os indicadores de sucesso incluem a qualidade da jogabilidade, o nível de desafio, a imersão narrativa e a originalidade do design. Os dados levantados serão analisados quantitativamente, utilizando métricas de desempenho e satisfação dos jogadores para avaliar o sucesso do projeto e identificar áreas de melhoria.

## <span id="page-20-0"></span>**1 REVISÃO BIBLIOGRÁFICA**

### <span id="page-20-1"></span>**1.1 Jogos digitais.**

Os jogos digitais exercem um fascínio notável na sociedade, sendo utilizados para fins educacionais e entretenimento. Lucchese e Ribeiro (2009), definem o jogo como uma sequência de atividades complexas, conceito originalmente proposto por Huizinga em 1938. Um jogo é uma atividade livre, conscientemente desvinculada da seriedade da vida cotidiana, mas capaz de absorver o jogador de maneira intensa e completa. Trata-se de uma atividade desprovida de interesse material, sem potencial de lucro, delimitada por limites temporais e espaciais próprios, seguindo uma determinada ordem e conjunto de regras (Huizinga; 1938).

Essa definição clássica ainda perdura, Lucchese e Ribeiro (2009), abarcando desde os jogos analógicos e até a posterior introdução dos jogos digitais. Os autores alegam que foram concebidos para estimular a mente e aprimorar habilidades cognitivas. Dessa evolução surgiram jogos de raciocínio lógico e educativos, voltados para disciplinas como língua portuguesa e matemática básica.

Segundo Juul (2005), os jogos podem ser categorizados em duas classes com base nos desafios que apresentam: emergentes e progressivos. De acordo com o mesmo autor, jogos emergentes consistem em regras simples com combinações que geram uma ampla variedade de jogos, exigindo estratégias específicas, como ocorre em jogos de cartas e tabuleiro. E, por outro lado, os jogos progressivos envolvem sequências de ações a serem seguidas pelos jogadores. O autor afirma que, um jogo só é categorizado como tal se atender aos seguintes critérios:

- Ser um sistema formal regido por regras.
- Produzir resultados variáveis e mensuráveis.
- Associar valores distintos a cada resultado.
- Demandar esforços dos jogadores para influenciar o desfecho.
- Estabelecer um vínculo emocional dos jogadores com os resultados.
- Permitir que as consequências da atividade sejam opcionais e negociáveis.

A determinação do gênero de um jogo deve se pautar em seu objetivo principal, ainda que ao longo dos anos essa categorização tenha se fragmentado em gêneros e subgêneros (Rogers, 2010). Jogos de ação, por exemplo, são reconhecidos pela exigência de respostas reflexivas e pensamento rápido por parte dos jogadores. Esses jogos podem ser subdivididos em subgêneros, como plataformas, que incorporam elementos de aventura e combate. Com regras e objetivos bem definidos, um jogo pode servir a propósitos educativos ou de entretenimento, sendo a inteligência artificial o componente que confere vida aos elementos do jogo e cria desafios para os jogadores (Schuytema, 2008).

#### <span id="page-21-0"></span>**1.2 Jogo** *indie***.**

Um *indie game* é um jogo independente, desenvolvido por uma pessoa ou um pequeno grupo, com financiamento limitado e sem interferência criativa externa. Esses jogos destacam-se por sua liberdade criativa, explorando temas únicos e jogabilidade inovadora. A falta de vínculos contratuais com grandes empresas permite que os desenvolvedores explorem sua criatividade, embora dentro de suas possibilidades financeiras. A ascensão dos jogos indie foi facilitada pela distribuição digital, contrastando com desafios passados de ocupar espaço nas prateleiras físicas (POP.PRODIGITAL, 2021).

#### <span id="page-21-1"></span>*1.3 Roguelike*

*Roguelike* é um subgênero de jogo de RPG que se destaca por sua ênfase na exploração de masmorras geradas aleatoriamente, combate baseado em turnos e a característica morte permanente do personagem, que requer reinício do jogo do início após a derrota. (CANALTECH, 2023).

## <span id="page-21-2"></span>**1.4 Diferença entre um jogo** *Roguelike* **e** *Roguelite***.**

A distinção fundamental entre *roguelike* e *roguelit*e reside na persistência do progresso do jogador entre as corridas. Em um *roguelike* tradicional, como mencionado anteriormente, a morte é permanente, resultando na perda de todo o

progresso e itens acumulados. Em contrapartida, em *roguelites*, elementos como desbloqueio de personagens, habilidades ou itens permanecem disponíveis entre as tentativas, permitindo um avanço gradual mesmo após a derrota. (METAGALAXIA, 2023).

### <span id="page-22-0"></span>**1.5 A escolha do gênero** *Roguelike***.**

Optar pelo estilo *roguelike* foi uma decisão estratégica para garantir uma experiência de jogo acessível e sem entraves. Ao adotar esse formato, o jogo pode ser facilmente acessado em qualquer dispositivo com acesso à internet, proporcionando uma experiência consistente e imersiva aos jogadores. Além disso, a natureza desafiadora e a morte permanente característica dos *roguelike* acrescentam uma camada de emoção e recompensa à experiência de jogo, incentivando a habilidade e a estratégia por parte dos jogadores.

#### <span id="page-23-0"></span>**2 METODOLOGIA**

O principal objetivo desta pesquisa experimental, é desenvolver um jogo *roguelike* 2D, utilizando o Unity como *engine* de desenvolvimento, com o intuito de proporcionar uma experiência de jogo envolvente e desafiadora para os jogadores.[J 1]

A abordagem adotada neste trabalho é predominantemente prática, envolvendo a implementação direta do jogo seguindo os princípios e conceitos estabelecidos na literatura sobre o gênero *roguelike* e nas melhores práticas de desenvolvimento de jogos.

Trata-se de uma pesquisa aplicada, que visa aplicar conhecimentos teóricos na prática para alcançar objetivos específicos, neste caso, o desenvolvimento de um jogo *roguelike*, 2D de qualidade.

O instrumental utilizado para o desenvolvimento do jogo inclui a *engine* Unity, Visual Studio para criação de scripts e ferramentas de design como o *Procreate* para criação de arte e animação. Além disso, serão utilizados métodos de programação, testes de usabilidade e *feedback* de jogadores para iterar e melhoria contínua do jogo.

O tempo estimado para o desenvolvimento do jogo é de seis meses, distribuídos em *sprints* de duas semanas cada.

A equipe é composta por quatro membros: um desenvolvedor principal, um *game designer*, um *designer* de arte e um gestor de projetos. Cada membro possui responsabilidades específicas, incluindo codificação, *design* de níveis, criação de arte e coordenação do projeto.

A amostra para este estudo consistirá em jogadores de diferentes faixas etárias e níveis de experiência em jogos. Será aplicada uma pesquisa de opinião para coletar *feedback* sobre a jogabilidade, a estética e a experiência geral do jogo.

Os dados coletados serão tabulados e analisados qualitativamente, destacando tendências, padrões e *insights* relevantes para a melhoria contínua do jogo.

A pesquisa será realizada em um ambiente controlado de desenvolvimento, com foco na interação dos jogadores com o jogo em si.

## <span id="page-24-0"></span>**2.1 Características.**

As principais características do jogo desenvolvido são:

- Gênero: *Roguelike*
- Plataforma alvo: PC
- Direcionamento artístico: 2D
- Público-alvo: Apreciadores de *Roguelike*
- Classificação ESRB: +10
	- o Não recomendado para menores de 10 anos (*Everyone* 10+): o conteúdo é geralmente adequado para maiores de 10 anos. Pode haver uma dose de violência cartunesca, fantasiosa ou branda, uso de linguagem moderada e/ou temas minimamente sugestivos.

#### <span id="page-24-1"></span>**2.2 Jogos similares.**

*Hollow Knight* é um jogo digital do gênero *Metroidvania*, em que o jogador controla o Cavaleiro, um andarilho misterioso que acaba de chegar no que um dia foi o reino de *Hallownest.* O jogo foi desenvolvido na *engine* Unity e tem como foco a exploração de diferentes ambientes, descobrindo mais sobre o passado do reino em ruínas, juntamente com combates dinâmicos e emocionantes.

*Undermine* é um jogo digital do gênero *Roguelike*, em que o jogador controla mineiros, convocados pelo reino, para se arriscarem em uma mina infestada de perigos em busca de ouro. O jogo foi desenvolvido na *engine* Unity. O jogo é focado na exploração e combate, além de fases criadas proceduralmente, tornando cada experiência única.

*Dead Cells* é um jogo digital dos gêneros *Roguelike* e *Metroidvania*, em que o jogador assume o papel de um homúnculo que tomou controle de um cadáver, sua jornada começa em uma masmorra e com o objetivo lutar para escapar. O jogo foi desenvolvido na *engine* Multimédia Fusion 2. O jogo é focado no combate e explorações, dinâmicas e frenéticas, além de fases criadas proceduralmente.

#### <span id="page-25-1"></span>**2.3 Quadros comparativos.**

<span id="page-25-0"></span>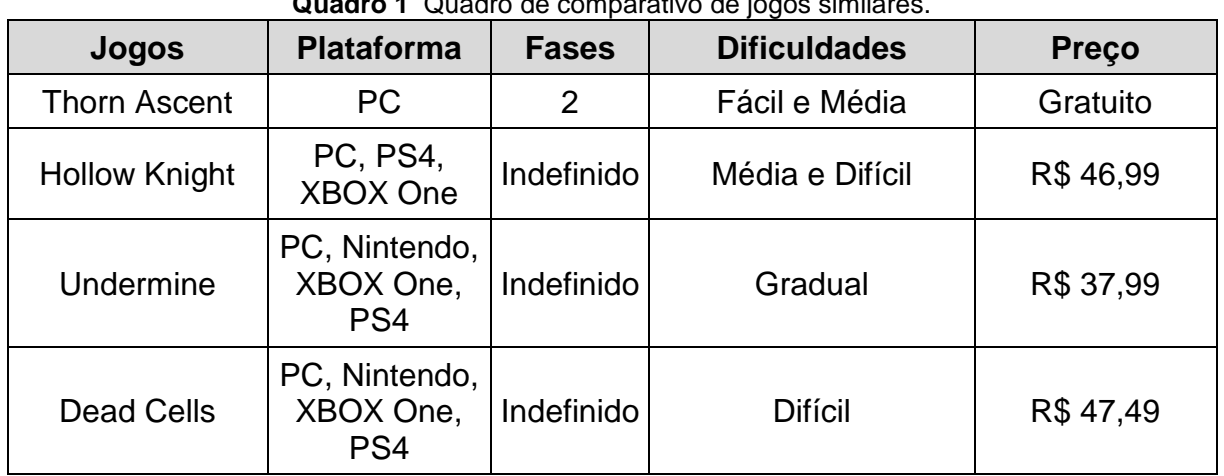

**Quadro 1** Quadro de comparativo de jogos similares.

**Fonte:** Autoria própria (2024).

O jogo desenvolvido como parte deste trabalho apresenta diversos diferenciais que o distinguem de outros títulos do mesmo gênero, como *Dead Cells, Undermine* e *Hollow Knight*. Esses diferenciais foram cuidadosamente projetados para oferecer aos jogadores uma experiência única e memorável, contribuindo para a originalidade e relevância do projeto.

Em contraste com os jogos mencionados, que muitas vezes apresentam níveis de dificuldade elevada, o nosso jogo se destaca por oferecer uma experiência acessível, com níveis de dificuldade variando entre fácil e médio. Isso permite que uma ampla gama de jogadores, desde iniciantes até jogadores mais experientes, desfrute do jogo e progridam em seu próprio ritmo.

Além disso, o jogo mantém a fluidez e responsividade do seu sistema de combate, inspirado em jogos como *Dead Cells*. Os jogadores têm à disposição uma ampla variedade de movimentos e estratégias durante os combates, mesmo em níveis de dificuldade mais acessíveis, proporcionando uma experiência de jogo envolvente e dinâmica.

Outro diferencial significativo é a ênfase na criação de uma narrativa envolvente e imersiva, inspirada na atmosfera sombria e misteriosa de *Hollow Knight*. O jogo apresenta um mundo rico em detalhes e história, convidando os jogadores a explorarem cada canto em busca de segredos e revelações que contribuem para a compreensão do universo do jogo.

Esses diferenciais são elementos essenciais que contribuem para a singularidade e relevância do jogo desenvolvido neste trabalho, destacando-o como uma contribuição significativa para o campo de estudo dos jogos digitais.

#### <span id="page-27-0"></span>**3 CONCEITO**

Aventure-se em um mundo misterioso e obscuro gerado proceduralmente, enfrentando batalhas desafiadoras enquanto combate a corrupção que assola o reino.

#### <span id="page-27-1"></span>**3.1 Gênero.**

*Roguelike*, ação, aventura, 2D.

#### <span id="page-27-2"></span>**3.2 Classificação etária.**

O público-alvo se concentra entre jovens e adultos, classificação indicativa mínima de 10 anos, interessados em jogos de ação e exploração, de comportamento tipicamente exploratório e motivação intrínseca ao jogo, esperando assim alcançar jogadores interessados em histórias dramáticas em ambientes novos e desconhecidos.

### <span id="page-27-3"></span>**3.3 Trama principal.**

Como um guerreiro convocado para combater a corrupção de um reino devastado, sua missão é derrotar inimigos em ambientes perigosos e hostis. Explore ruínas antigas e avançar rumo ao castelo, o centro de toda desolação, em busca de erradicar a origem do mal.

#### <span id="page-27-4"></span>**3.4 Look & Feel.**

O planejamento visual de *Thorn Ascent* foi pensado para se ambientar em uma floresta esquecida pelo tempo, repleta de perigos e fragmentos do antigo reino que prosperava no local, compõe tanto sentimentos de abandono, tristeza, quanto um certo conforto, com isso, as principias cores escolhidas para transmitir essa ideia foram o verde e o azul. Já os perigos que ameaçam a floresta e o reino, se mantem

com cores opostas como vermelho e laranja, para transmitir um sentimento de perigo e alerta ao jogador.

O estilo cartunesco foi escolhido pela facilidade de demonstrar os detalhes e produzir as diversas animações do jogo.

## <span id="page-28-0"></span>**3.5 Visão geral do conceito do jogo.**

Convocado por um antigo ritual, o jogador encarna um guerreiro poderoso encarregado de enfrentar a corrupção que assola o reino. Em uma jornada épica, ele deve avançar por terras perigosas e sombrias, enfrentando inúmeros inimigos e desafios. Neste ambiente inóspito, o jogador irá explorar um mundo repleto de histórias e segredos, desvendando os mistérios por trás do reino corrompido. Durante a aventura, ele participará de combates intensos e dinâmicos, adaptando-se a novos perigos e fortalecendo suas habilidades ao longo do caminho.

## <span id="page-29-0"></span>**4 HISTÓRIA E NARRATIVA**

Há muito tempo, nas profundezas de uma antiga floresta mágica, havia um rei muito conhecido, que espelhava a pureza de seu ser para todos os seus súditos. O rei construiu seu reinado em meio às grandes árvores prateadas da floresta, o que o fez ter uma profunda curiosidade sobre a magia pura contida nelas.

No entanto, um dia, consumido pelo desejo desse poder, cedeu à tentação de uma magia sombria para acessar esses poderes. Obscurecido por sua ambição, ele desencadeou uma força maligna que corrompeu a terra, transformando a exuberante floresta pálida em um local sombrio e perigoso, repleto de espinhos malignos.

Convocado por um criador de máscaras utilizando um ritual de um dos antigos xamãs do reino caído, um guerreiro destemido foi incumbido da missão de combater a corrupção que assolava a região. Armado com sua coragem e habilidade, ele se aventurou pelas profundezas da floresta, enfrentando criaturas horrendas e perigos mortais que foram consumidos pela magia sombria.

A jornada do guerreiro o levou através de terras hostis e ruínas antigas, onde segredos obscuros e mistérios ancestrais aguardavam para serem desvendados. A cada passo, ele se aproximava cada vez mais do coração da calamidade, o castelo prateado, que outrora grandioso, agora estava em ruínas, envolto de espinhos mortais. Com cada batalha vencida, ele se fortalecia e se preparava cada vez mais para destruir a fonte de corrupção que se guardava dentro do castelo. Porém, os inimigos ficavam cada vez mais poderosos, e logo na entrada dos antigos portões do reino, se deparou com uma grandiosa criatura maligna, o Guardião do Castelo.

No clímax da batalha, o guerreiro desferiu golpes decisivos contra o mal. Com um último esforço heroico, ele triunfou sobre o Guardião, restaurando a paz na região.

Contudo, sua jornada estava apenas começando. Perigos ainda maiores espreitavam no horizonte.

#### <span id="page-29-1"></span>**4.1 Visão geral da história.**

*Thorn Ascent* transporta os jogadores para um mundo mergulhado em mistério e perigo, onde uma floresta mágica outrora exuberante foi corrompida pela ambição de um rei caído. No centro desse reino devastado, um guerreiro destemido é convocado por um antigo ritual para enfrentar a corrupção que assola a terra.

Ao longo de sua jornada, os jogadores exploram terras hostis e ruínas antigas, desvendando segredos obscuros e enfrentando criaturas horríveis que foram consumidas pela magia sombria. Armado com coragem e habilidade, o guerreiro avança em direção ao coração da calamidade, o castelo prateado envolto por espinhos mortais, em que a verdadeira fonte de corrupção aguarda.

A narrativa de *Thorn Ascent* se desenrola através de diálogos envolventes, *cutscenes* emocionantes e eventos do jogo, mergulhando os jogadores em um mundo de fantasia sombria repleto de reviravoltas surpreendentes.

No clímax da aventura, o guerreiro enfrenta o Guardião do Castelo em uma batalha épica, na qual ele deve empregar toda a sua habilidade e determinação para triunfar sobre o mal e restaurar a paz na região. Mas mesmo após a vitória sobre o Guardião, novos desafios e perigos ainda aguardam, pois a verdadeira fonte da corrupção ameaça despertar, colocando o destino do reino nas mãos do guerreiro e dos jogadores.

## <span id="page-30-0"></span>**4.1.1 Mundo do jogo.**

O jogo se passa em um mundo fantasioso, em que criaturas surgiram a partir da própria essência da natureza, no centro de um bosque que circunda um antigo reino com suas árvores de troncos pálidos. Inicialmente, o bosque exibia uma aura de pureza e beleza celestial, porém, ao longo do tempo, o rei que governava o lugar caiu em posse de uma magia proibida e maligna, que acabou por consumir tudo e todos que habitavam a região, transformando o bosque em uma floresta sombria, repleta de perigos.

O espaço inicial do jogo se situa em uma pequena parte do bosque que conseguiu escapar da corrupção, resguardada pelos antigos guardiões do reino e pelos últimos sobreviventes. À medida que o jogador avança nesse cenário, a verdadeira face do bosque se revela, mostrando ser um ambiente mais sinistro e hostil, povoado por criaturas cujas vidas foram corrompidas pela magia sombria, agora transformadas em abominações sedentas por destruição.

O último cenário descoberto é a sala do *Boss*, a criatura defensora do castelo, na qual podemos ver os muros do castelo do antigo rei sendo consumido pelos espinhos da magia proibida. O cenário se encontra muito mais perigoso do que os anteriores, sendo possível visualizar a corrupção causada pelo rei sendo espalhada por todo o ambiente com seus espinhos vermelho alaranjados.

Boss: Chefe, Inimigo de final de fase.

# <span id="page-31-0"></span>**4.2 Personagens.**

Protagonista

- Nome: Aegis.
- História: Convocado por um antigo ritual para combater a corrupção que assola o reino, o Guerreiro da Máscara é um herói destemido e misterioso. Incumbido de uma missão sagrada, ele utiliza uma máscara ancestral que lhe confere poderes extraordinários, enfrentando os horrores da corrupção com coragem e determinação.

# Criador de Máscaras

- Nome: Eldrin.
- História: O Artesão das Sombras é um poderoso mago encarregado de criar o Guerreiro da Máscara com antigas artes místicas. Conhecido por sua habilidade única em forjar máscaras imbuídas de magia, ele é tanto mentor quanto guardião do protagonista, orientando-o em sua jornada contra a escuridão.

# Guia

- Nome: Lyra.
- História: A Sábia da Floresta é uma figura misteriosa que habita as profundezas da floresta, conhecendo os segredos ancestrais e os mistérios ocultos do reino. Guiando o Guerreiro da Máscara em sua jornada, ela oferece conselhos sábios e orientação crucial para enfrentar os perigos que se escondem nas sombras.

#### Antagonistas

- Beija-flor Corrompido.
- História: Antes uma criatura pacífica e graciosa, o Beija-flor Corrompido foi transformado em uma criatura violenta e sanguinária pela influência da corrupção. Agora, ele ataca qualquer intruso que se aventure em seu território, espalhando caos e destruição por onde passa.

#### Antagonistas

- Planta Carnívora.
- História: Nas profundezas da floresta, a Planta Carnívora é uma criatura voraz que cospe ácido corrosivo e devora tudo em seu caminho. Corrompida pela magia negra, ela representa um perigo constante para qualquer viajante desavisado que se aproxime de seu covil.

#### **Boss**

- Guardião Sombrio: Falk.
- História: O leal cão do Rei Destruído, Falk foi transformado em uma monstruosidade grotesca pela magia proibida que corrompeu o reino. Agora, como o último guardião da entrada do castelo, ele protege fielmente seu antigo mestre, atacando ferozmente qualquer intruso que se atreva a desafiar a escuridão que consome os bosques.

### <span id="page-32-0"></span>**4.3 Visão geral da narrativa.**

A narrativa do jogo *Thorn Ascent* se desenrola em um mundo mágico e sombrio, em um reino outrora próspero que foi corrompido pela ganância e ambição de seu próprio governante. O rei, inicialmente conhecido por sua pureza e harmonia, sucumbiu à tentação de uma magia sombria, desencadeando uma força maligna que transformou a exuberante floresta em um lugar perigoso, repleto de espinhos mortais.

Nesse cenário sombrio, um guerreiro destemido é convocado por um antigo ritual para combater a corrupção que assola a região. Armado apenas com coragem e habilidade, ele enfrenta criaturas horrendas e perigos mortais enquanto se aventura pelas profundezas da floresta e ruínas antigas. A cada batalha vencida, ele se aproxima do castelo prateado, o coração da calamidade, onde a fonte da corrupção reside.

No clímax da jornada, o guerreiro enfrenta o Guardião do Castelo em uma batalha épica, em que triunfa com um último esforço heroico, restaurando a paz na região. No entanto, sua jornada está longe de terminar, pois perigos ainda maiores estão por vir, e a verdadeira fonte de toda a corrupção está prestes a despertar.

## <span id="page-33-0"></span>**4.3.1 Estrutura e Progressão.**

A estrutura narrativa de *Thorn Ascent* é linear, oferecendo aos jogadores uma experiência focada e imersiva em um mundo vasto. A progressão da história é conduzida por meio de eventos e encontros que ocorrem durante a jornada do protagonista, Aegis, enquanto ele enfrenta a corrupção que assola o reino.

O jogo inicia-se com uma introdução que estabelece o contexto e os objetivos principais da missão de Aegis: combater a corrupção e encontrar a fonte do mal que assola o reino. A partir das diretrizes, os jogadores exploram o mundo do jogo em níveis gerados proceduralmente, enfrentando desafios e inimigos variados.

Apesar da geração procedural das *dungeons*, a progressão da história é linear e culmina em um final único. Os jogadores avançam por diferentes áreas, descobrindo novos locais e enfrentando criaturas corrompidas, até chegar ao confronto final. A narrativa se desenvolve através de eventos significativos e a descoberta de artefatos e ambientes, cada uma dessas experiências contribuindo para o desenvolvimento da trama e a evolução do protagonista.

A história de *Thorn Ascent* é projetada para levar os jogadores a um clímax épico, em que Aegis finalmente confronta o guardião do castelo e ao vencê-lo conclui a primeira etapa do jogo.

#### <span id="page-33-1"></span>**4.3.2 Roteiro.**

O roteiro do jogo é a narrativa que guia a história, personagens, diálogos e eventos, oferecendo contexto e profundidade às ações dos jogadores.

### <span id="page-34-0"></span>**4.3.2.1 Roteiro da cinemática.**

1 imagem - Há muito tempo, nas profundezas de uma antiga floresta, havia um reino mágico e próspero.

- 2 imagens Seu rei era conhecido por refletir sua imagem de pureza e beleza para todos ao seu redor.
- 3 imagens Entretanto, em busca de um poder maior, o rei caiu em tentação de uma magia sombria.
- imagem Ela dominou seu corpo e alma, consumindo todo o seu reino com uma força sombria e devastadora.

## <span id="page-34-1"></span>**4.3.2.2 Roteiro fala dos personagens.**

- Guia: Parece que está acordando.

- Criador de Máscaras: Eu nunca falho com minhas criações.

- Guia: Saudações, guerreiro. Vejo que você despertou.

- Criador De Máscaras: Finalmente, você desperta. Meu trabalho foi meticuloso, e agora, está pronto.

- Guia: Eu sou elara, a guardiã remanescente deste reino devastado. Estou aqui para orientar aqueles que se ergueram contra a escuridão.

- Criador de Máscaras: Eu sou Eldrin, o Criador de Máscaras. Aquele que lhe concedeu esta forma para enfrentar a escuridão que consome nosso reino.

- Guia: Grande guerreiro, o invocamos porque sabemos que tem uma alma forte e valente, e gostaríamos de pedir a sua ajuda.

- Guia: Nosso reino enfrentou uma grande catástrofe, e atualmente somos um dos poucos sobreviventes.

- Guia: Floresta adentro se encontro o coração do nosso reino, o grande Castelo Branco, a onde reside a fonte do mal, nosso antigo rei…

- Guia: Mesmo que seja demais, pedimos que o grande Guerreiro derrote a raiz do mal e traga paz ao nosso reino.

- Guia: Boa sorte, Guerreio.

- Criador de Máscaras: Seja forte Guerreiro.

# <span id="page-35-2"></span>**4.3.3 Tutoriais e manual do jogo.**

<span id="page-35-0"></span>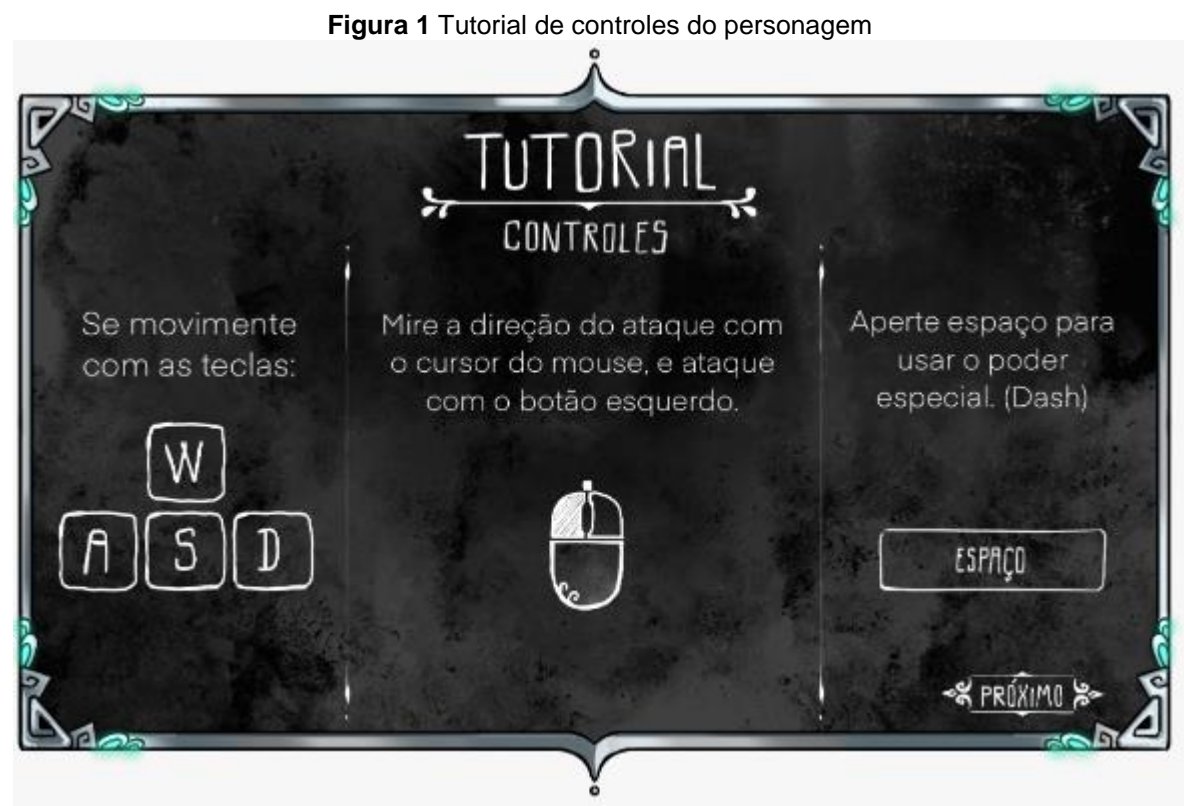

**Fonte:** Autoria própria (2024).

<span id="page-35-1"></span>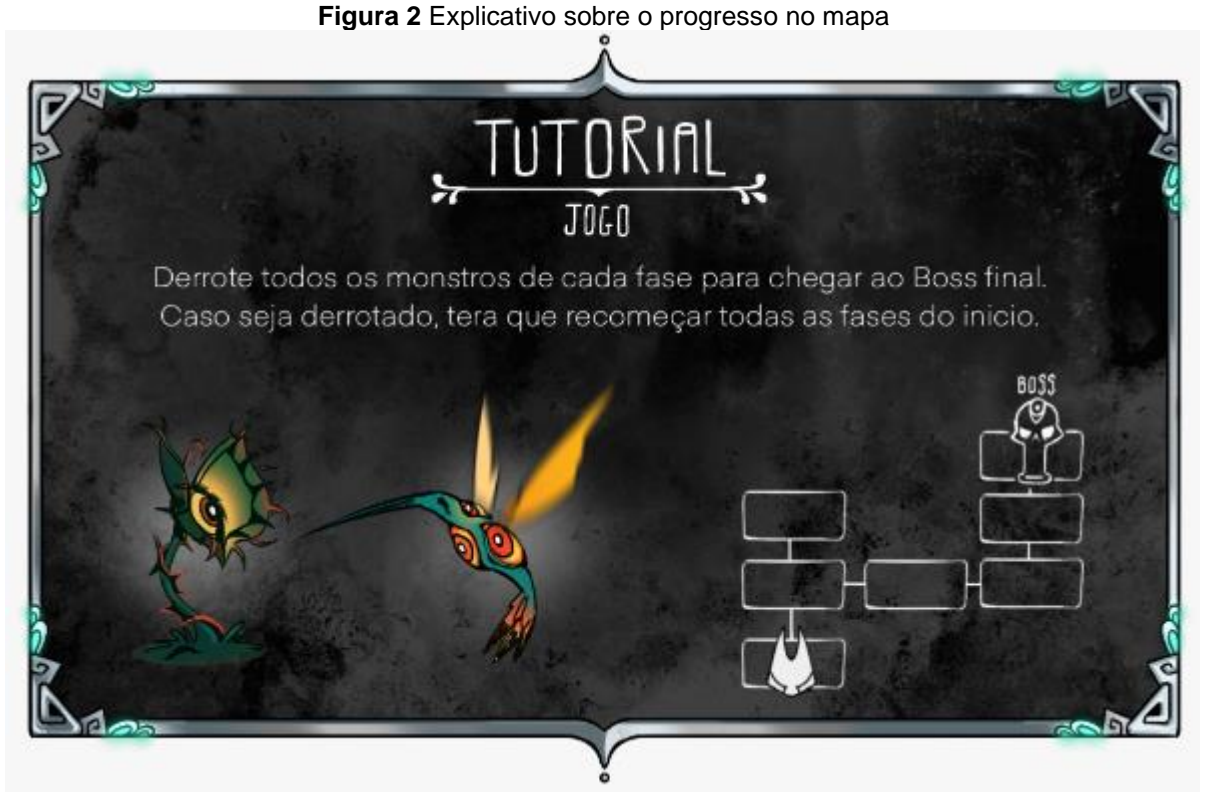

**Fonte:** Autoria própria (2024).
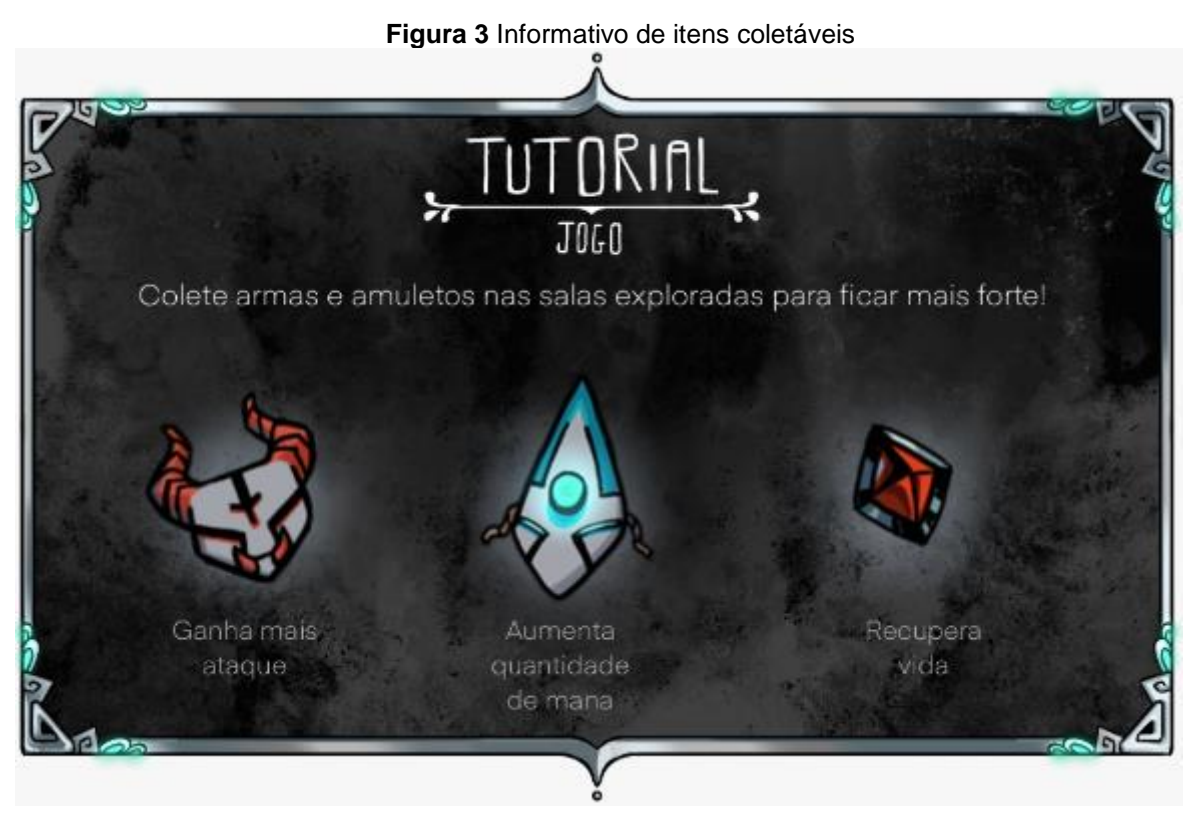

**Fonte:** Autoria própria (2024).

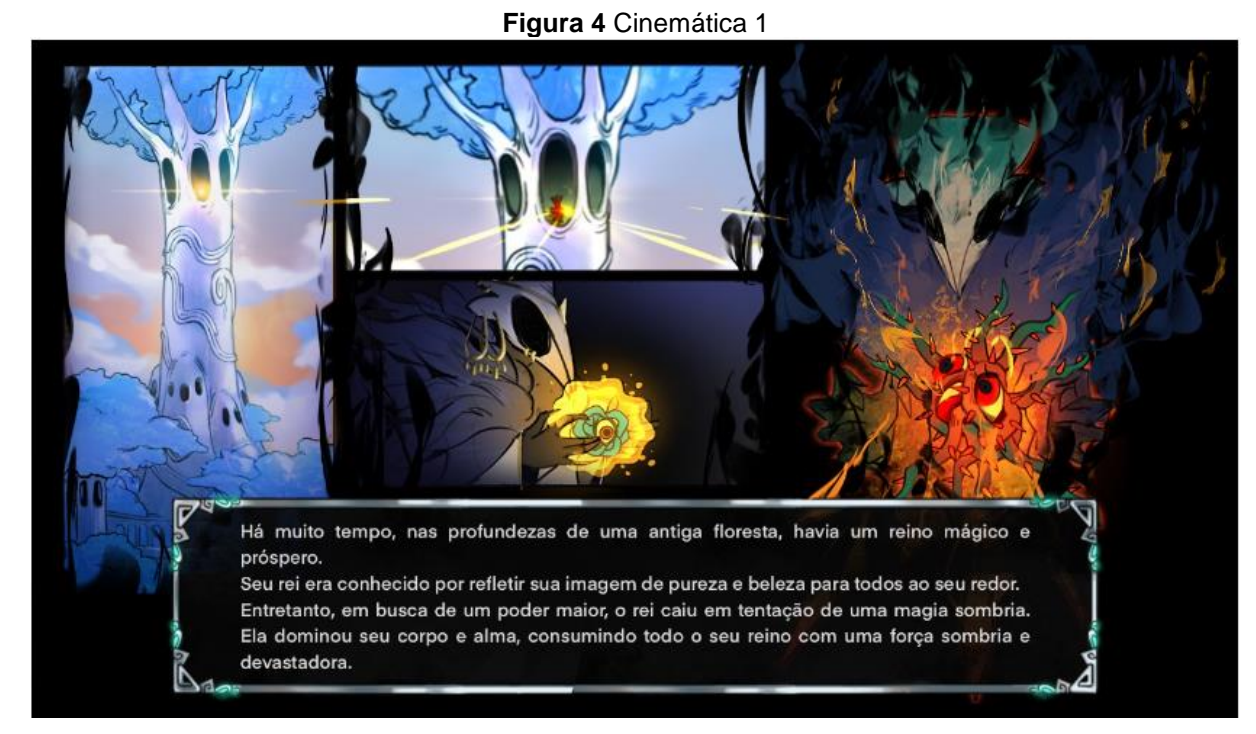

# **4.4 Cenas e Sequências cinemáticas.**

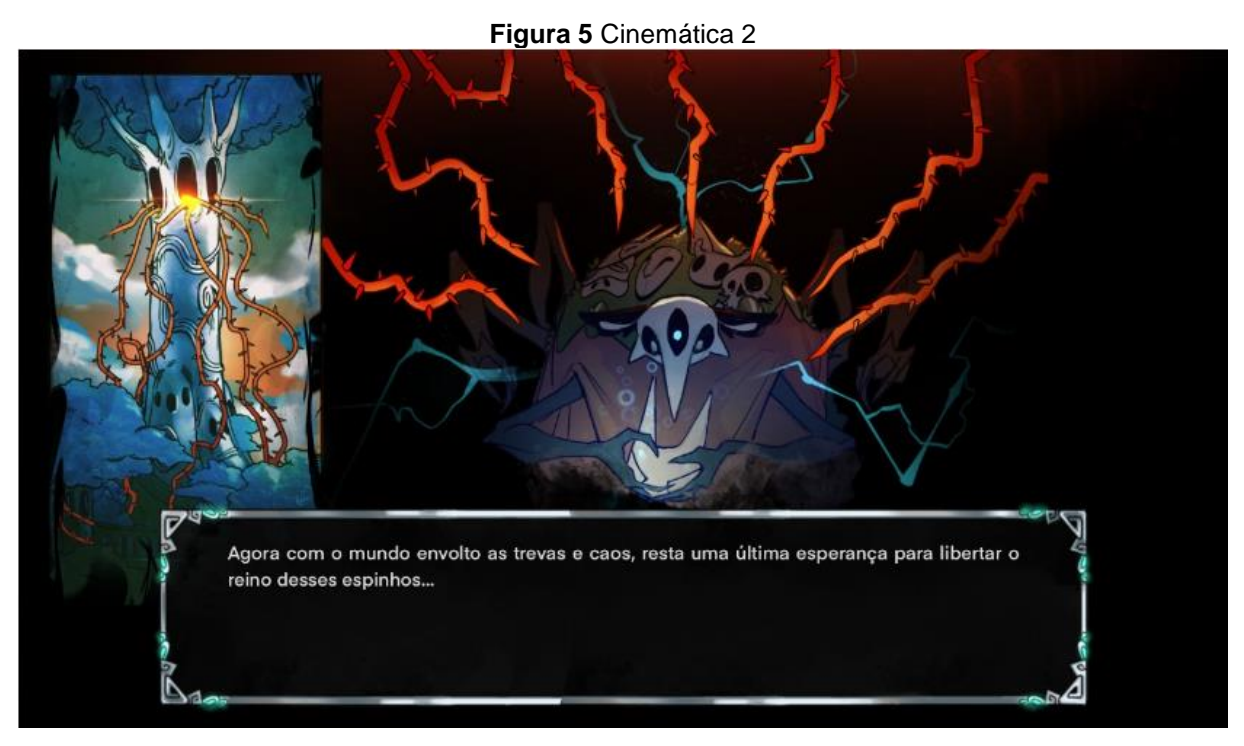

## **Fonte:** Autoria própria (2024).

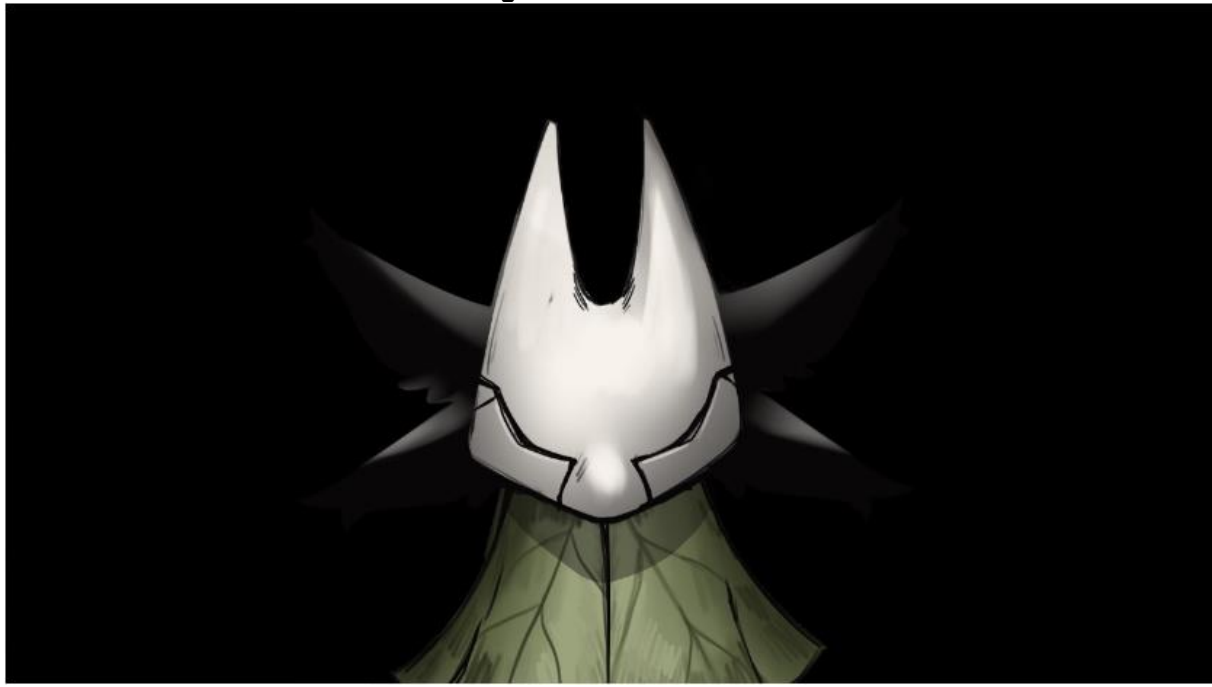

# **Figura 6** Cinemática 3

#### *5 GAMEPLAY*

*Thorn Ascent* oferece uma jogabilidade envolvente e desafiadora, combinando elementos de ação, exploração e estratégia em um mundo sombrio repleto de perigos e mistérios. Os jogadores assumem o papel do guerreiro convocado, Aegis, e embarcam em uma jornada épica para derrotar a corrupção que assola o reino.

A jogabilidade é centrada em combates intensos e dinâmicos, onde os jogadores enfrentam uma variedade de inimigos, desde criaturas selvagens até monstros poderosos, utilizando uma variedade de armas e habilidades especiais. A mecânica de combate é fluida e responsiva, incentivando os jogadores a dominarem técnicas de esquivas, e ataques para superar os desafios que encontram.

A progressão do jogador é alimentada pelo avanço do jogador e coleta de itens, que podem ser utilizados para melhorar as habilidades e equipamentos de Aegis.

Com uma combinação de jogabilidade emocionante, narrativa envolvente e desafios gratificantes, *Thorn Ascent* oferece uma experiência de jogo completa e memorável para os fãs de jogos de ação e aventura.

#### **5.1 Imersão.**

Para manter o jogador imerso no jogo *Thorn Ascent*, implementamos várias estratégias que visam aumentar o envolvimento e a imersão durante toda a experiência de jogo:

- Narrativa envolvente: A história do jogo é rica em detalhes e reviravoltas, proporcionando ao jogador uma jornada emocionante e cheia de mistérios para desvendar. Elementos da história são integrados ao mundo do jogo, tornando-o mais vívido e cativante.
- Ambiente visualmente cativante: O *design* de arte do jogo é cuidadosamente elaborado para criar um ambiente visualmente deslumbrante e envolvente. Desde os personagens bem detalhados até o

castelo em ruínas, cada ambiente foi projetado para transportar o jogador para sensações de mundo mágico e sombrio.

- Trilha sonora atmosférica: A música e os efeitos sonoros são selecionados cuidadosamente para complementar a atmosfera do jogo, aumentando a imersão e a emoção durante as diferentes partes da jornada do jogador.
- Desafios progressivos: O jogo apresenta uma curva de dificuldade bem equilibrada, com desafios progressivamente mais difíceis à medida que o jogador avança. Isso mantém o jogador engajado e motivado a continuar superando obstáculos.
- Recompensas e conquistas: Recompensas tangíveis, como itens colecionáveis, upgrades de habilidades e conquistas desbloqueáveis, incentivam o jogador a explorar o mundo do jogo e a completar desafios adicionais.

#### **5.2 Estrutura de missões e desafios.**

A estrutura de missões e desafios define os objetivos e obstáculos. As missões oferecem tarefas e recompensas, enquanto os desafios testam as habilidades dos jogadores.

#### **5.2.1 Missões Principais.**

- Exploração dos Ambientes: Os jogadores são encorajados a explorar os vastos ambientes do jogo, descobrindo segredos, coletando recursos e desvendando a história do mundo do jogo.
- Combate Contra Inimigos: Enquanto exploram, os jogadores encontrarão uma variedade de inimigos que precisam ser derrotados para avançar. Cada confronto oferece um desafio único, testando as habilidades de combate do jogador.

# **5.2.2 Desafios Específicos.**

- Exploração de Ruínas Antigas: Dentro das ruínas espalhadas pelo ambiente, os jogadores encontrarão desafios ambientais, quebra-cabeças e inimigos únicos que guardam segredos e recompensas valiosas.
- Sobrevivência em Ambientes Hostis: Alguns ambientes apresentam condições adversas, como climas extremos, armadilhas naturais e criaturas perigosas. Os jogadores precisam usar suas habilidades de sobrevivência para enfrentar esses desafios e continuar avançando.

# **5.3 Objetivos do jogo.**

Os objetivos são metas que os jogadores devem alcançar, dividindo como objetivos principais, que são essenciais para avançar no jogo e objetivos secundários, que são tarefas opcionais que oferecem recompensas extras.

# **5.3.1 Objetivos Principais.**

- Exploração: O principal objetivo do jogador em cada fase é explorar os ambientes vastos e repletos de segredos do jogo, buscando por pistas, recursos e desafios.
- Combate Contra Inimigos: Enquanto explora, o jogador encontrará uma variedade de inimigos que precisam ser derrotados para avançar. Cada confronto oferece um desafio único e contribui para o progresso do jogador.
- Confronto com Chefe: O jogador deve derrotar o chefe para progredir para a próxima fase e desvendar mais da história do jogo.

# **5.3.2 Objetivos Secundários.**

• Coleta de Recursos: Além dos objetivos principais, os jogadores podem e dedicar à coleta de recursos espalhados pelo mundo do jogo, como itens de cura, melhorias de armas.

• Conquista de Desafios Ambientais: Alguns ambientes apresentam condições adversas, como climas extremos e armadilhas naturais. Os jogadores podem se desafiar a superar esses obstáculos.

## **5.4 Fluxo de jogo.**

- Introdução: O jogo começa com uma introdução que estabelece o cenário e a história principal, apresentando o protagonista, o reino corrompido e a missão do jogador. O jogador é introduzido às mecânicas básicas do jogo durante uma fase inicial tutorial.
- Exploração e Progressão: À medida que o jogador avança pelo mundo do jogo, ele explora diversos ambientes, como florestas, ruínas, desvendando segredos e enfrentando inimigos. Conforme o jogador progride, ele descobre mais sobre a história do reino.
- Combate e Desafios: O combate é uma parte fundamental do jogo, com o jogador enfrentando uma variedade de inimigos desafiadores em cada fase. Além do combate, o jogador também encontra desafios ambientais, como armadilhas dispersas pelo mapa.
- Confronto Final: Cada fase culmina em um confronto emocionante com os inimigos básicos, que serve como um teste final de habilidade e estratégia. O chefe final é projetado para ser desafiador e exige que o jogador utilize todas as suas habilidades e recursos para derrotá-lo.
- Resolução e Conclusão: Após derrotar o chefe final, o jogador é recompensado com uma conclusão da história e uma cena de vitória. A resolução do jogo proporciona um senso de realização e encerra a jornada do jogador de forma satisfatória.

#### **5.5 Mecânica do Jogo.**

O jogo possui mecânicas variadas. O personagem possuí mecânicas básicas de ataque e movimentação, poderes especiais como um avanço rápido.

Os inimigos possuem mecânicas de ataque por proximidade e ataque a distância que também é calculada por proximidade, a movimentação do inimigo se dá por meio de um gatilho de distância que ao detectar o jogador por meio de sua presença inicia a perseguição.

#### **5.5.1 Regras implícitas e explícitas do jogo.**

No desenvolvimento de "*Thorn Ascent,*" as regras implícitas e explícitas foram cuidadosamente delineadas para garantir uma experiência de jogo coesa e envolvente.

#### **5.5.1.1 Regras Explícitas.**

As regras explícitas são aquelas claramente comunicadas ao jogador, geralmente através de tutoriais, menus de ajuda ou instruções diretas. Em "*Thorn Ascent*," estas incluem:

- Movimentação: O jogador pode mover o personagem usando as teclas direcionais ou W, A, S, D.
- Ataques: Para realizar ataques, o jogador deve pressionar o botão esquerdo do mouse e direcionar os ataques movendo o cursor.
- Interação com Objetos: O jogador pode interagir com objetos no ambiente, como baús, pressionando a tecla "E" para interação.
- Gestão de Recursos: Itens como cristal de HP, máscaras de fogo e máscaras de água podem ser encontrados em baús aleatórios espalhados pelo mapa. Cada item tem um efeito específico:
- Cristal de HP: Recupera a vida do personagem.
- Máscara de Fogo: Aumenta o dano causado pelo personagem.
- Máscara de Água: Aumenta a mana disponível para o personagem.
- Combate: Durante combates, o jogador deve atacar inimigos e evitar seus ataques para sobreviver. A vitória é alcançada ao derrotar todos os inimigos presentes em uma área.

#### **5.5.1.2 Regras Implícitas.**

As regras implícitas são as que os jogadores aprendem através da experiência e observação, sem instruções diretas. Em "*Thorn Ascent,*" estas incluem:

- Comportamento dos Inimigos: Os inimigos têm padrões de comportamento que o jogador deve aprender e explorar para vencer. Por exemplo, a planta carnívora cospe veneno a intervalos regulares, exigindo que o jogador aprenda a esquivar-se desses ataques.
- Física do Jogo: A física aplicada ao *rigidbody* (componente que permite a um objeto ser afetado pela física do jogo) dos inimigos provoca um *knockback* (recuo) quando sofrem dano, empurrando-os para trás temporariamente. O jogador deve perceber e usar isso a seu favor, posicionando-se estrategicamente para maximizar o impacto dos ataques.
- Exploração e Descoberta: O jogador é incentivado a explorar o mundo do jogo para encontrar segredos e itens que não são explicitamente indicados, como passagens escondidas ou itens ocultos.

## **5.5.2 Física.**

Como o jogo é em 2D, a física não desempenha um papel tão proeminente nas dinâmicas. No entanto, ao considerar o *knockback* (recuo) que os inimigos recebem ao sofrerem dano, uma aplicação de física é introduzida. Isso é realizado através da aplicação de uma força ao *rigidbody* (corpo rígido) dos inimigos, permitindo que sejam empurrados para trás por um curto período antes de retornarem à sua trajetória em direção ao jogador. Essa dinâmica adiciona um elemento de realismo e interatividade ao combate, tornando as interações entre o jogador e os inimigos mais dinâmicas e imersivas.

## **5.5.3 Movimentação dos personagens.**

Movimentação: A movimentação do personagem pode ser realizada de duas maneiras, sendo elas por W, A, S, D e pelas setas do teclado.

- W: Cima.
- A: Esquerda.
- S: Baixo.
- D: Direita.

Especial: O personagem possui um avanço que pode ser utilizado pressionando a barra de espaço.

Ataque: Para executar ataques, basta pressionar o botão esquerdo do mouse. Para direcionar os ataques com precisão, mova o cursor com o mouse para apontar na direção desejada.

# **5.5.4 Objetos.**

Todos os itens abaixo são dropados em baús aleatoriamente pelo mapa.

- Cristal de HP Recupera vida.
- Máscara de fogo Aumenta o dano do personagem.
- Máscara de água Aumenta mana do personagem.

# **5.5.5 Gatilhos e ações.**

Mecânica: Ao eliminar todos os inimigos presentes na sala, o portão de espinhos se abaixa automaticamente, permitindo que o jogador prossiga para a próxima área.

Mecânica: Aproximando-se do portal, o jogador é teletransportado instantaneamente para outra parte do mapa, permitindo a exploração de novas áreas.

Mecânica: Ao interagir com um baú, pressionando a tecla "E", o baú é ativado, liberando os itens contidos em seu interior para o jogador coletar.

Mecânica: Quando o jogador se aproxima de um inimigo, este entra em modo de perseguição e inicia o ataque, tornando-se uma ameaça direta.

Mecânica: Ao se aproximar de um item, seja ele de qualquer tipo (por exemplo, cristal de HP ou máscaras mágicas), o item é automaticamente incorporado ao status do jogador, conferindo os benefícios correspondentes.

#### **5.5.6 Mecânica de Combate.**

Durante os combates ou duelos entre personagens, a mecânica de combate será baseada na interação entre o jogador e os inimigos. A vitória no duelo será alcançada através de estratégia, habilidade e a utilização eficiente dos recursos disponíveis.

Para vencer o duelo, o jogador precisará executar uma série de ações, como atacar, desviar e utilizar habilidades especiais. A eficácia dessas ações dependerá da sincronização do jogador com os padrões de ataque e movimento dos inimigos, bem como da gestão inteligente de recursos como saúde e mana.

#### **5.6 Projeto de Fases.**

O projeto de fase para jogos detalha diversos métodos usados para introduzir o jogador aos desafios, mostrar seus objetivos e recompensas.

Fase 1: O Bosque dos Antigos Guardiões.

### **5.6.1 Sinopse.**

O jogador inicia sua jornada em uma pequena área do bosque, ainda não corrompida pela magia sombria, protegida pelos antigos guardiões do reino. Esta área serve como um tutorial, apresentando as mecânicas básicas do jogo e a história inicial.

#### **5.6.2 Material Introdutório.**

Uma *cut-scene* inicial mostra o guerreiro sendo invocado por um ritual realizado por um antigo xamã. A cena introduz a missão do jogador: combater a corrupção e restaurar a paz no reino.

#### **5.6.3 Objetivos da Fase.**

Aprender os controles básicos do jogo.

Explorar a área inicial e interagir com objetos e NPCs.

Coletar itens básicos (máscaras e poções) para preparar-se para os desafios futuros.

#### **5.6.4 Descrição Visual e Física.**

Visual: A fase é ambientada em um bosque com grandes árvores escuras e uma atmosfera mística. As cores predominantes são verdes e azuis, transmitindo um sentimento de serenidade e esperança.

Física: Caminhos estreitos entre as árvores, com áreas abertas para exploração. Terreno levemente acidentado com pequenos declives e raízes expostas.

#### **5.6.5 Mapa da Fase.**

Um mapa básico com a localização dos itens, caminhos principais e pontos de interesse.

#### **5.6.6 Detalhamento de Caminhos Críticos.**

Caminho principal leva o jogador através do bosque, passando por várias zonas de exploração e áreas de coleta de itens.

Caminhos secundários escondem baús e itens adicionais que incentivam a exploração.

## **5.6.7 Encontros Relevantes.**

Encontro inicial com o Criador de Máscaras e a Guia, que fornece a primeira máscara ao jogador e um caminho a seguir.

#### **5.6.8 Localização de Gatilhos.**

- Portões de espinhos que abaixam ao resolver *puzzles* ou eliminar os inimigos.
- Portais que teletransportam o jogador para novas áreas do bosque.
- Baús que liberam itens quando o jogador interage com eles.

# *5.6.9 Walkthrough.*

- 1. Início: Assista à cinemática inicial.
- 2. Primeira Área: Explore a área inicial e interaja com a Guia e o Criado de máscaras, para obter informações sobre a missão.
- 3. Área de Coleta: Encontre e colete itens básicos espalhados pelo bosque.
- 4. Exploração: Explore caminhos secundários para encontrar baús e coletar itens adicionais.
- 5. Portal: Use o portal para se teletransportar para a próxima parte do mapa.
- 6. Batalhe e vença o *boss* para concluir a primeira etapa do jogo.

## **5.6.10 Material de Fechamento.**

Ao completar a fase, você tem a liberdade de entrar no castelo corrompido e aparecera uma imagem escrito "vitória" e terá concluído a primeira etapa do jogo.

#### **5.7 Projeto de Interface.**

Projeto de interface é a organização das principais informações que o jogador irá visualizar para compreender as ações e reações do jogo. Exibindo saúde, energia, pontuação, inventário, entre outros.

#### **5.7.1 Barra de Vida (HP).**

Localização: Canto superior esquerdo da tela.

Descrição: Mostra a quantidade atual de vida do personagem. Representada por cristais de vida, tendo quantidade máxima de 5 cristais.

#### **5.7.2 Pote de Mana.**

Localização: Canto superior esquerdo da tela.

Descrição: Indica a quantidade atual de mana disponível para habilidades especiais. Representada por um pote cheio de "água".

#### **5.7.3 Habilidade especial**

Localização: Canto superior esquerdo da tela, abaixo do pote de mana.

Descrição: Indica o tempo de recarga da habilidade de avanço rápido após ser utilizada.

## **5.7.4 Coletáveis**

Localização: Canto inferior esquerdo da tela. Descrição: Apresenta os itens coletados nos baús durante o jogo.

#### **5.7.5 Minimapa.**

Localização: Canto inferior direito da tela. Descrição: Apresenta uma visão das salas ao redor, exibindo salas exploradas, salas inexploradas e a sala atual que o *player* se encontra.

# **5.7.6 Menu Principal.**

Acessado: Ao iniciar o jogo. Opções: Iniciar Jogo, Opções, Créditos, Sair.

## **5.7.7 Menu de Pausa.**

Acessado: Pressionando a tecla "Esc". Continuar: Retoma o jogo. Dano: Dano atual disferido. Mortes: Quantidade de mortes. Tempo: tempo total atual da sessão em minutos. Sair: Sai do jogo para o menu principal.

## **5.7.8 Navegação no Menu Principal.**

- Mouse: Movimenta o cursor de seleção entre as opções do menu.
- Botão Esquerdo do Mouse: Seleciona a opção destacada.

#### **5.7.9 Comandos de Jogo.**

- Tecla W/A/S/D: Movimentam o personagem pelo mapa.
- Tecla E: Interage com objetos.
- Tecla Esc: Pausa o jogo e abre o menu de pausa.
- Tecla Espaço: Avanço rápido, habilidade especial.

## **5.7.10 Menu de Pausa.**

- Tecla Esc: Abre o menu de pausa.
- Mouse: Movimenta o cursor de seleção entre as opções do menu.
- Botão Esquerdo do Mouse: Seleciona a opção destacada.

# **5.7.11 Fluxo de Telas.**

• Tela de Início

Propósito: Apresenta o logo do jogo e a opção de iniciar o jogo.

• Menu Principal

Propósito: Oferece as principais opções do jogo.

- Iniciar Jogo
- Opções
- Créditos
- Sair
- Tela de Jogo

Propósito: Principal tela onde o jogo acontece.

Elementos: HUD (Barra de Vida, Barra de Mana, Indicador de Máscaras, Minimapa).

- Menu de Pausa
- Propósito: Permite ao jogador pausar o jogo e acessar várias opções.

Elementos: Continuar, Dano realizado a inimigos, Quantidade de mortes na sessão atual, tempo total da sessão.

Sair para o Menu Principal

• Tela de Opções

Propósito: Permite ao jogador ajustar configurações de áudio, vídeo.

• Elementos

Áudio (Volume da música, efeitos sonoros).

Vídeo (Resolução da tela do jogo).

• Tela de Créditos

Propósito: Apresenta os nomes dos desenvolvedores e colaboradores do jogo.

Elementos: Lista de nomes e funções, música de fundo.

#### **5.7.12 Descrição geral.**

A trilha sonora de *Thorn Ascent* foi cuidadosamente projetada para enriquecer a experiência de jogo, criando uma atmosfera imersiva e evocativa que se alinha perfeitamente com os diferentes momentos do jogo.

Para as fases de exploração, a música adota um tom misterioso e intrigante. Esta trilha utiliza sons ambientais e melodias sutis para envolver o jogador em uma sensação de descoberta e suspense, incentivando a curiosidade enquanto ele explora os ambientes sombrios e desconhecidos do jogo.

Durante as *cutscenes*, a música assume um caráter dramático, utilizando orquestrações intensas e emotivas para amplificar a narrativa e as emoções dos personagens. Esses momentos musicais são projetados para aumentar a tensão e a conexão emocional do jogador com a história.

Nos combates contra chefes, a trilha sonora se torna dinâmica e acelerada, refletindo a intensidade e a urgência dessas batalhas decisivas. A música de combate dos chefes é cheia de ritmo e energia, criando uma sensação de adrenalina que mantém o jogador engajado e focado.

Ao concluir o jogo, a música final oferece uma melodia mais calma e contemplativa. Este tema musical visa proporcionar um momento de reflexão e alívio, permitindo que o jogador absorva o desfecho da história e a jornada que percorreu.

Por fim, na sala inicial, a trilha sonora é majestosa e imponente. Esta música tem o propósito de acolher o jogador de maneira grandiosa, estabelecendo desde o início a magnitude e a importância da missão que está prestes a iniciar.

Cada uma dessas faixas foi criada utilizando uma combinação de orquestração tradicional e bibliotecas de loops digitais, garantindo uma qualidade sonora rica e variada que complementa o estilo artístico e a narrativa do jogo. A transição entre diferentes temas musicais é cuidadosamente sincronizada com as ações e eventos do jogo, garantindo uma experiência auditiva coesa e imersiva.

#### **5.7.13 Trilhas sonoras.**

• Música Ambiente (Exploração).

A trilha de exploração é misteriosa e envolvente, destinada a acompanhar o jogador enquanto ele navega pelos ambientes sombrios e desconhecidos do jogo. Utilizando sons ambientais e melodias sutis, esta música cria uma atmosfera de suspense e curiosidade, incentivando o jogador a descobrir os segredos ocultos do mundo de Thorn Ascent.

• Música de Ação (Combate no *Boss*).

Durante os combates contra os chefes, a trilha sonora se torna dinâmica e acelerada, refletindo a intensidade e a urgência dessas batalhas. Com ritmo pulsante e arranjos energéticos, essa música aumenta a adrenalina e mantém o jogador engajado, reforçando a importância e a dificuldade desses encontros decisivos.

• Música de Vitória (Música Calma de Vitória).

Ao concluir uma fase ou derrotar um chefe, a música de vitória oferece uma melodia calma e contemplativa. Este tema musical proporciona um momento de alívio e reflexão, permitindo que o jogador absorva suas conquistas e a jornada percorrida, enquanto se prepara para os próximos desafios.

• Música Cinemática (Durante a Cinemática).

Durante as cinemáticas, a trilha sonora assume um caráter dramático e emotivo. Utilizando orquestrações intensas, essa música amplifica a narrativa e as emoções dos personagens, aumentando a tensão e a conexão emocional do jogador com a história que se desenrola.

• Música Sala Inicial (Música Mais Magnífica).

Na sala inicial do jogo, a trilha sonora é majestosa e imponente. Esta música acolhe o jogador de maneira grandiosa, estabelecendo desde o início a magnitude e a importância da missão. Com arranjos elaborados e uma melodia inspiradora, essa trilha define o tom épico da jornada que está prestes a começar.

## **5.7.14 Efeitos Sonoros.**

- Interfaces (Ocorre ao passar o mouse). Um som sutil e agradável é acionado sempre que o jogador passa o mouse sobre uma opção do menu. Este efeito sonoro fornece uma resposta tátil ao jogador, indicando que a interface está reagindo às suas ações.
- Click Interface (Ocorre ao clicar em uma opção). Quando o jogador clica em uma opção do menu, um som distinto e afirmativo é reproduzido. Este efeito sonoro confirma a seleção e a ação desejada, tornando a navegação pelos menus mais intuitiva e satisfatória.
- Player Ataque (Ocorre ao atacar). Ao realizar um ataque, um som é acionado, refletindo a força do golpe desferido pelo jogador. Este efeito sonoro ajuda a transmitir a sensação de poder e ação durante os combates.
- Player Ataque Acertando (Ocorre ao acertar um inimigo). Quando o ataque do jogador atinge um inimigo, um som distinto de acerto é reproduzido. Este efeito fornece feedback imediato ao jogador, confirmando que o golpe foi bem-sucedido e causando danos ao adversário.
- Player Movimentando (Ocorre ao se movimentar). Durante a movimentação do personagem, sons de passos são acionados, variando conforme o terreno. Estes efeitos sonoros aumentam a sensação de presença e realismo no mundo do jogo.
- Player Habilidade Especial (Ocorre ao utilizar a habilidade especial).

Ao ativar uma habilidade especial, um som único e evocativo é reproduzido, destacando a importância e o impacto da ação. Este efeito sonoro ajuda a diferenciar habilidades especiais de ataques normais.

• Coletando Itens (Ocorre ao coletar itens, mana e vida).

Um som claro e satisfatório é acionado ao coletar itens, mana ou vida, proporcionando um feedback positivo e incentivando o jogador a continuar explorando e coletando recursos.

• Som de Vento (Sala inicial / *Respaw*).

Na sala inicial ou ponto de *respawn*, um som suave de vento é reproduzido, criando uma atmosfera calma e tranquila. Este efeito sonoro ajuda a estabelecer o ambiente inicial do jogo e a imergir o jogador no mundo de Thorn Ascent.

• Som de Impacto (Ocorre na cinemática).

Durante as cenas cinemáticas, sons de impacto dramáticos são utilizados para enfatizar momentos chave da narrativa. Estes efeitos sonoros aumentam a intensidade emocional das cenas, reforçando a história e a ação que está ocorrendo.

- Beija-flor visível (Ocorre enquanto o Beija-flor estiver vivo). Enquanto houver um inimigo do tipo beija-flor vivo na visão do jogador, o som de efeito sonoro de sono é reproduzido continuamente, e a intensidade do som aumenta de acordo com o número de beija-flores visíveis.
- Beija-flor Atacando (Ocorre quando o beija-flor realiza um ataque). Quando o Beija-flor realiza um ataque, um som distintivo é acionado, destacando a agressividade e ação do inimigo.
- Planta Carnívora Atacando (Ocorre após realizar um ataque). Quando a planta carnívora ataca, um som característico é emitido, indicando o perigo iminente e a natureza predatória da planta.
- *Boss* Ataque 1 (Ocorre quando o *Boss* usa o primeiro tipo de ataque). Quando o *Boss* executa seu primeiro tipo de ataque, um som semelhante a labaredas em movimento é reproduzido, transmitindo a sensação de perigo e movimento rápido, aumentando a tensão durante o combate.
- Planta explosiva antecipação (Ocorre quando o *player* se aproxima da planta explosiva).

Quando a planta explosiva é ativada se inicia o tempo de antecipação antes da explosão, transmitindo ao *player* a sensação de perigo.

• Planta explosiva Explosão (Ocorre após o tempo de antecipação acabar) Após o término do tempo de antecipação a planta explosiva explode, causando danos ao redor.

#### **6 ARTE**

A arte nos jogos é essencial para uma experiência imersiva, envolvendo cores para criar estéticas e atmosferas diversas, designs tanto de personagens quanto de elementos visuais que se comunicam com o jogador, entre outros fatores que reforçam a narrativa e a jogabilidade, dando vida ao jogo.

## **6.1 Guia de cores e estilos gráficos.**

A paleta de cores escolhida para o jogo segue a combinação de cores complementares. Esse esquema envolve a seleção de uma cor principal, seguida pela escolha de duas cores que são adjacentes à cor oposta no círculo cromático. No jogo *Thorn Ascent,* a cor principal utilizada para representar o perigo é o vermelho. Para simbolizar o cenário e os personagens aliados, foram escolhidas as cores meiocomplementares turquesa e azul.

O estilo gráfico adotado é cartunesco, permitindo uma representação detalhada e expressiva dos personagens e ambientes. Esse estilo facilita a criação de animações dinâmicas e visualmente atraentes, contribuindo para uma experiência de jogo envolvente e esteticamente agradável.

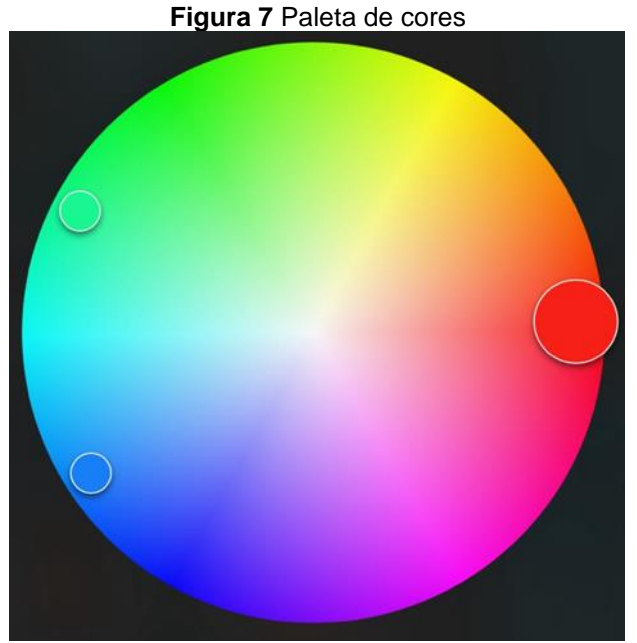

**Fonte:** Autoria própria (2024).

# **6.2 Arte Conceitual.**

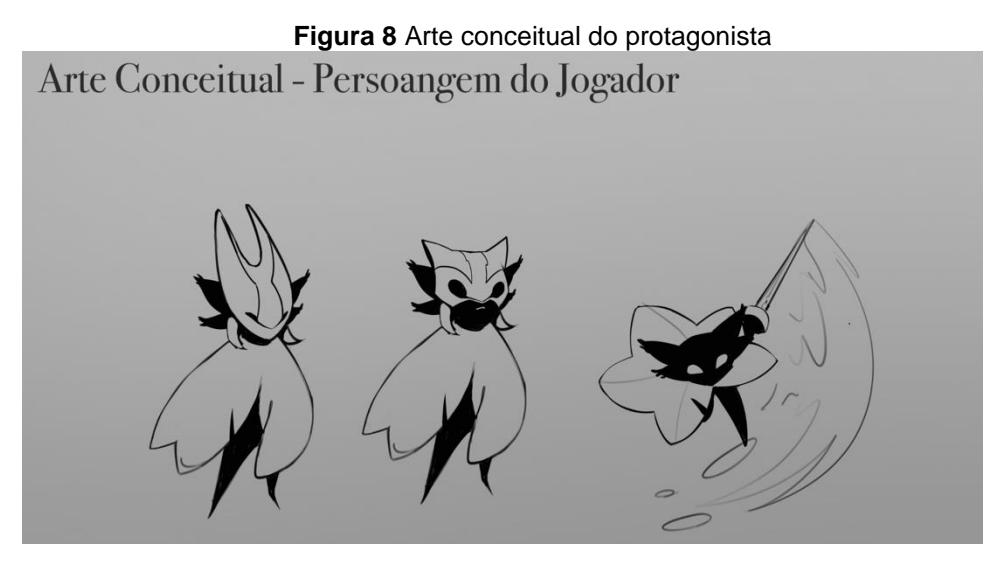

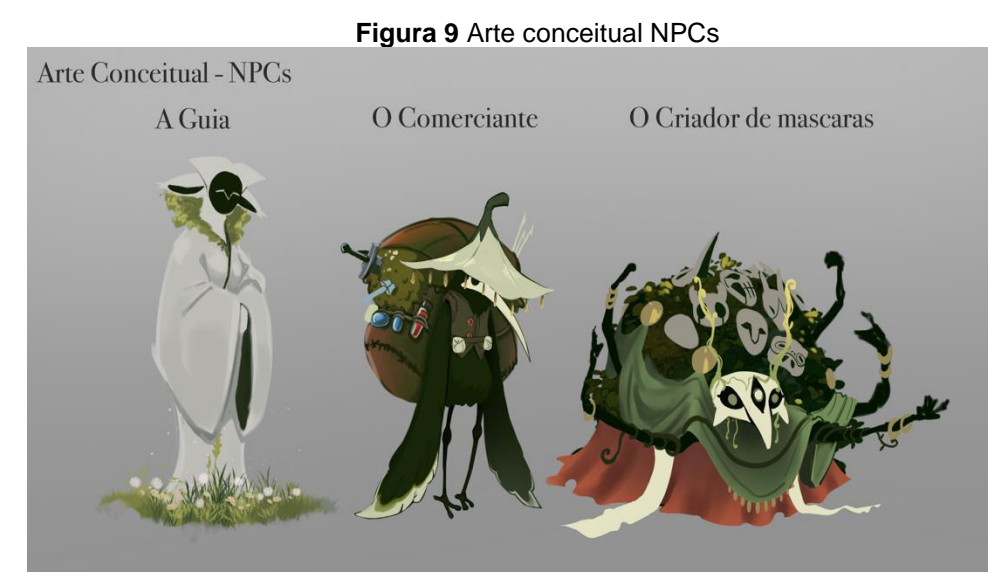

**Fonte:** Autoria própria (2024).

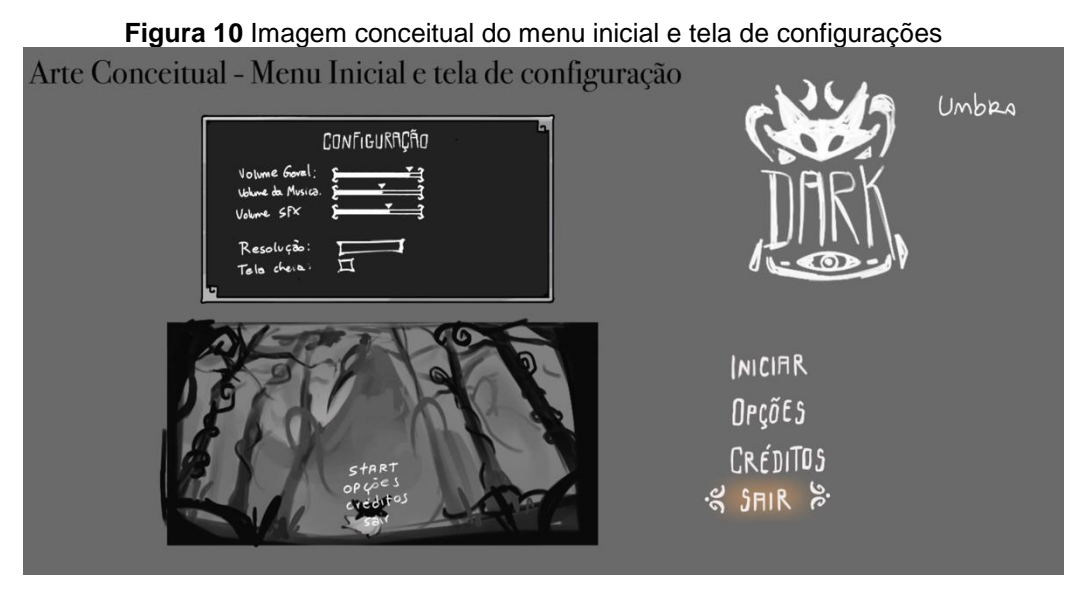

**Fonte:** Autoria própria (2024).

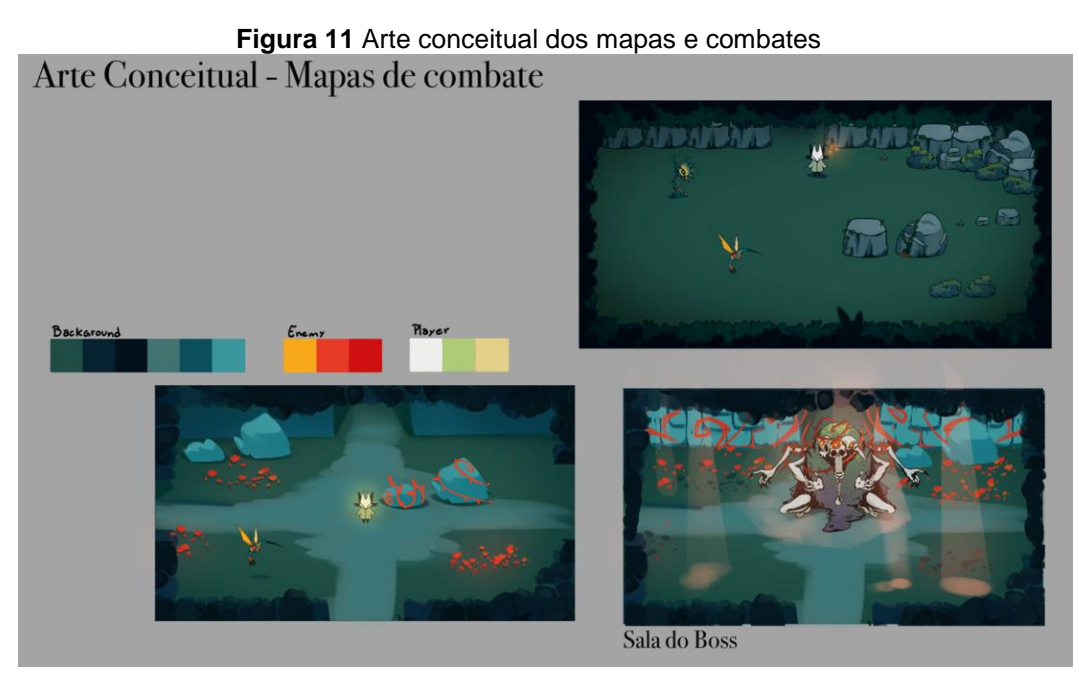

**Fonte:** Autoria própria (2024).

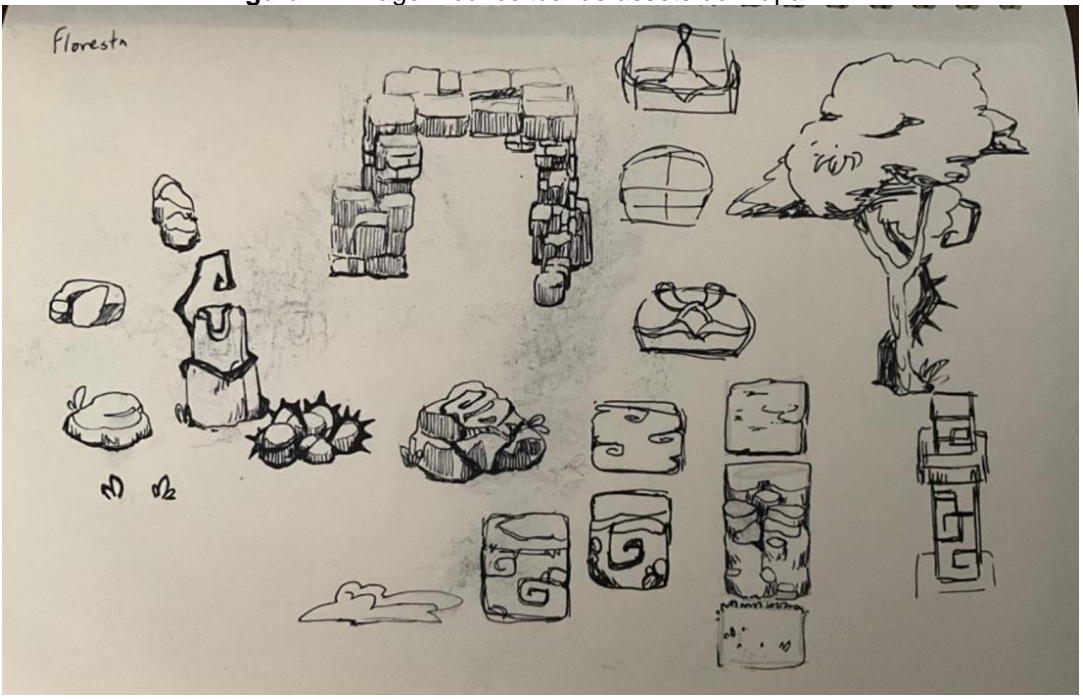

**Figura 12** Imagem conceitual de assets do mapa

**Fonte:** Autoria própria (2024).

## **6.3 Lista de** *Assets***.**

A lista de *assets* mostra detalhadamente os elementos visuais do jogo, como personagens, decorações de cenário, itens, partes da interface de usuário, entre outros.

# **6.3.1 Personagens.**

**Figura 13** Arte final do protagonista.

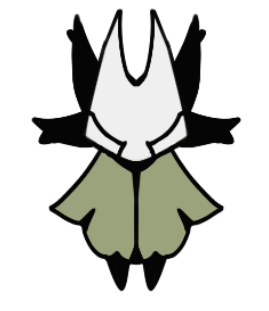

**Fonte:** Autoria própria (2024).

**Fonte:** Autoria própria (2024).

**Figura 15** Arte final NPC Guia

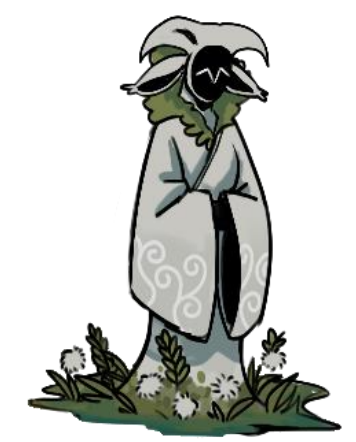

**Fonte:** Autoria própria (2024).

**Figura 16** Arte final *Boss*

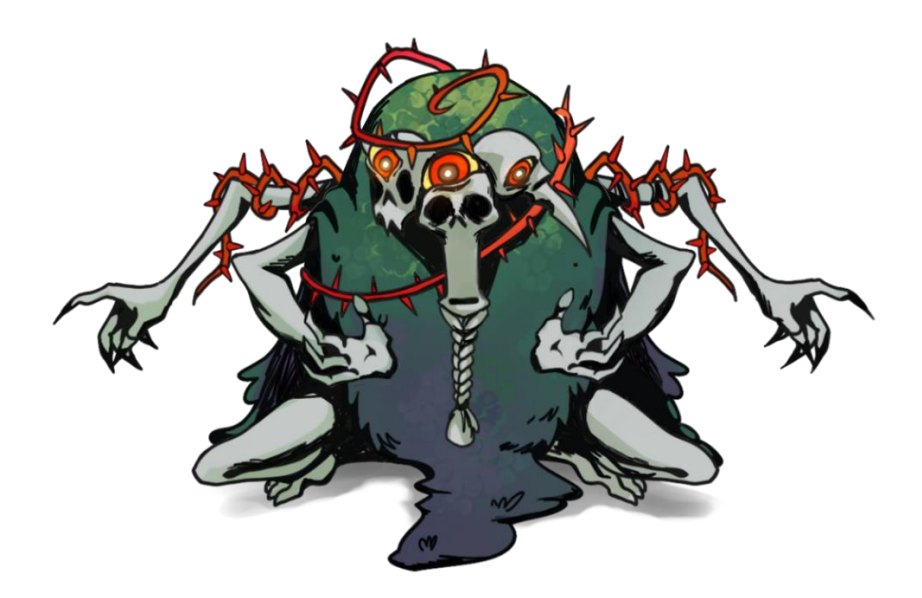

**Figura 17** Arte final Inimigo Planta carnívora.

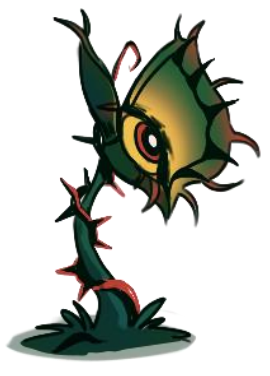

**Fonte:** Autoria própria (2024).

**Figura 18** Arte final inimigo Beija-flor.

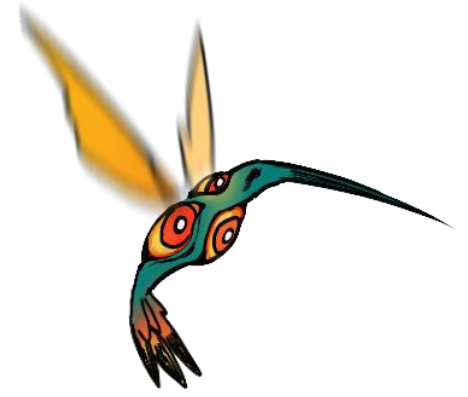

**Fonte:** Autoria própria (2024).

**Figura 19** Arte final armadilha Flor explosiva.

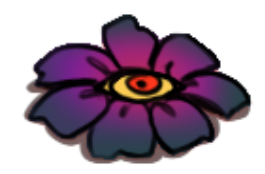

# **6.3.2 Ambientes.**

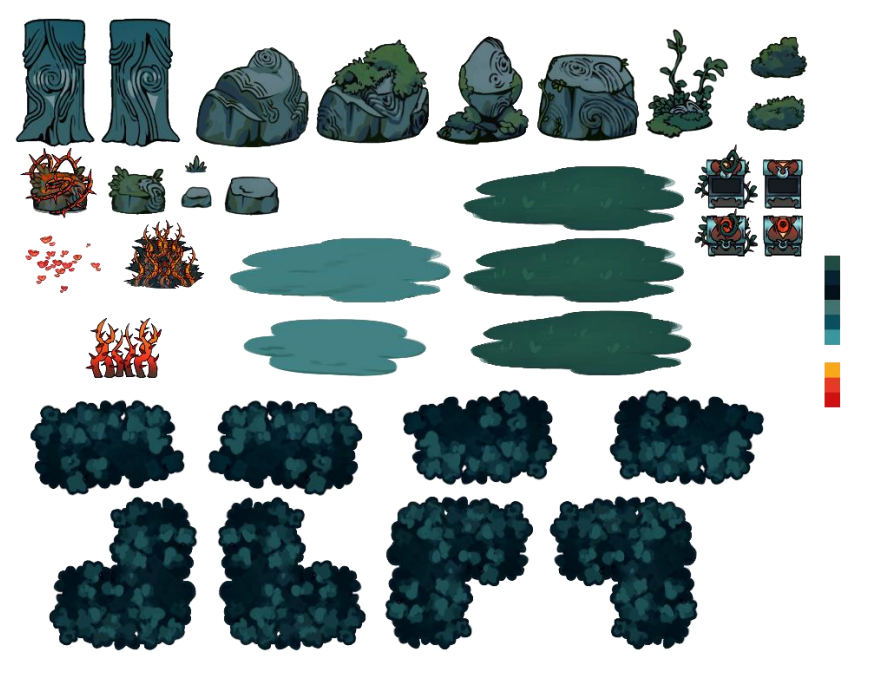

**Figura 20** *Sprite sheet* para construção do mapa.

**Fonte:** Autoria própria (2024).

**Figura 21** Sprite sheet para montagem da sala do boss.

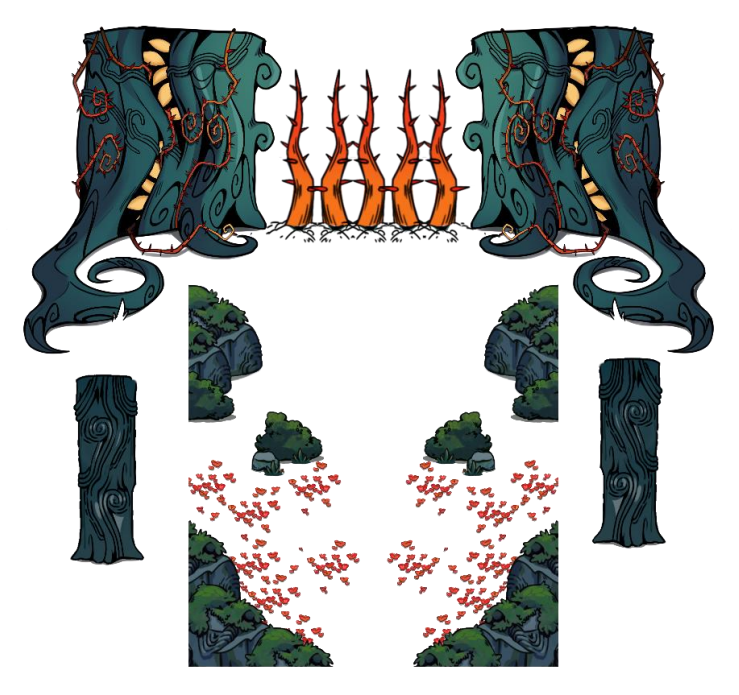

**Fonte:** Autoria própria (2024).

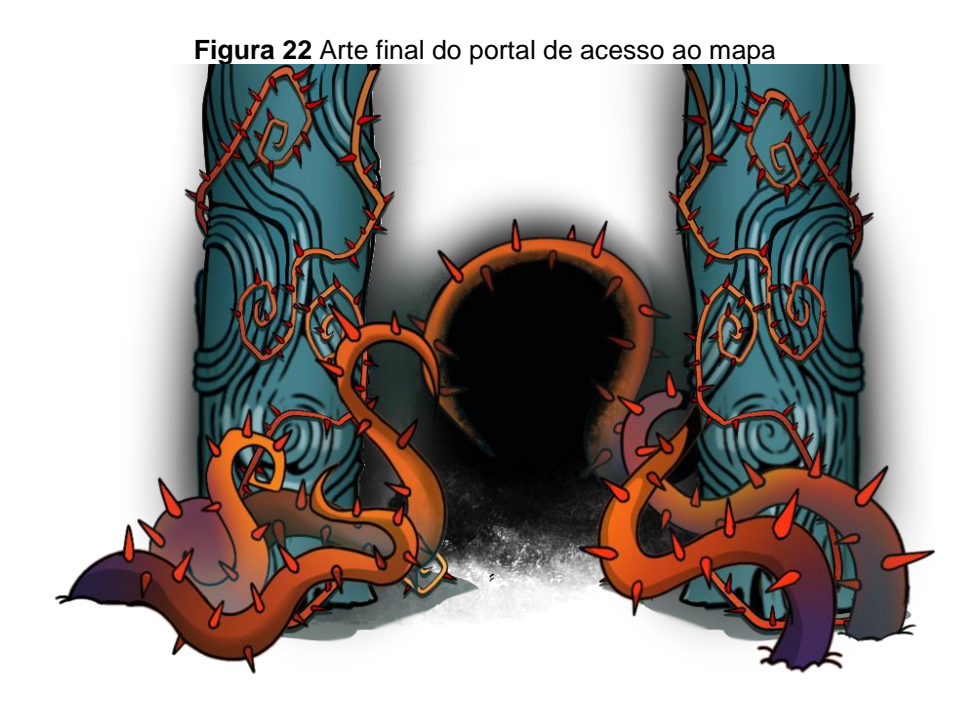

**Fonte:** Autoria própria (2024).

**Figura 23** Arte final da sala inicial

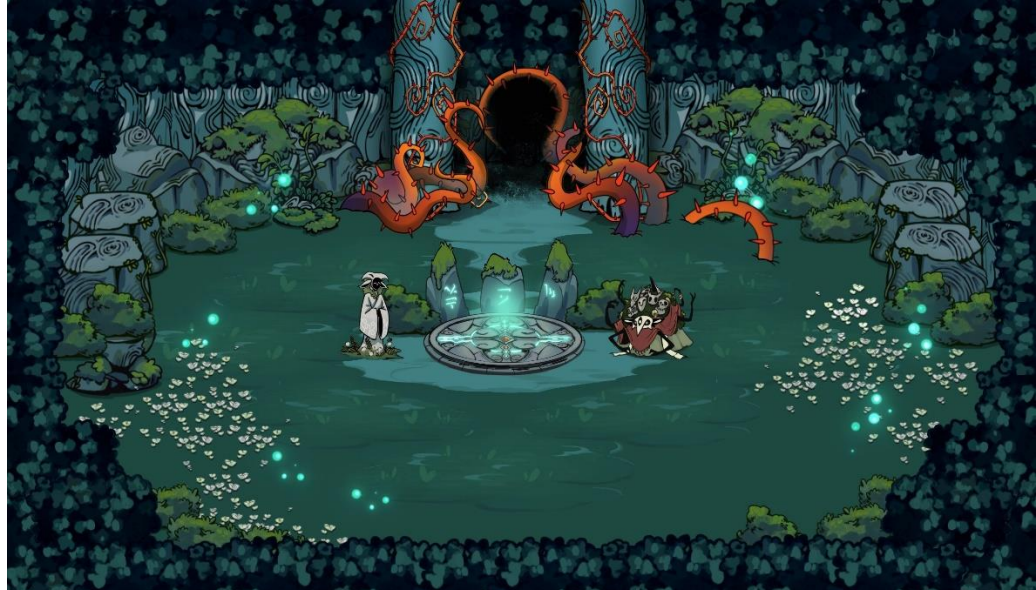

#### **6.3.3 Coletáveis.**

**Figura 24** Arte final dos itens coletáveis

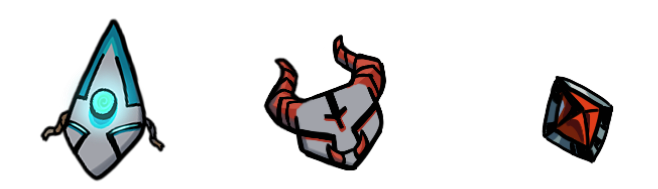

**Fonte:** Autoria própria (2024).

# **6.3.4 Equipamentos.**

**Figura 25** Arte final da espada do protagonista

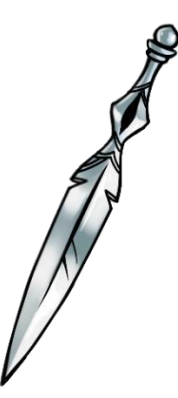

# **6.3.5 Animações.**

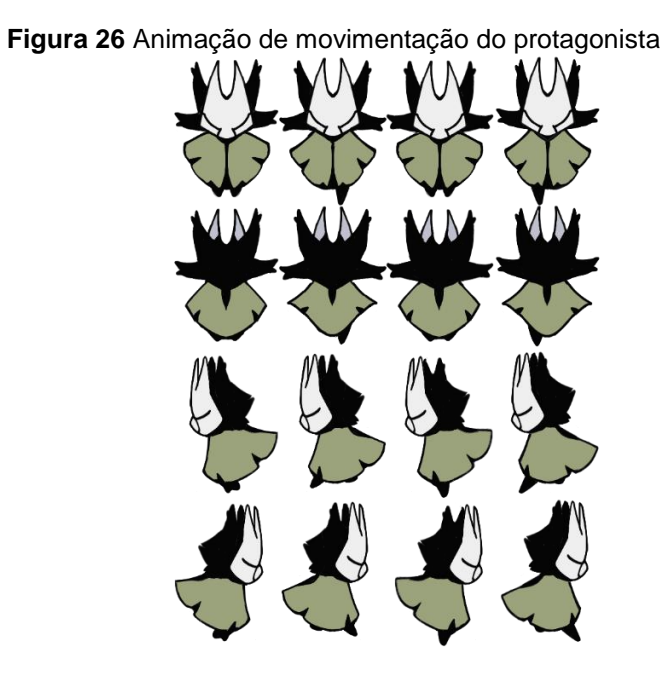

**Fonte:** Autoria própria (2024).

**Figura 27** Animação do uso da habilidade especial.

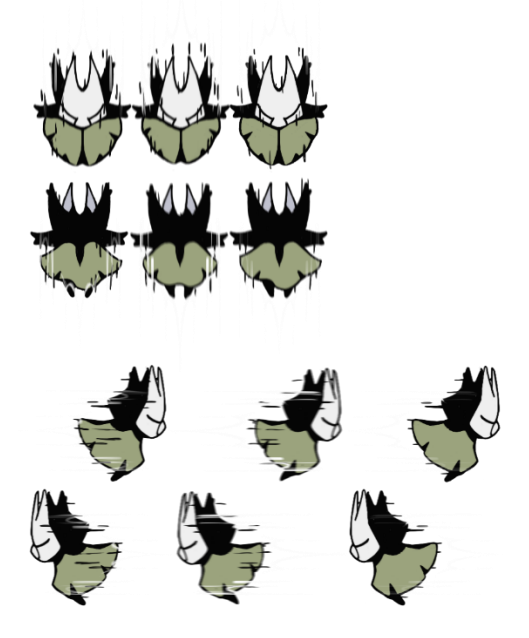

**Fonte:** Autoria própria (2024).

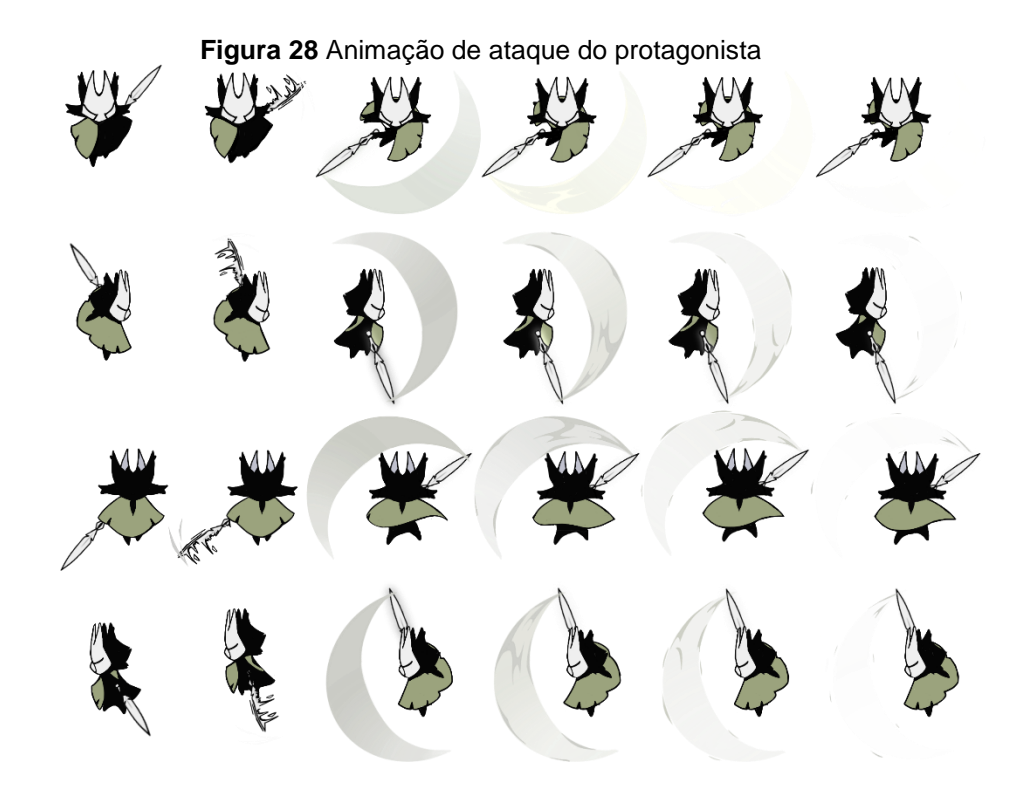

**Fonte:** Autoria própria (2024).

**Figura 29** Animação de morta do protagonista.

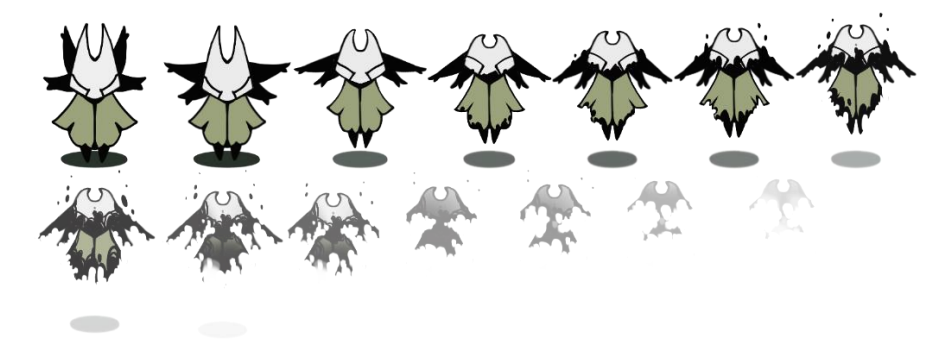

**Fonte:** Autoria própria (2024).

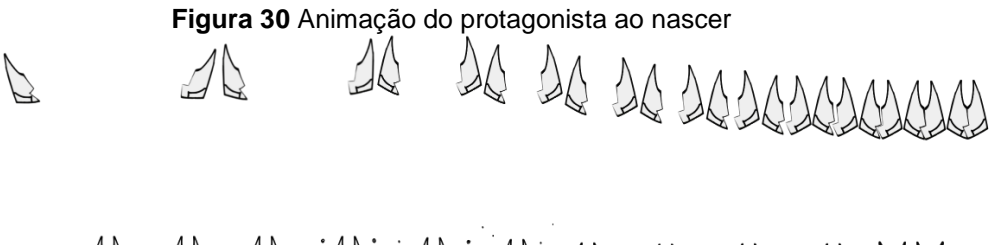

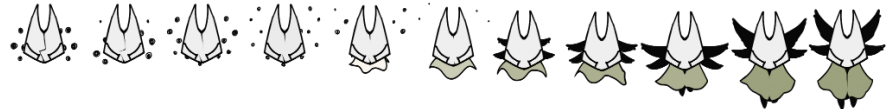

**Fonte:** Autoria própria (2024).

**Figura 31** Animação ataque planta carnívora

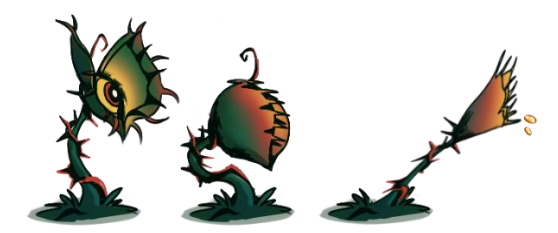

**Fonte:** Autoria própria (2024).

**Figura 32** Animação de morte planta carnívora.

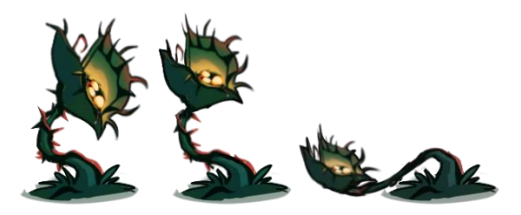

**Fonte:** Autoria própria (2024).

**Figura 33** Animação de ataque beija-flor

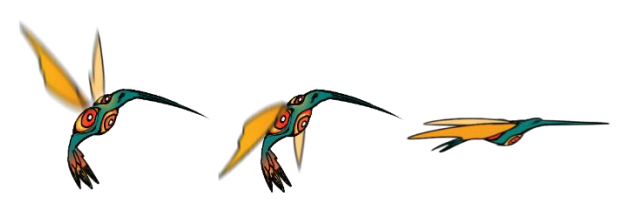

**Fonte:** Autoria própria (2024).

**Figura 34** Animação de morte beija-flor

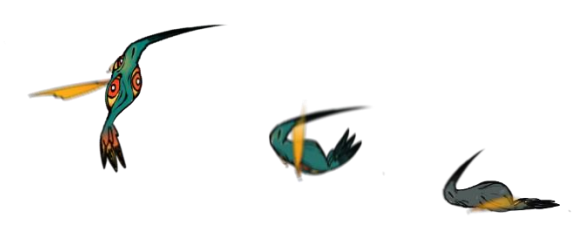

**Fonte:** Autoria própria (2024).

**Figura 35** Animação flor explosiva

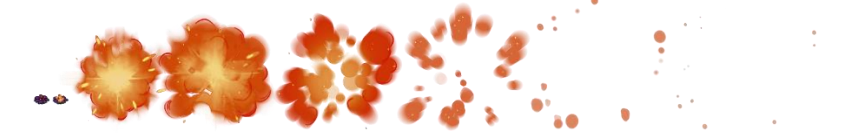

**Fonte:** Autoria própria (2024) .

**Figura 36** Animação perdendo vida

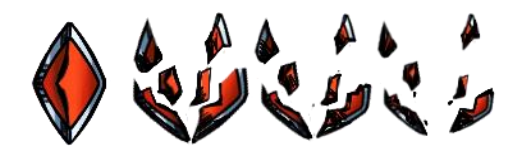

**Fonte:** Autoria própria (2024).

**Figura 37** Animação *boss* trocando de cabeça

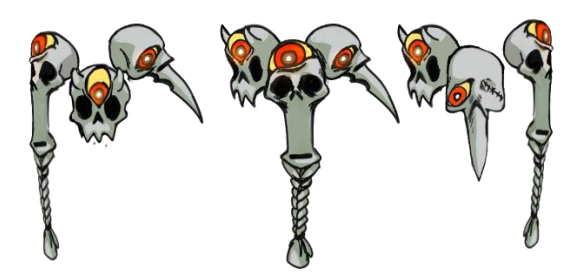

**Fonte:** Autoria própria (2024).

**Figura 38** Animação morte *boss*

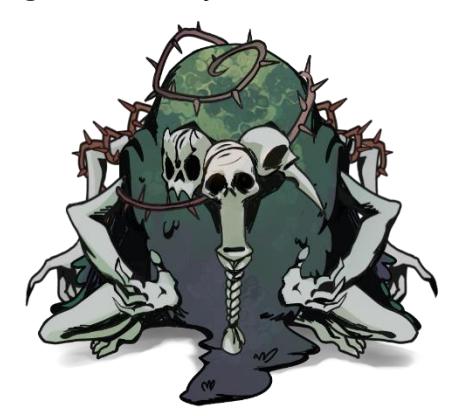

**Fonte:** Autoria própria (2024).

**Figura 39** Animação de ataque de espinhos do *boss.*

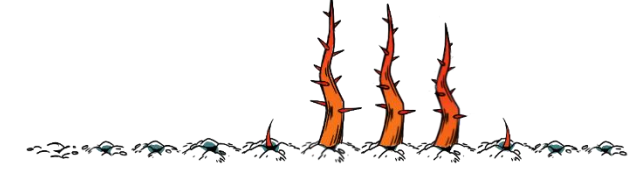

**Fonte:** Autoria própria (2024).

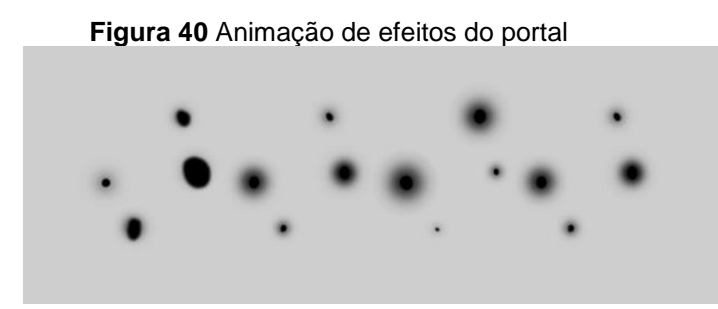

**Fonte:** Autoria própria (2024).

#### **Figura 41** Animação de efeitos da tela inicial

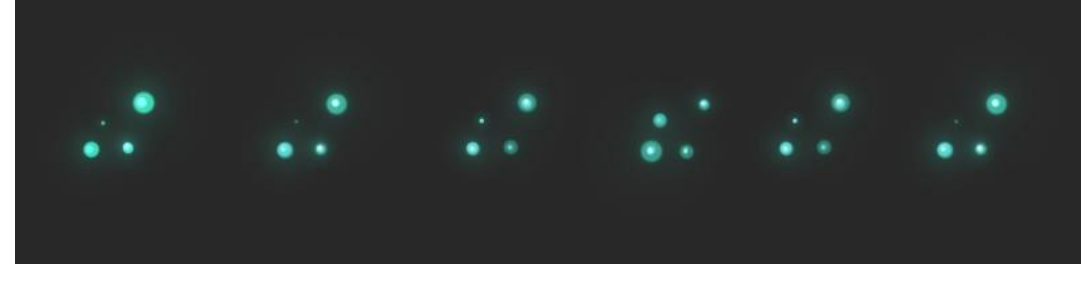

**Fonte:** Autoria própria (2024).

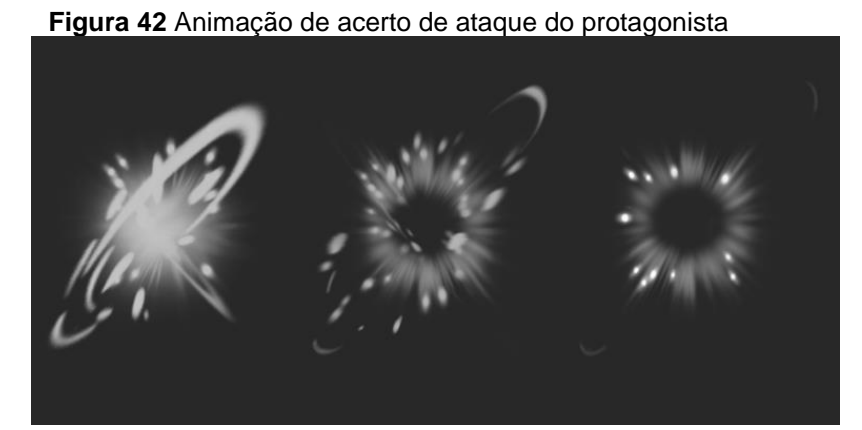

**Fonte:** Autoria própria (2024).

## **6.3.6 Interfaces.**

INICIAR OrçõES CRÉDITOS 

**Figura 43** HUD final menu inicial

**Fonte:** Autoria própria (2024).

**Figura 44** HUD final tela de créditos

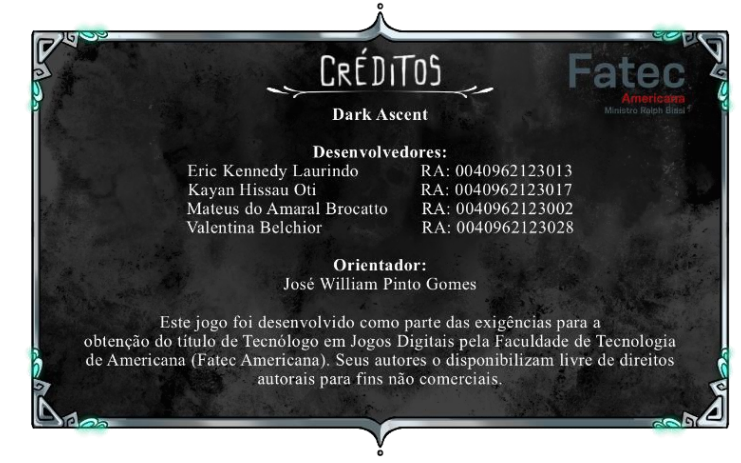

**Fonte:** Autoria própria (2024).

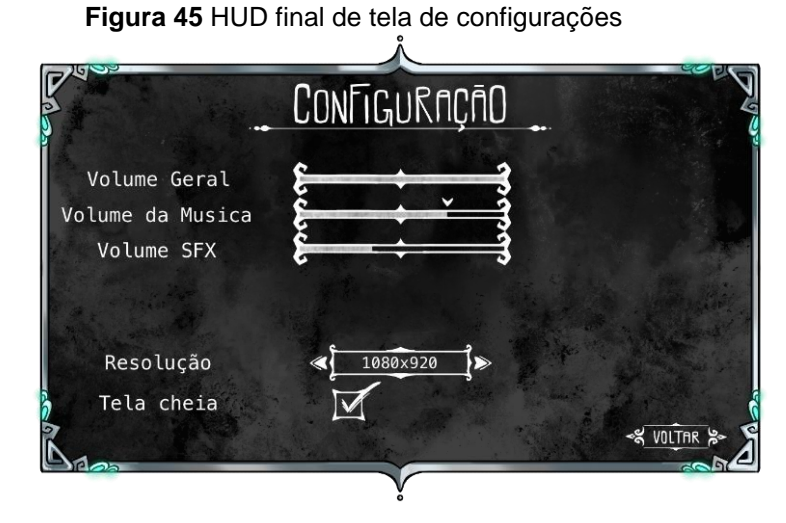

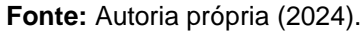

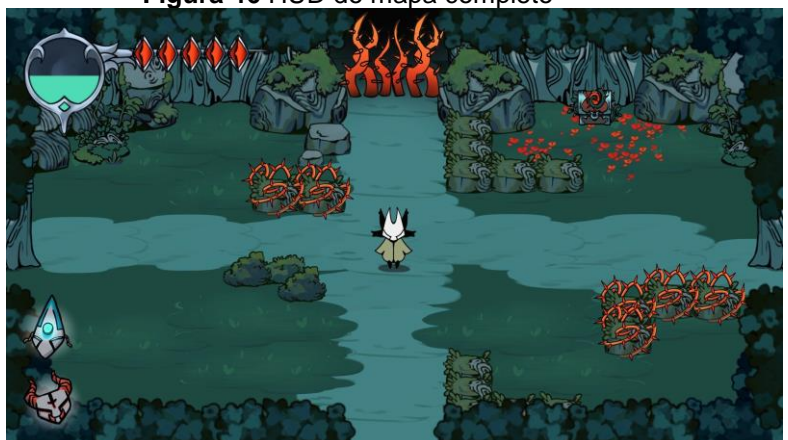

**Figura 46** HUD do mapa completo

**Fonte:** Autoria própria (2024).

**Figura 47** HUD do personagem levando dano

**Fonte:** Autoria própria (2024).
**Figura 48** HUD de derrota

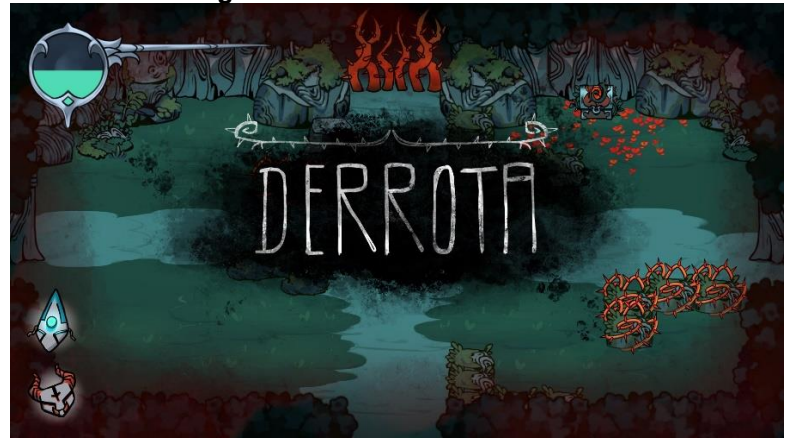

**Fonte:** Autoria própria (2024).

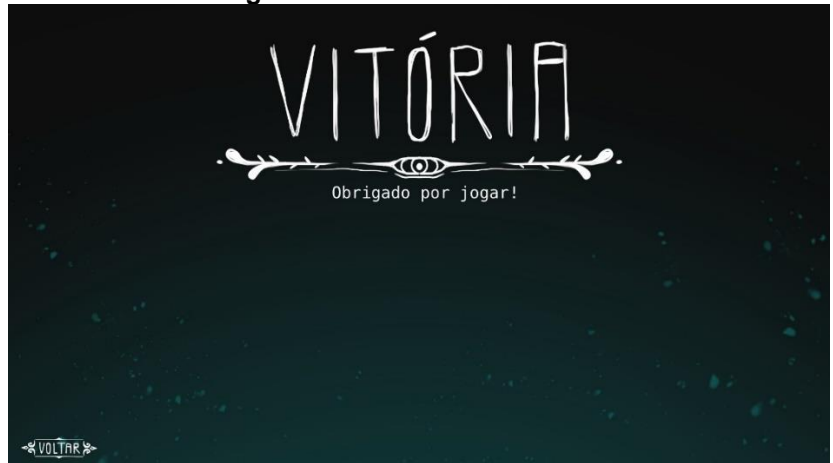

**Figura 49** HUD da tela de vitória.

**Fonte:** Autoria própria (2024).

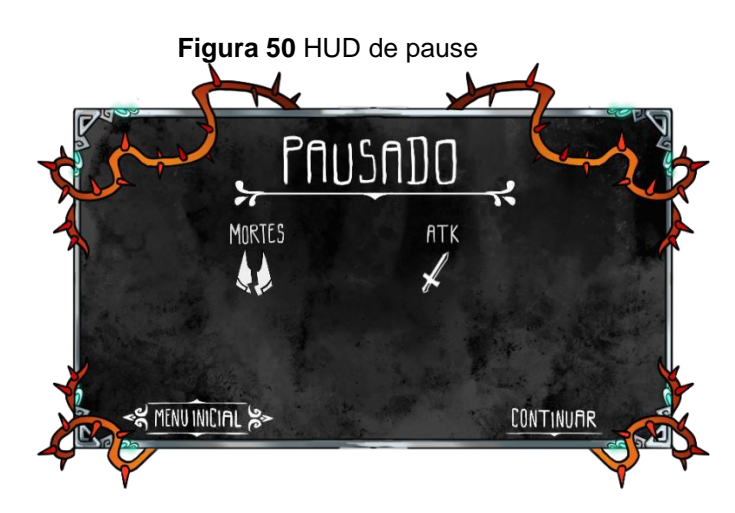

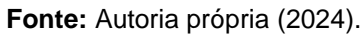

**Figura 51** HUD de legenda do minimapa.

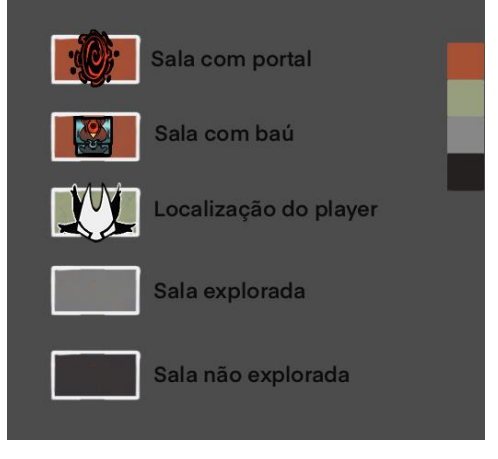

**Fonte:** Autoria própria (2024).

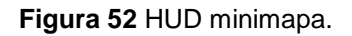

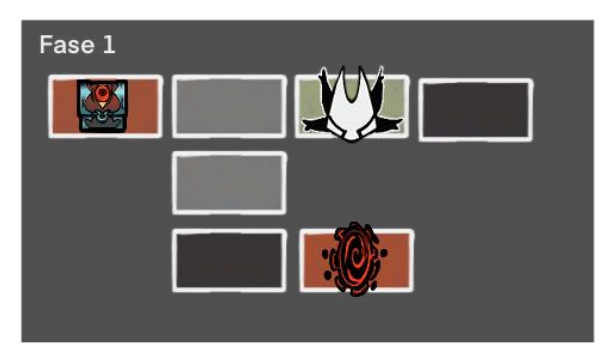

**Fonte:** Autoria própria (2024).

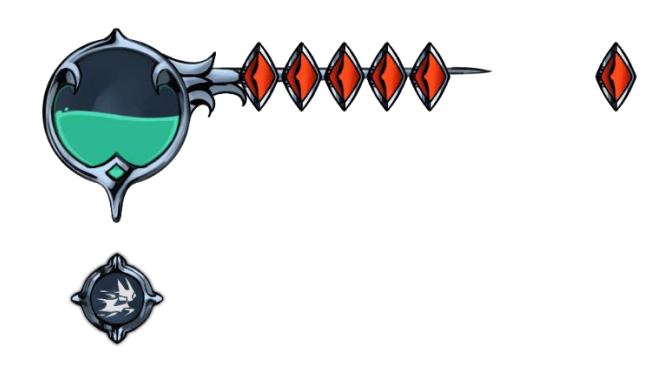

**Figura 53** UI de vida, mana e especial do protagonista

**Fonte:** Autoria própria (2024).

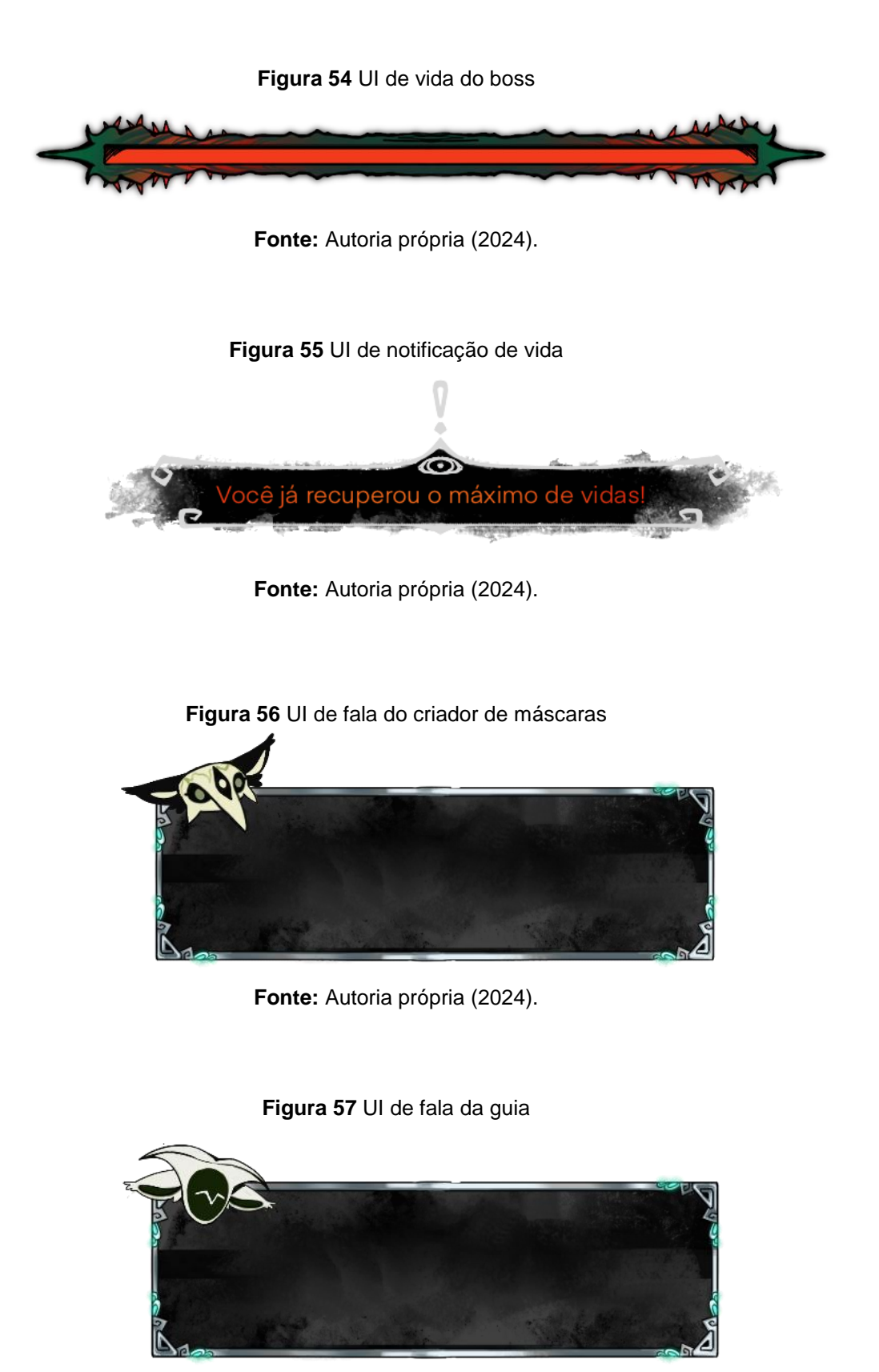

**Fonte:** Autoria própria (2024).

# **7 DOCUMENTAÇÃO TÉCNICA**

A documentação técnica traz o conjunto de detalhes que descrevem todos os aspectos técnicos do desenvolvimento.

## **7.1 Requisitos de sistema.**

O jogo *Thorn Ascent* foi desenvolvido com códigos e artes bem otimizados, facilitando o funcionamento em uma grande parcela das máquinas mais simples do mercado. Devido ser um jogo desenvolvido com artes em 2D não exige um grande poder de processamento gráfico. Segue abaixo os *hardwares* recomendados para funcionamento:

- Sistema operacional
	- Windows 10 ou acima.
- **Processador (CPU)**:
	- **EXECOREM** Intel Core is ou equivalente.
	- Clock de pelo menos 2,4 GHz.
- **Memória RAM**:
	- 4 GB de RAM.
- **Placa Gráfica (GPU)**:
	- **EXECUTE: Cráficos integrados no processador.**
	- Não é necessária uma placa gráfica dedicada para gráficos 2D simples.
- **Armazenamento**:
	- Disco rígido (HDD) ou unidade de estado sólido (SSD).
	- Espaço suficiente para a instalação do jogo.
- **Placa Mãe**:
	- Placa mãe compatível com o processador escolhido.
- **Monitor**:
	- Monitor com resolução de pelo menos 1280x720 (720p) para exibir os gráficos 2D do jogo de forma adequada.
- Verificar entrada do monitor para comprar uma compatível com a placa mãe HDMI ou VGA.
- **Periféricos**:
	- Teclado e mouse padrão.
	- Fones de ouvido ou alto-falantes para áudio.

## **7.2 Engenharia de Software.**

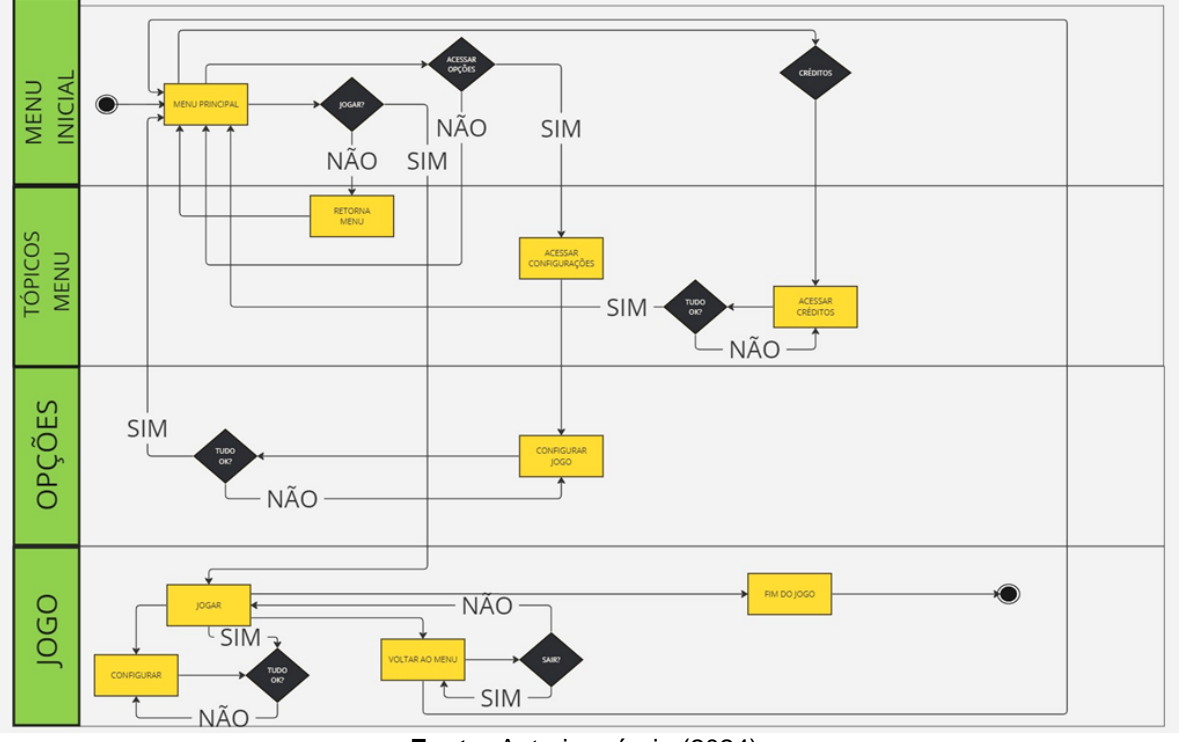

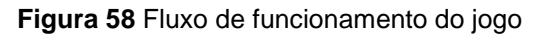

**Fonte:** Autoria própria (2024).

## **7.3** *Procedures* **e** *Patterns***.**

### **7.3.1** *Procedures***.**

Em nosso jogo utilizamos diversos scripts que se comunicam entre si para passar informações de forma mais clara e buscar uma maior organização deles. Utilizamos variáveis estáticas para facilitar o uso de funções em geral.

• Carregamento de nível: Procedure responsável por carrega um novo nível, reinicia as variáveis necessárias e posiciona o jogador no ponto inicial.

- Apertando ESC temos o pause do jogo: Esta procedure gerencia o menu de pausa, permitindo pausar e retomar o jogo.
- Gerenciamento de inimigos: Procedure que controla os ataques, combos e movimentação dos inimigos, gerenciando quando podem e quando não podem realizar estas atividades.
- Atualização de interface de usuário: Procedure que atualiza constantemente as opções de dano de ataque, morte e tempo de jogo que podem ser checadas na interface de pause.

### **7.3.2** *Patterns***.**

Nosso *game manager* é um *singleton pattern* e garante que uma classe tenha apenas uma instância e fornece um ponto global de acesso a essa instância.

#### **7.4** *Game Engine***.**

Uma *game engine* é como um ambiente de desenvolvimento integrado, que inclui um conjunto predefinido de ferramentas visuais e componentes de *software*  reutilizáveis. Ela simplifica a tarefa complexa de criar jogos, proporcionando uma camada de abstração que torna muitas partes difíceis de desenvolvimento mais acessíveis, enquanto a *engine* de jogos lida com a parte pesada de fórmulas e codificação. No geral, a *engine* é um *framework* especialmente projetado para a construção e desenvolvimento de jogos digitais, permitindo que os desenvolvedores criem jogos em consoles, dispositivos móveis e computadores.

As funções básicas de uma *engine* podem ser divididas em seis categorias, considerando sua finalidade de uso:

**Entradas e Controles:** A *engine* de jogo oferece suporte a uma variedade de dispositivos de entrada, como *mouse* e toque, além de dispositivos como *gamepads*  e *joysticks*. Ela captura eventos de entrada, como cliques com o botão direito do *mouse* ou pressionamentos de tecla, acionando código personalizado com base na entrada recebida.

**Gráficos**: Para criar gráficos 3D, os desenvolvedores utilizam ativos 3D criados em programas externos, como Maya ou Blender, que são importados para a *engine*.

Portanto, uma boa *engine* de jogo deve suportar vários formatos de importação de ativos.

**Física:** A *engine* muitas vezes inclui um componente conhecido como *physics engine*, que permite simulações precisas de sistemas físicos do mundo real, como movimento de corpos rígidos, dinâmica de fluidos, elasticidade, e muito mais.

**Som:** Os mecanismos de áudio e renderização controlam os efeitos sonoros e a renderização de gráficos animados em 3D na tela 2D do jogo.

**Conectividade:** Atualmente, muitos jogos suportam modos *multiplayer online*  e interações sociais que conectam os jogadores com seus amigos. A maioria das *engines* de jogo oferecem suporte completo e *scripts* para atender a essas necessidades.

Essas são as principais funções de uma engine de jogo, e elas desempenham um papel crucial no desenvolvimento de jogos, independentemente da plataforma em que o jogo será executado (TECNOBLOG, 2021).

#### **7.4.1 Unity.**

A Unity é uma *engine* de desenvolvimento de jogos e aplicativos interativos amplamente utilizada. Ela oferece uma plataforma unificada para criar experiências em 2D, 3D, realidade virtual (VR) e realidade aumentada (AR). Diferencia-se pela sua facilidade de uso, suporte multiplataforma, ecossistema rico e recursos avançados de gráficos e física. É usada não apenas na indústria de jogos, mas também em áreas como simulações, visualização arquitetônica, educação e treinamento. Além disso, a Unity oferece recursos de monetização para desenvolvedores (UNITY USER MANUAL, 2022).

Após uma análise criteriosa entre as opções disponíveis como Game maker, Unreal, a Unity foi selecionada como a *engine* preferencial para o desenvolvimento do projeto em questão. A notável capacidade gráfica, o suporte multiplataforma e os recursos avançados de desenvolvimento oferecidos pela Unity fornecem as ferramentas necessárias para a criação de uma experiência interativa de alta qualidade. Essa escolha visa maximizar o potencial do projeto e possibilitar a criação de um resultado excepcional.

## **7.5 Bibliotecas.**

- Unity Standard Assets: Coleção padrão de *assets* do Unity, incluindo scripts, materiais e modelos de cena.
- TextMesh Pro: Biblioteca do Unity para renderização de texto. Oferece um controle preciso sobre várias características do texto.
- Unity UI (uGUI): Biblioteca utilizada para desenvolver a interface para o usuário do jogo, permite uma interação mais intuitiva e agradável ao jogador. Esta biblioteca inclui ferramentas e componentes para criar layouts, botões*, sliders*, painéis e muito mais.

## **7.6 Programação.**

Utilizamos em nosso jogo a linguagem C# por ser a principal linguagem de programação aceitada pela Unity e a melhor linguagem disponível para criação de jogos, permitindo conexão entre scripts, variáveis estáticas e diversas funções préprontas voltadas a criação de experiências.

### **7.7 Scripting.**

## **7.7.1 Gerenciamento de lógica de ataque.**

O *script EnemyAttack* gerencia a lógica de ataque de um inimigo, incluindo a detecção do jogador, execução de ataques com dano, realização de movimentos de *dash* em direção ao jogador, e gerenciamento do comportamento de ataque com base na visibilidade do inimigo. Ele garante que o inimigo possa atacar o jogador de maneira responsiva e realista, aplicando dano e realizando ações de combate apropriadas enquanto otimiza o desempenho ao desativar ataques fora da visão do jogador.

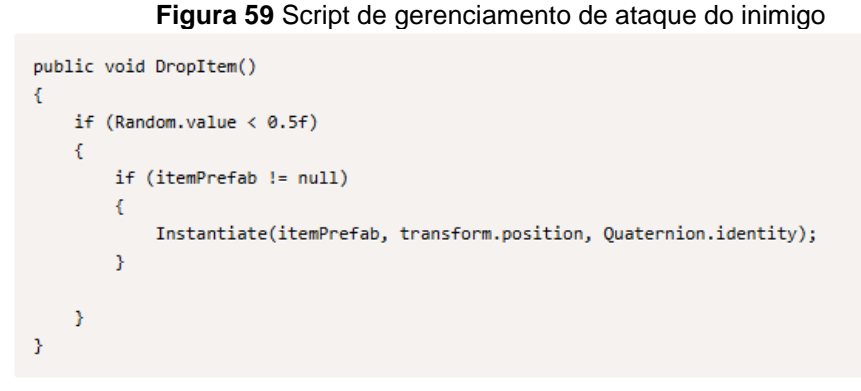

**Fonte:** Autoria própria (2024).

## **7.7.2 Gerenciamento de interação com baú.**

O *script* Bau gerencia a interação do jogador com um baú no jogo, permitindo que o jogador abra o baú para obter um item, possivelmente recebendo dano no processo. Ele controla a animação de abertura do baú, o *spawn* do item e um efeito visual de pulo para o item dropado, proporcionando uma experiência interativa e visualmente atraente ao jogador.

**Figura 60** Script de gerenciamento de interação com baú

```
public static List<Vector2Int> GenerateDungeon(DungeonGenerationData dungeonData)
₹
    List<DungeonCrawler> dungeonCrawlers = new List<DungeonCrawler>();
    List<Vector2Int> positionVisited = new List<Vector2Int>();
   for(int i = 0; i < dungeonData.numberOfCrawlers; i++)
    x
        dungeonCrawlers.Add(new DungeonCrawler(Vector2Int.zero));
    D.
    //Número de interações
    int totalRooms = Random.Range(dungeonData.roomsMin, dungeonData.roomsMax);
    //Loop que faz os crawlers se moverem e adicionarem novas coordenadas
   Debug.Log("Total Commom Rooms: "+totalRooms);
   while(positionVisited.Count < totalRooms)
    ¥
        foreach(DungeonCrawler dungeonCrawler in dungeonCrawlers)
            Vector2Int newPosition = dungeonCrawler.Move(directionMovementMap);
            //Essa condição pode mudar se eu sempre adicionar a sala inicial a positionVIsited, e
tratar cada tipo de sala separadamente
           if((newPosition != Vector2Int.zero) && !positionVisited.Exists(pos => pos.x == newPosi
tion.x && pos.y == newPosition.y)€
                // Debug.Log("Nova Position X "+newPosition.x+" Y "+newPosition.y);
                positionVisited.Add(newPosition);
                if(positionVisited.Count >= totalRooms){
                    break;
                Þ
            3
        <sup>}</sup>
    Ą,
   return positionVisited;
<sup>}</sup>
```
**Fonte:** Autoria própria (2024).

#### **7.7.3 Gerenciamento procedural de** *dungeon***.**

O script DungeonCrawlerController gerencia a criação procedural de uma dungeon, utilizando uma abordagem de rastejadores para mover-se em um *grid* e marcar as posições das salas. Ele garante que a dungeon seja gerada com um número aleatório de salas dentro de um intervalo especificado e que as salas estejam conectadas de forma lógica e explorável.

```
public static List<Vector2Int> GenerateDungeon(DungeonGenerationData dungeonData)
€
    List<DungeonCrawler> dungeonCrawlers = new List<DungeonCrawler>();
   List<Vector2Int> positionVisited = new List<Vector2Int>();
   for(int i = \theta; i < dungeonData.numberOfCrawlers; i++)
   ₹.
        dungeonCrawlers.Add(new DungeonCrawler(Vector2Int.zero));
   \mathcal{Y}//Número de interações
    int totalRooms = Random.Range(dungeonData.roomsMin, dungeonData.roomsMax);
    //Loop que faz os crawlers se moverem e adicionarem novas coordenadas
   Debug.Log("Total Commom Rooms: "+totalRooms);
   while(positionVisited.Count < totalRooms)
   \mathcal{L}_{\mathcal{L}}foreach(DungeonCrawler dungeonCrawler in dungeonCrawlers)
        \mathcal{L}Vector2Int newPosition = dungeonCrawler.Move(directionMovementMap);
            //Essa condição pode mudar se eu sempre adicionar a sala inicial a positionVIsited, e
tratar cada tipo de sala separadamente
            if((newPosition != Vector2Int.zero) && !positionVisited.Exists(pos => pos.x == newPosi
tion.x && pos.y == newPosition.y)Æ
                // Debug.Log("Nova Position X "+newPosition.x+" Y "+newPosition.y);
                positionVisited.Add(newPosition);
                if(positionVisited.Count >= totalRooms){
                     break;
                ŀ
            J.
        \mathcal{Y}Y
   return positionVisited;
Y.
```
Figura 61 Script de gerenciamento de geração procedural de dungeon **Fonte:** Autoria própria (2024).

## **8 GERENCIAMENTO E ANÁLISE DO PROJETO**

Para realizar o gerenciamento do projeto foi utilizando a metodologia ágil, onde foi trabalhado com entregas por *sprint*, tendo essas sprint períodos de até no máximo 15 dias úteis.

Para alinhamento das demandas foi utilizado alguns rituais do *framework* Scrum como: *Daily*, *Sprint planning*, *Sprint riview.*

- *Daily:* Reuniões diárias que ocorrem todos os dias as 20:35 para alinhamento do projeto.
- *Sprint planning:* Reuniões realizadas no começo de cada *sprint* com o time todo para definir o que será produzido dentro daquela *sprint.*
- *Sprint riview:* Reuniões realizadas no final de toda *sprint* para analisar as demandas entregues e as lições aprendidas.

## **8.1 Organização inicial do projeto.**

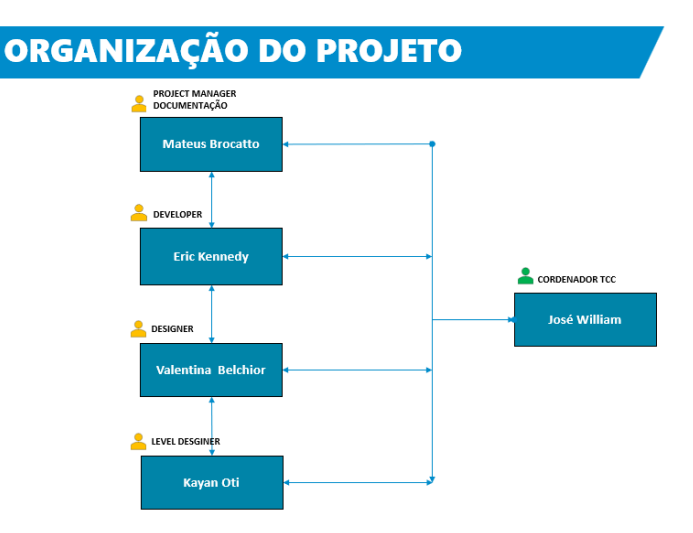

#### **Figura 62** Comunicação dentro do projeto

**Fonte:** Autoria própria (2024).

### **8.2 Escopo do projeto.**

- Menu (Iniciar, Opções, Créditos);
- 1 Cinemática;
- 1 Mapas;
- 1 Boss;
- 3 Tipos de inimigos;
- 3 Tipos de habilidades;
- Loja;
- 3 Coletáveis em baús (Mana, vida e dano).

## **8.3 Recursos.**

- Engine: Unity;
- Desenvolvimento: Visual Studio;
- Artes: Procreate;
- Animação: Procreate Dreams;
- Level designer: Unity;
- Sons: Áudio Odyssey;
- Documentação: Pacote office;
- Repositório de códigos: Git;
- Repositório de artes: Google drive.

## **8.4 Entregas.**

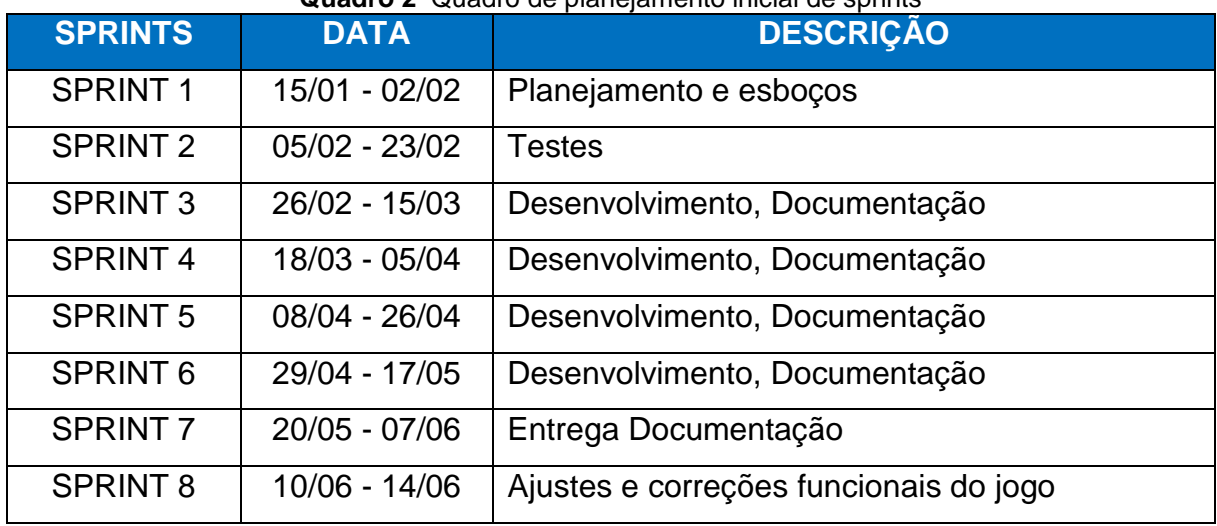

#### **Quadro 2** Quadro de planejamento inicial de sprints

**Fonte:** Autoria própria (2024).

## **8.5 Premissas.**

- **Objetivo Claro**: O jogo deve ter um propósito definido, alinhado com os objetivos do Trabalho de Conclusão de Curso (TCC), que pode incluir entretenimento, educação ou conscientização sobre determinado tema.
- **Relevância Acadêmica**: É fundamental que o jogo apresente uma relevância acadêmica sólida, relacionada ao campo de estudo do curso, contribuindo para a ampliação do conhecimento na área.
- **Metodologia de Desenvolvimento**: Adotar uma metodologia de desenvolvimento adequada, como Scrum ou Kanban, para organizar o processo de desenvolvimento e garantir um progresso consistente.
- **Prototipagem e Teste Iterativo**: Implementar um ciclo de desenvolvimento iterativo, incluindo prototipagem e testes frequentes com potenciais usuários, para identificar e corrigir problemas de forma ágil.
- **Design Centrado no Usuário**: Colocar o jogador no centro do processo de design, considerando suas necessidades, preferências e experiência de jogo, por meio de pesquisas de mercado, análise de concorrência e testes de usabilidade.
- **Documentação Detalhada**: Manter uma documentação detalhada do processo de desenvolvimento, registrando requisitos, *design* de jogo, decisões de implementação, resultados de testes e análises críticas.
- **Ética e Responsabilidade**: Garantir que o jogo respeite princípios éticos e promova valores positivos, considerando a representação de gênero, diversidade, inclusão e potenciais impactos na saúde mental dos jogadores.

## **8.6 Restrições.**

- **Tempo**: O prazo definido para a conclusão do TCC estabelece uma restrição temporal significativa. É essencial criar um cronograma realista e gerenciar eficientemente o tempo para cumprir os prazos estabelecidos.
- **Escopo**: É fundamental definir claramente o escopo do projeto, garantindo que seja viável dentro dos limites estabelecidos para um TCC. Um escopo

bem definido contribui para o sucesso do projeto ao evitar a sobrecarga de trabalho e a dispersão de esforços.

- **Plataforma**: Restrições relacionadas à plataforma de desenvolvimento devem ser consideradas, incluindo as características técnicas e os requisitos de *hardware* e *software* necessários para executar o jogo. Essas restrições podem influenciar as decisões de *design* e desenvolvimento do jogo.
- **Tecnologia**: Limitações tecnológicas, como a escolha de linguagens de programação, *engines* de jogo e *frameworks*, podem impactar o processo de desenvolvimento. É importante selecionar tecnologias compatíveis com os objetivos do projeto e os conhecimentos disponíveis.
- *Feedback* **e Orientação**: Restrições relacionadas ao acesso a *feedback* e orientação de professores e mentores devem ser consideradas. Aproveitar ao máximo as oportunidades de receber orientação e *feedback* é essencial para o progresso e a qualidade do projeto.

### **8.7 Cronograma**

| <b>SPRINT - 1</b>      | <b>Quadro 5</b> Quadro de entregaveis durante as spirits<br>15/01/2024 a 02/02/2024 |  |  |
|------------------------|-------------------------------------------------------------------------------------|--|--|
|                        | - Conceito inicial do personagem do player e NPCs.                                  |  |  |
| <b>DESIGN</b>          | - Estudos de estilos, testes em pixel art.                                          |  |  |
|                        | - Coleta de referências para planejamento visual.                                   |  |  |
|                        | - Desenvolvimento da história.                                                      |  |  |
| <b>GAME DESIGNER</b>   | - Planejamento da ideia base de gameplay.                                           |  |  |
|                        | - Busca de Referência.                                                              |  |  |
|                        | - Desenvolvimento dinâmicas.                                                        |  |  |
|                        | Mecânicas do personagem (ataque e movimentação com                                  |  |  |
|                        | animação).                                                                          |  |  |
| <b>DESENVOLVIMENTO</b> |                                                                                     |  |  |
|                        |                                                                                     |  |  |
|                        |                                                                                     |  |  |
|                        |                                                                                     |  |  |

**Quadro 3** Quadro de entregáveis durante as sprints

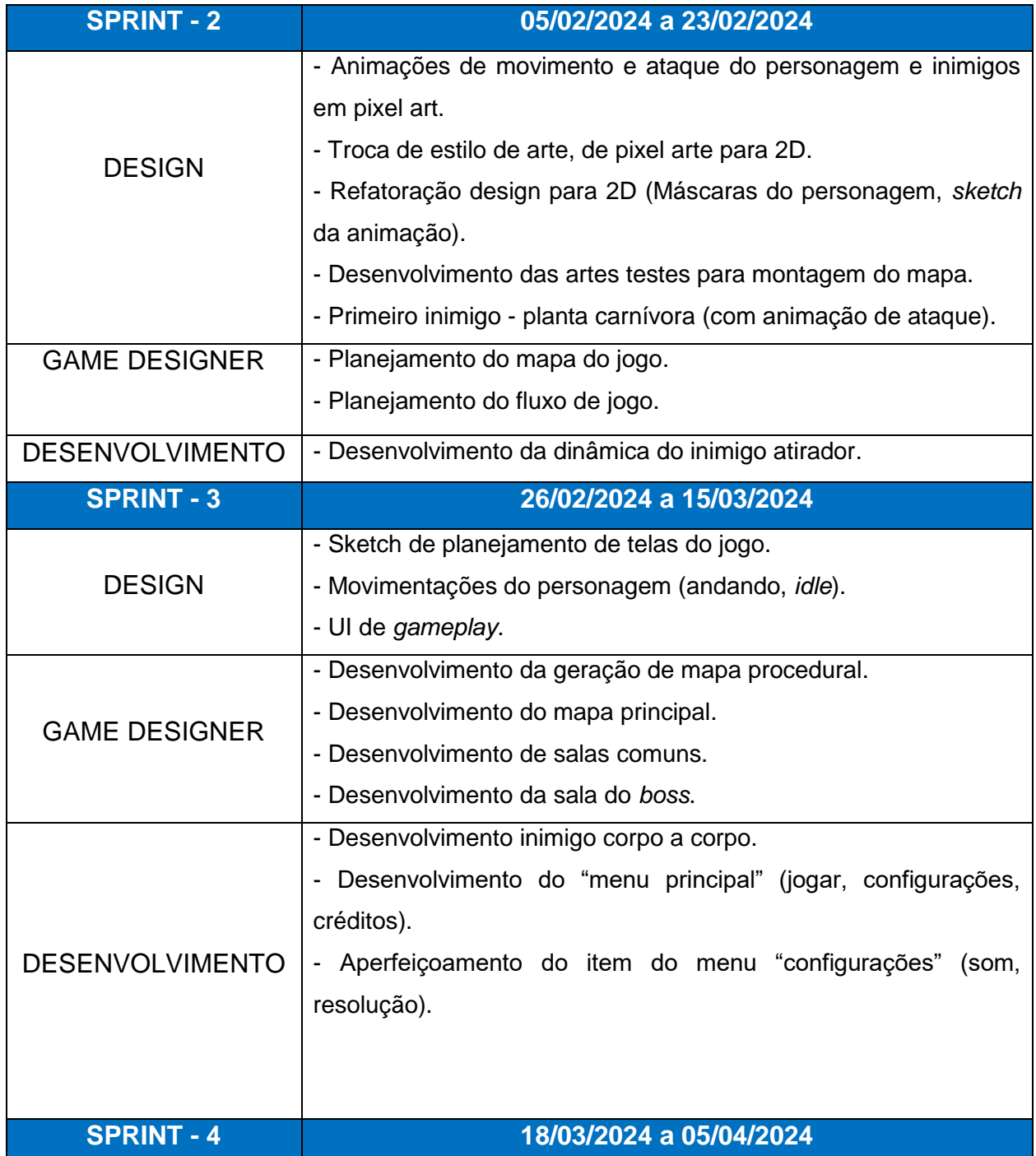

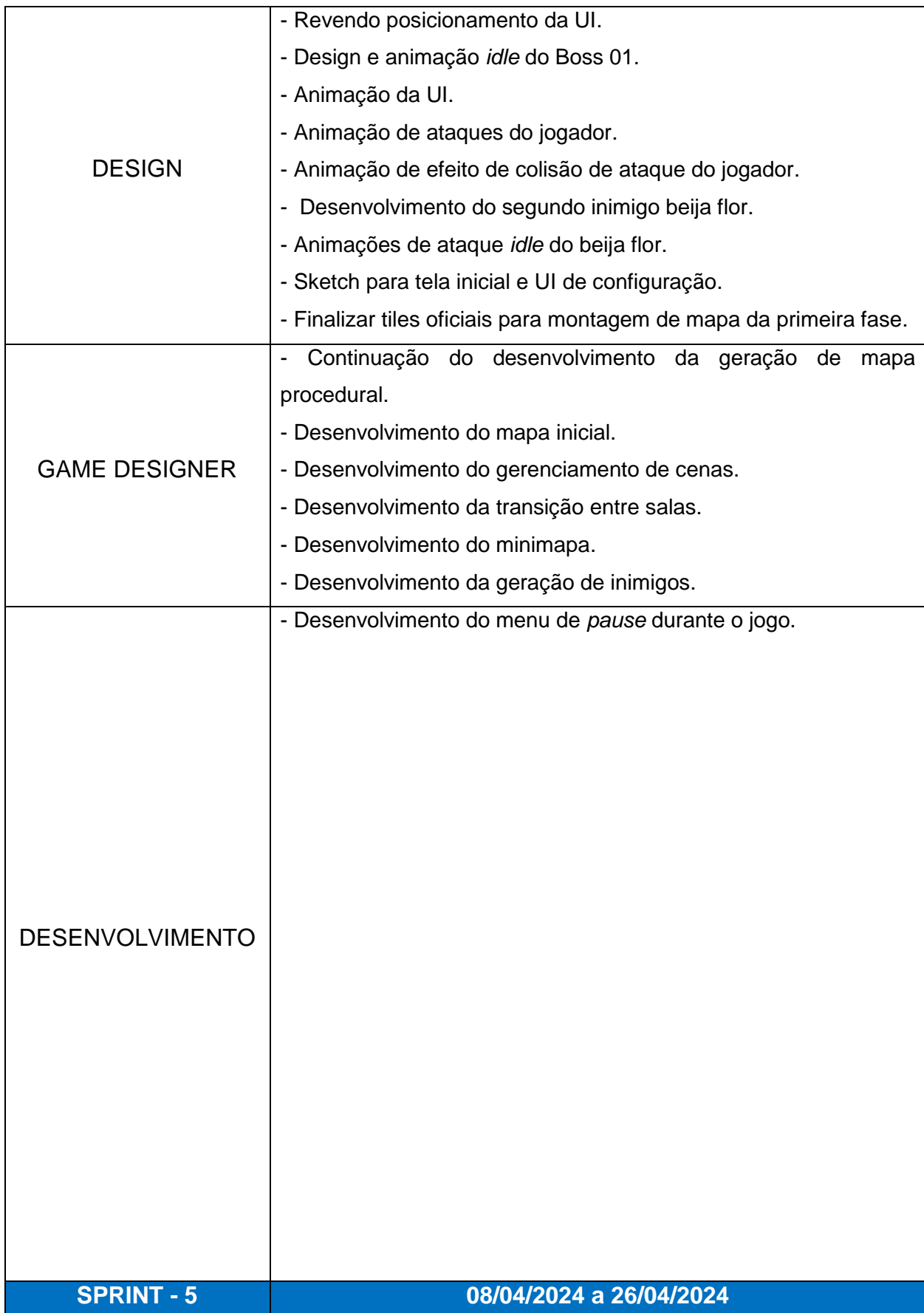

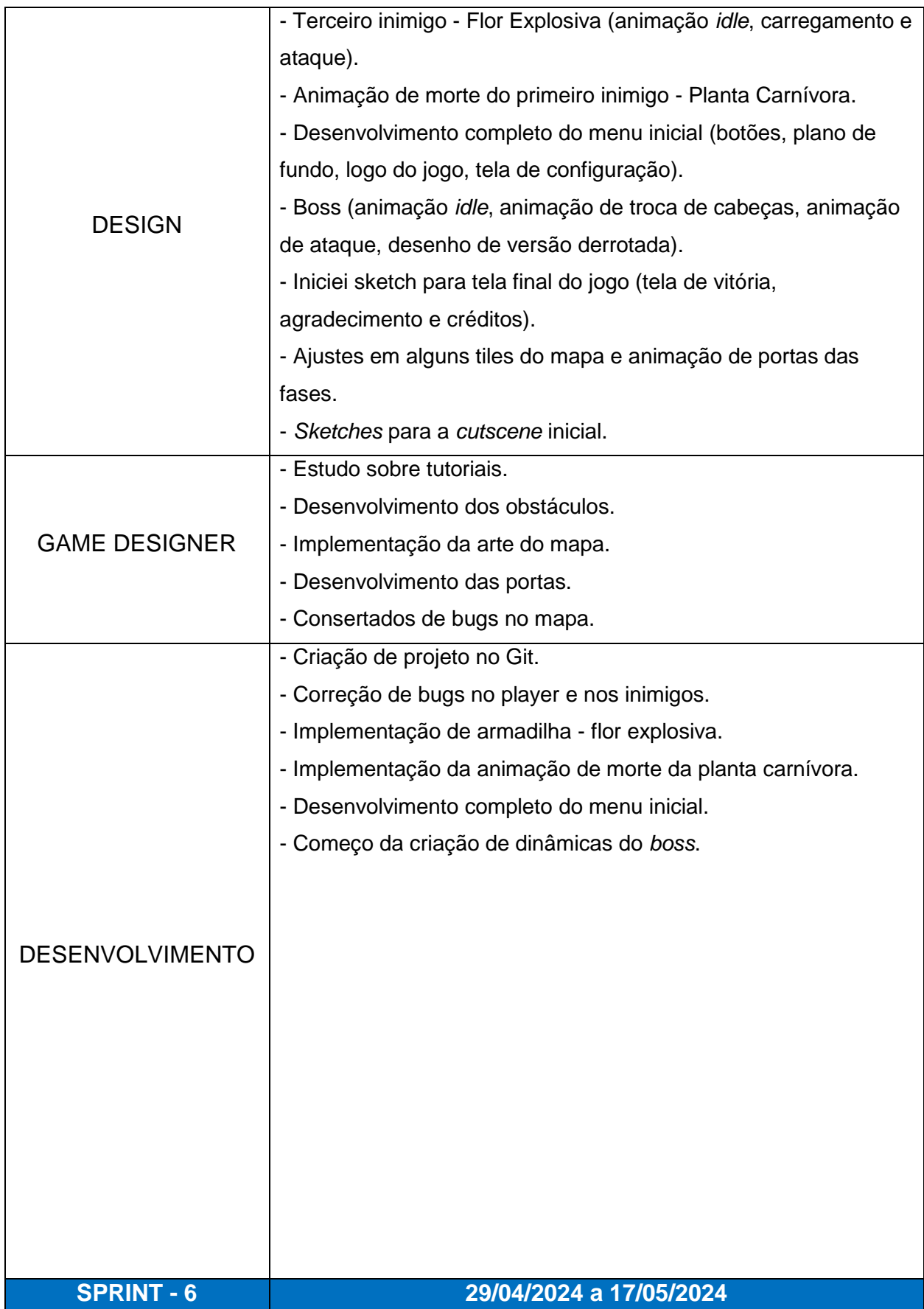

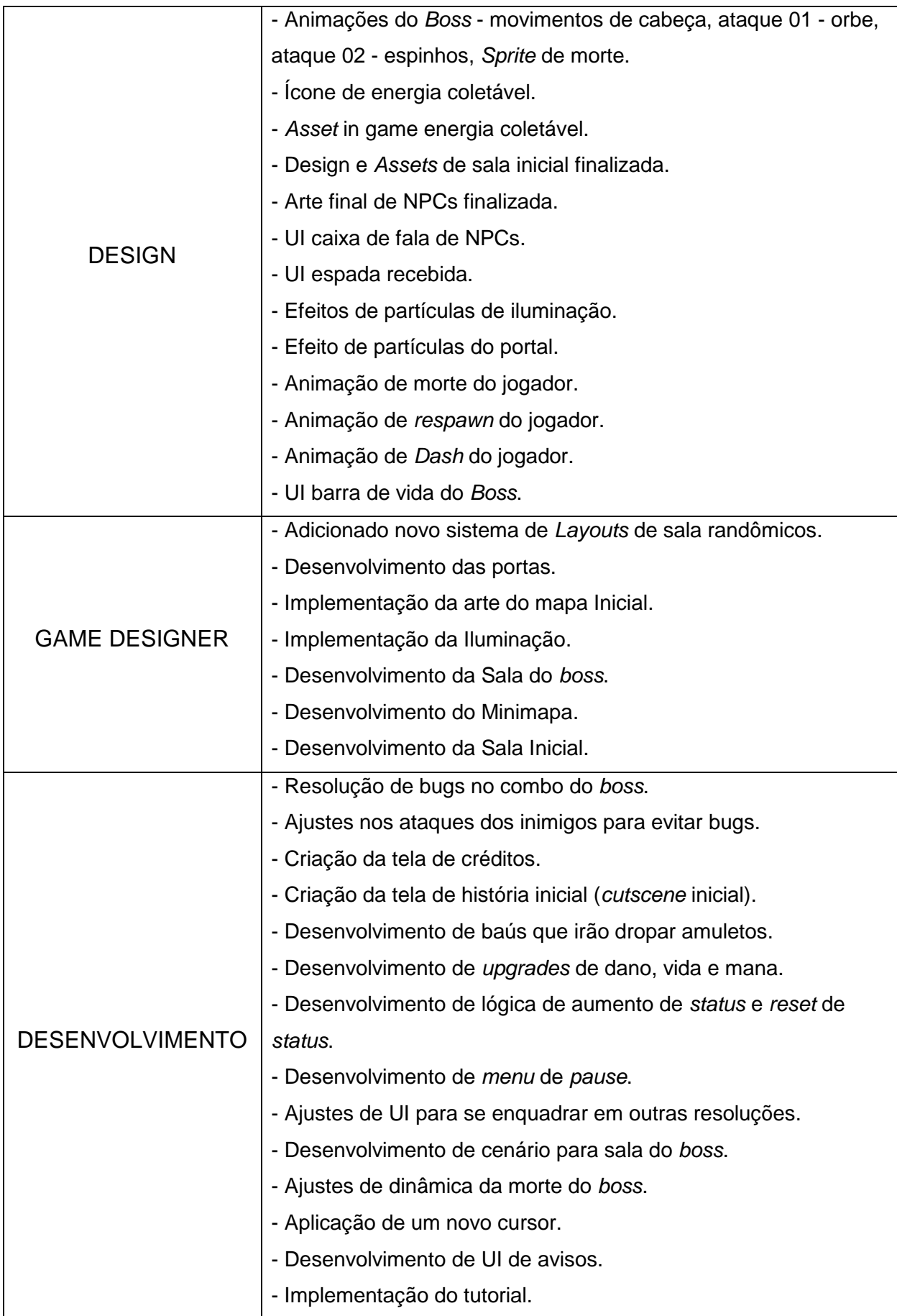

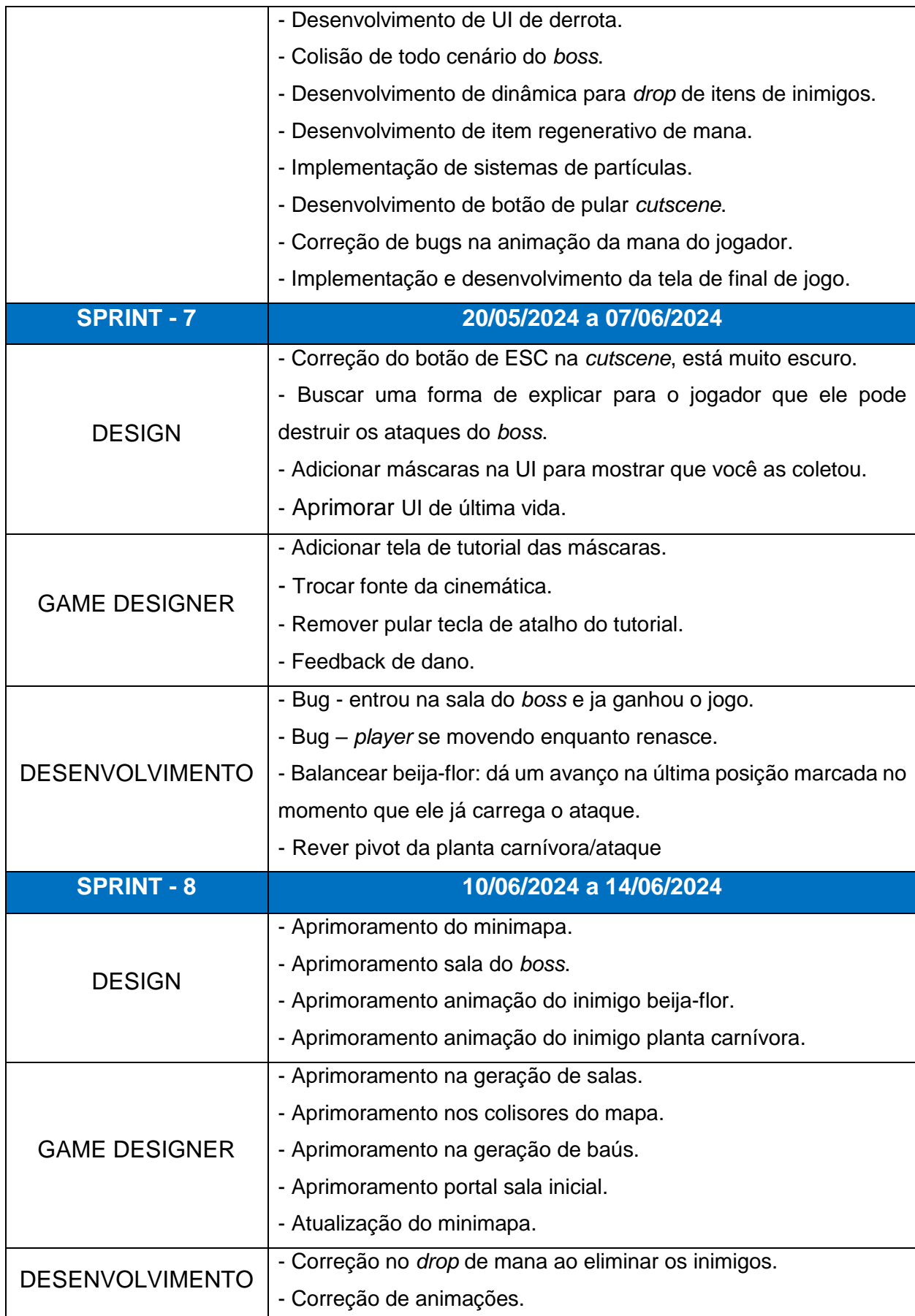

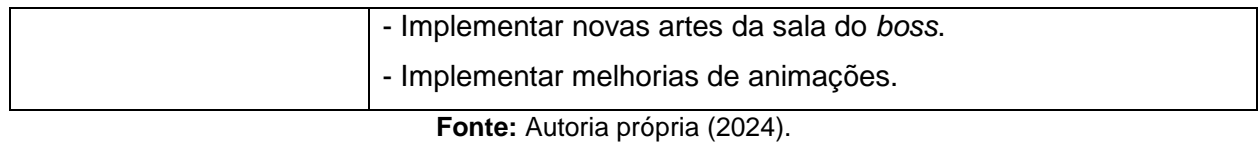

#### **8.8 Limites do Projeto.**

O projeto conterá os seguintes itens:

- Menu (Iniciar, Créditos, Opções);
- Menu de *pause*;
- 1 Cinemática:
- 1 Tela inicial;
- 1 Mapa procedural;
- 1 *Boss*;
- 2 Tipos de inimigos (1 atiradores, 1 corpo a corpo);
- 1 Habilidades especial (Avanço rápido);
- 4 Colecionáveis (Mana, vida, Máscara de dano, Máscara de mana);
- UI do protagonista (Vida, mana e habilidade especial);
- Minimapa;
- Tutorial;
- 2 NPC (Criador de máscaras e a guia);
- 1 Armadilha.

#### **8.9 Processos.**

O projeto foi gerenciado utilizando o *framework* Scrum, com seis *sprints* de 15 dias úteis cada. Reuniões diárias (*Daily Scrums*) foram realizadas para manter a equipe alinhada, enquanto retrospectivas ao final de cada sprint permitiram análises e ajustes contínuos. A última *sprint* foi reservada para ajustes finais antes da entrega do projeto.

### **8.10 Análise de Riscos.**

П

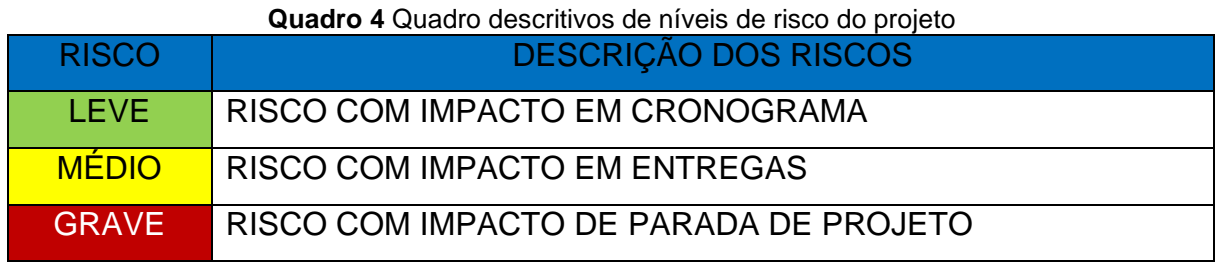

**Fonte:** Autoria própria (2024).

**Quadro 5** Quadro descritivos de possíveis riscos dos projeto

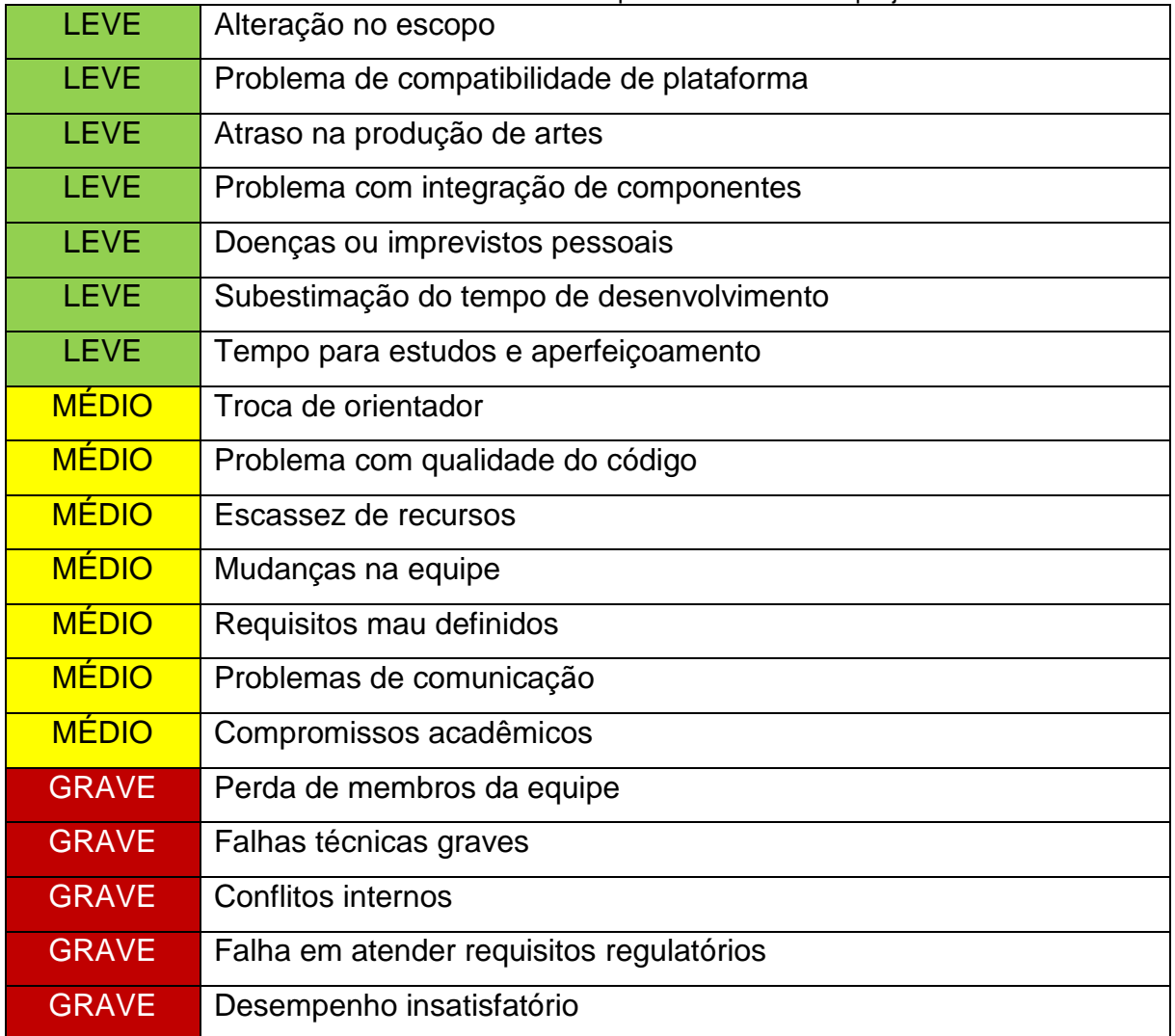

**Fonte:** Autoria própria (2024).

 $\overline{\phantom{a}}$ 

#### **8.11 Viabilidade Técnica.**

Este tópico abordará a viabilidade técnica do desenvolvimento de um jogo 2D *roguelike*, destacando as tecnologias necessárias, os desafios técnicos a serem enfrentados e estratégias para gerenciar cronograma e escopo do projeto.

## **8.11.1 Tecnologias.**

- **Motor de Jogo:** O desenvolvimento de um jogo 2D *roguelike* pode ser facilitado pelo uso de motores de jogo como *Unity*, *Godot* ou *Construct*, que oferecem recursos poderosos e suporte para múltiplas plataformas.
- **Linguagem de Programação**: A engine Unity possui como linguagem de programação o C#, uma linguagem mundialmente conhecida desenvolvida pela empresa Microsoft. Devido ser uma linguagem muito famosa e amplamente utilizada existe uma grande quantidade de conteúdo para estudo e suporte na internet.
- **Ferramentas de Arte**: Para a criação de gráficos e animações, ferramentas como Photoshop, GIMP ou Aseprite podem ser utilizadas para garantir uma estética visual atraente e coesa. Por se tratar de arte 2D o trabalho em seu desenvolvimento passa a ser mais curto não dependendo de modelagens e texturas como no caso do 3D.
- **Bibliotecas de Áudio**: Para a criação da trilha sonora e efeitos sonoros, é possível utilizar bibliotecas de áudio como FMOD ou Wwise, além de *softwares* de edição de áudio.

### **8.11.2 Desafios Técnicos.**

- **Procedural Generation:** Implementar algoritmos eficientes para a geração procedural de níveis é essencial para garantir a variedade do jogo.
- **Gerenciamento de Recursos:** O jogo deve ser otimizado para garantir um desempenho estável, mesmo em dispositivos com recursos limitados, exigindo um cuidadoso gerenciamento de memória e recursos do sistema.

• **Balanceamento de Jogo**: Ajustar a dificuldade do jogo de forma equilibrada é crucial para garantir uma experiência desafiadora, mas justa, para os jogadores.

#### **8.11.3 Cronograma e Escopo.**

- **Planejamento Iterativo:** Adotar uma abordagem ágil é fundamental para dividir o projeto em iterações menores, permitindo ajustes de escopo e prioridades conforme necessários ao longo do desenvolvimento.
- **Estimativa de Tempo:** Cada componente do jogo deve ser cuidadosamente estimado em termos de tempo e esforço, para garantir que o projeto permaneça dentro do prazo e do orçamento previstos.
- **Priorização de Recursos:** Identificar e priorizar os recursos essenciais do jogo permite focar nos elementos fundamentais para o sucesso do projeto, mesmo em situações de recursos limitados.

### **8.12 Viabilidade Econômica.**

Este é uma análise detalhada da viabilidade econômica do desenvolvimento de um jogo 2D utilizando a *engine* Unity, como parte de um Trabalho de Conclusão de Curso (TCC). O jogo foi desenvolvido ao longo de 6 meses, com arte criada no Procreate. A análise inclui a estimativa de custos e justifica a viabilidade econômica com base em argumentos econômicos e financeiros.

### **8.12.1 Custo de Desenvolvimento Reduzido.**

Ferramentas Gratuitas ou de Baixo Custo: A utilização de ferramentas gratuitas como Unity (versão gratuita), Procreate e FreeSound reduz significativamente os custos de desenvolvimento.

Equipe Reduzida: O desenvolvimento em um período de 6 meses geralmente requer uma equipe menor e menos especializada, resultando em custos reduzidos com mão-de-obra.

#### **8.12.2 Aprendizado e Experiência.**

Investimento em Educação: O custo investido no desenvolvimento do jogo também é um investimento na educação e experiência prática do estudante, que é valioso a longo prazo.

Portfólio: Um jogo bem-sucedido pode ser um excelente portfólio para futuras oportunidades de carreira.

#### **8.12.3 Mão-de-Obra.**

Desenvolvedor Principal: Gratuito (considerado como parte do projeto de TCC). Game Designer: Gratuito (considerado como parte do projeto de TCC). Designer: Gratuito (considerado como parte do projeto de TCC). Gestor de Projetos: Gratuito (considerado como parte do projeto de TCC).

#### **8.12.4 Ferramentas e Licenças.**

Unity (versão gratuita): R\$ 0. Procreate: Estimado em R\$ 200 (custo único). FreeSound: R\$ 0. Visual Studio: R\$ 0. Total de Ferramentas e Licenças: R\$ 200.

### **8.12.5 Equipamentos.**

Computador (já possuído pelo estudante): R\$ 0. Tablet para Arte (já possuído pelo estudante): R\$ 0. Total de Equipamentos: R\$ 0.

#### **8.12.6 Serviços.**

Hospedagem e Serviços *Online*: R\$ 500 (para sites, servidores de teste, etc.).

*Marketing* Básico (se aplicável): R\$ 1.000 (uso de redes sociais e pequenas campanhas).

Total de Serviços: R\$ 1.500.

#### **8.12.7 Contingências e Reserva para Inflação.**

Contingências: 10% do total dos custos estimados = R\$ 170. Reserva para Inflação: 5% do total dos custos estimados = R\$ 85. Total de Contingências e Reserva: R\$ 255.

#### **8.12.8 Análise de Viabilidade.**

Previsão de Receita:

Vendas Iniciais: Supondo 500 unidades vendidas a R\$ 30 cada = R\$ 15.000 Receita de Microtransações e Anúncios (se aplicável): R\$ 2.000 (estimativa conservadora).

Total de Receita Estimada no Primeiro Ano: R\$ 17.000.

### **8.12.9 Monetização.**

Venda Direta:

Vantagens: Uma venda direta oferece uma receita imediata por cada cópia vendida do jogo.

Considerações: Definir um preço inicial que os jogadores estejam dispostos a pagar pelo seu jogo. Além disso, é preciso investir em marketing para atrair compradores para a página de venda.

Plataformas: Vender diretamente em lojas online como Steam, Itch.io, ou criar o próprio site de vendas.

Microtransações:

Vantagens: As microtransações podem gerar receita contínua à medida que os jogadores compram itens adicionais ou upgrades dentro do jogo.

Considerações: É importante garantir que as microtransações não desequilibrem o jogo, oferecendo uma vantagem injusta para jogadores dispostos a gastar mais dinheiro. Também pode ser necessário implementar um sistema de suporte ao cliente para lidar com questões relacionadas a compras.

Implementação: Integrar microtransações em lojas dentro do jogo para comprar itens virtuais, como *skins*, *power-ups*, ou recursos adicionais.

#### **8.12.10 Retorno sobre o Investimento (ROI).**

Cálculo do ROI: (Receita Total - Custo Total) / Custo Total. ROI: (R\$ 17.000 - R\$ 1.955) / R\$ 1.955= 768.26%.

## **8.12.11 Conclusão.**

A análise econômica demonstra que o desenvolvimento do jogo 2D em Unity como parte de um TCC é altamente viável. Com um investimento inicial estimado em R\$ 1.955 e uma previsão de receita de R\$ 17.000 no primeiro ano, o projeto apresenta um retorno sobre o investimento de aproximadamente 768.26%. Além disso, o projeto proporciona uma experiência educacional valiosa e um portfólio significativo para futuras oportunidades de carreira. Portanto, a viabilidade econômica do projeto é favorável, justificando seu desenvolvimento.

#### **8.13 Plano de testes e Controle de qualidade.**

#### **8.13.1 Objetivos do Teste.**

O objetivo principal do plano de testes e controle de qualidade é garantir que o jogo desenvolvido atenda aos mais altos padrões de qualidade, proporcionando uma experiência de jogo fluida, envolvente e livre de bugs. Além disso, o plano visa assegurar que a progressão do jogador seja intuitiva, satisfatória e livre de obstáculos que possam comprometer a experiência.

#### **8.13.2 Equipe de Testes.**

Para a realização dos testes, será formada uma equipe composta por membros dedicados e voluntários, cada um com responsabilidades específicas. A equipe será coordenada pelo gestor de projetos e incluirá desenvolvedores, testadores de qualidade e usuários finais representativos do público-alvo do jogo.

#### **8.13.3 Criação da Planilha de Testes.**

Será utilizada uma planilha de testes, preferencialmente em formato eletrônico, para documentar todos os casos de teste a serem executados. A planilha será organizada em seções distintas para cada aspecto do jogo, como jogabilidade, interface do usuário, gráficos, áudio, entre outros.

Cada seção conterá uma lista detalhada de casos de teste, incluindo uma descrição do teste, passos para reproduzir o problema, resultados esperados e reais, além de observações adicionais sobre qualquer anomalia detectada durante os testes.

#### **8.13.4 Execução dos Testes.**

Os testes serão conduzidos de acordo com os casos de teste descritos na planilha, seguindo um cronograma pré-determinado. Os testadores serão instruídos a registrar cuidadosamente os resultados de cada teste, incluindo problemas encontrados, observações relevantes e quaisquer sugestões de melhoria.

#### **8.13.5 Avaliação dos Resultados.**

Após a conclusão dos testes, os resultados serão cuidadosamente analisados para identificar padrões, tendências ou áreas problemáticas. Os problemas serão priorizados com base em sua gravidade e impacto na experiência do jogador, e serão elaborados planos de ação para corrigir e resolver cada anomalia detectada.

#### **8.13.6 Ciclo de Retroalimentação.**

O plano de testes será um processo iterativo, com múltiplos ciclos de testes sendo realizados ao longo do desenvolvimento do jogo. Após cada ciclo de teste, serão implementadas correções e melhorias com base nos feedbacks dos testadores, garantindo assim um constante aprimoramento da qualidade do jogo.

### **8.13.7 Documentação.**

Todos os testes realizados, resultados obtidos e ações corretivas tomadas serão devidamente documentados e arquivados para referência futura. Esta documentação servirá como um registro completo do processo de teste e controle de qualidade do jogo, permitindo uma rastreabilidade eficaz de todas as atividades realizadas.

| $N^{\circ}$    | <b>CASOS DE TESTE</b>      | <b>PASSOS A</b>            | <b>RESULTADO</b>       |
|----------------|----------------------------|----------------------------|------------------------|
|                |                            | <b>PASSO</b>               | <b>ESPERADO</b>        |
| 1              | Verificar movimento básico | Usar teclas de movimento   | Personagem deve se     |
|                | do personagem              |                            | mover suavemente       |
|                |                            |                            | nas direções           |
|                |                            |                            | pressionadas           |
| $\overline{2}$ | Testar ataque básico do    | Pressionar botão de ataque | Personagem deve        |
|                | personagem                 |                            | realizar um ataque     |
| 3              | Verificar colisão com      | Mover personagem em        | Personagem deve        |
|                | paredes                    | direção a uma parede       | parar ao colidir com a |
|                |                            |                            | parede                 |
| 4              | Testar coleta de itens     | Caminhar sobre um item no  | Item deve ser          |
|                |                            | chão                       | adicionado ao          |
|                |                            |                            | inventário             |

Tabela 1 Planilha de casos de testes realizados

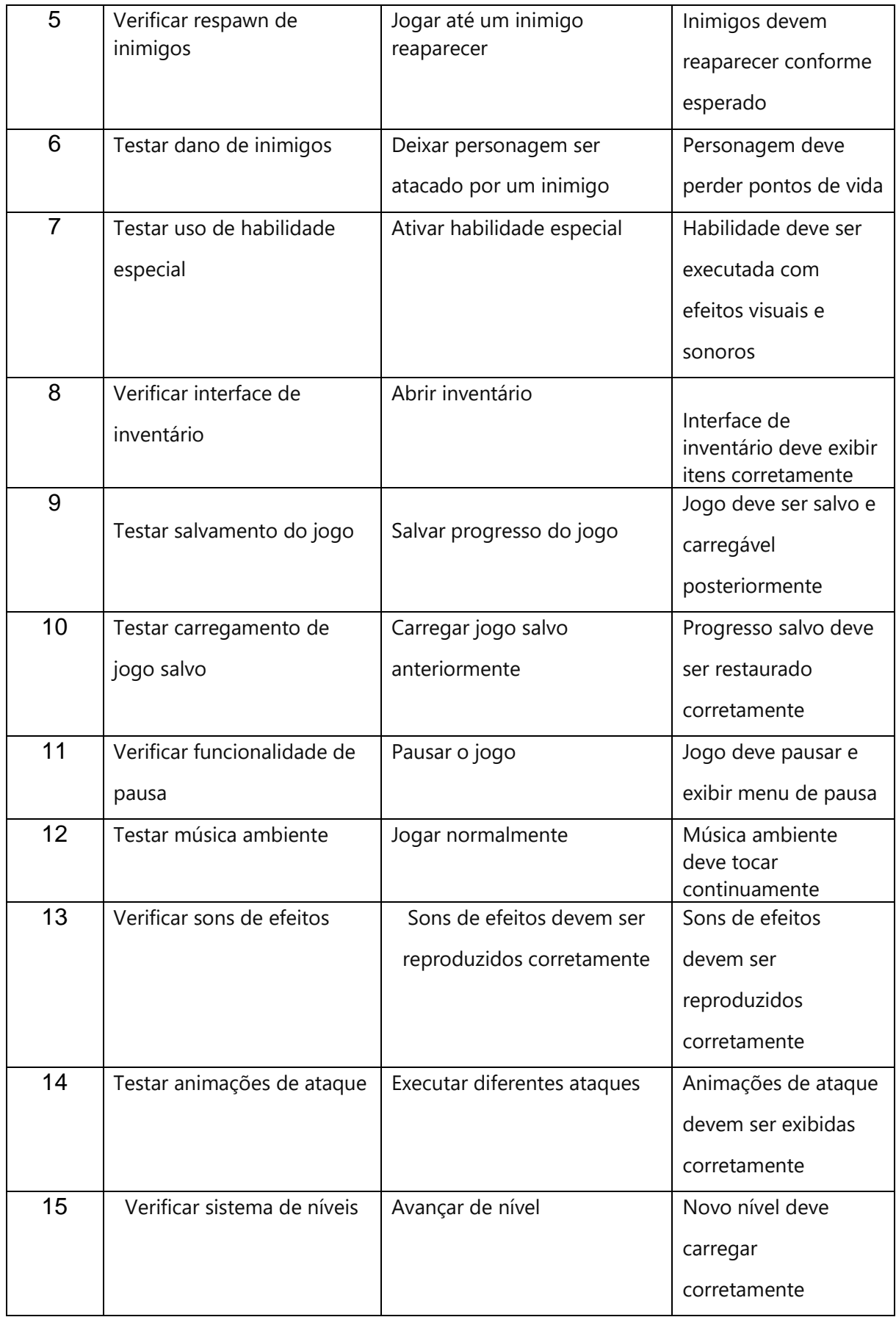

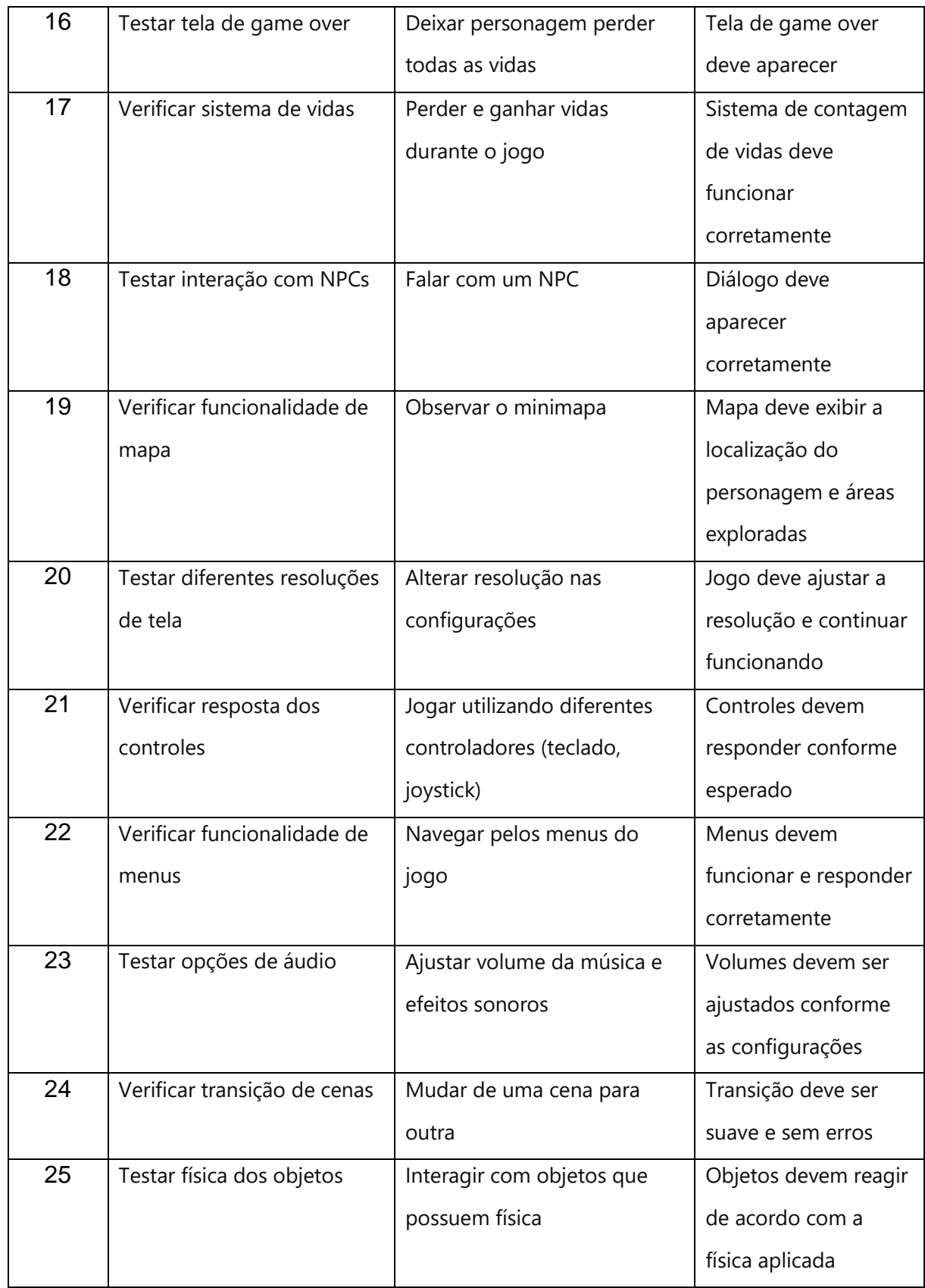

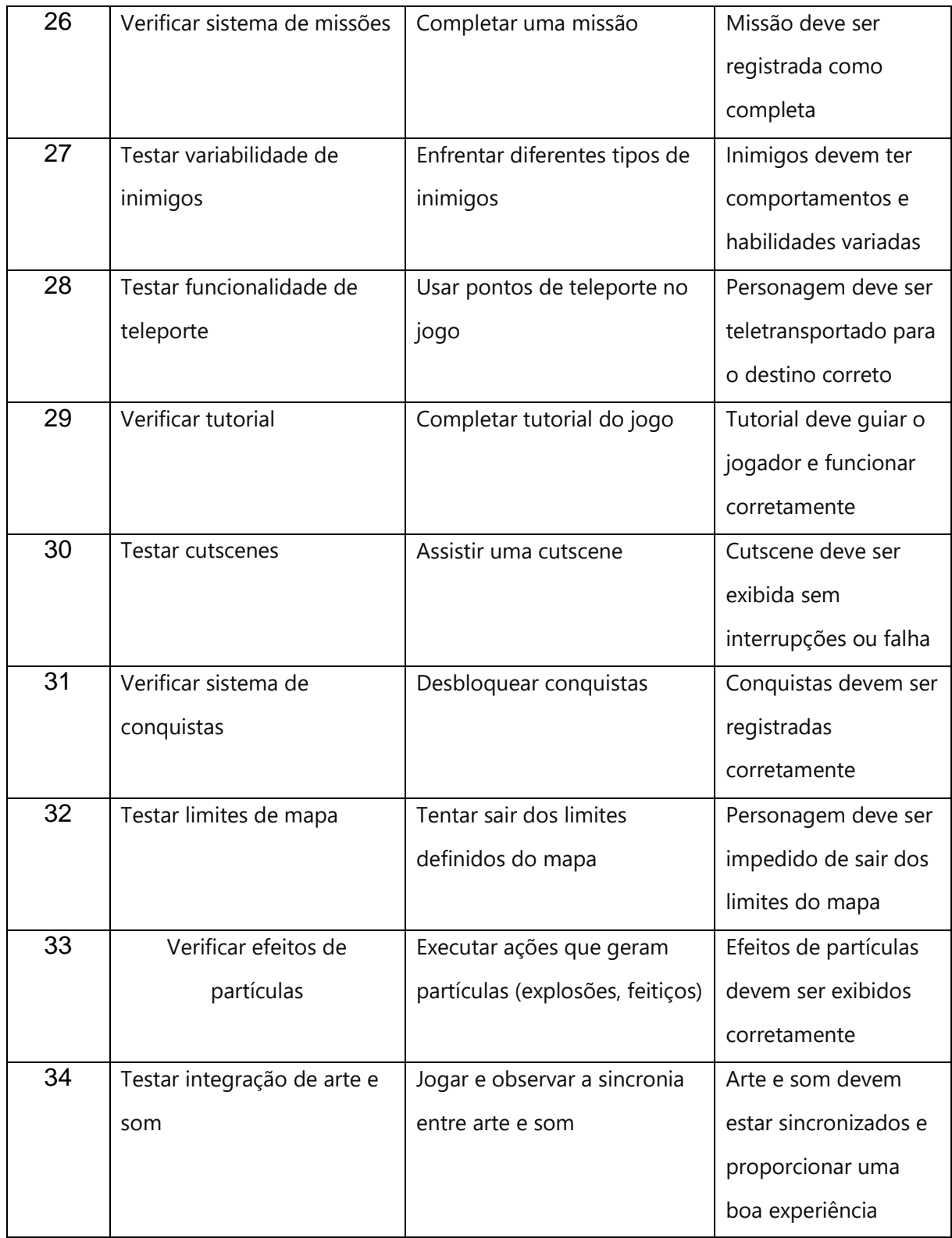

**Fonte:** Autoria própria (2024).

# **8.13.8 Planilha de controle de qualidade.**

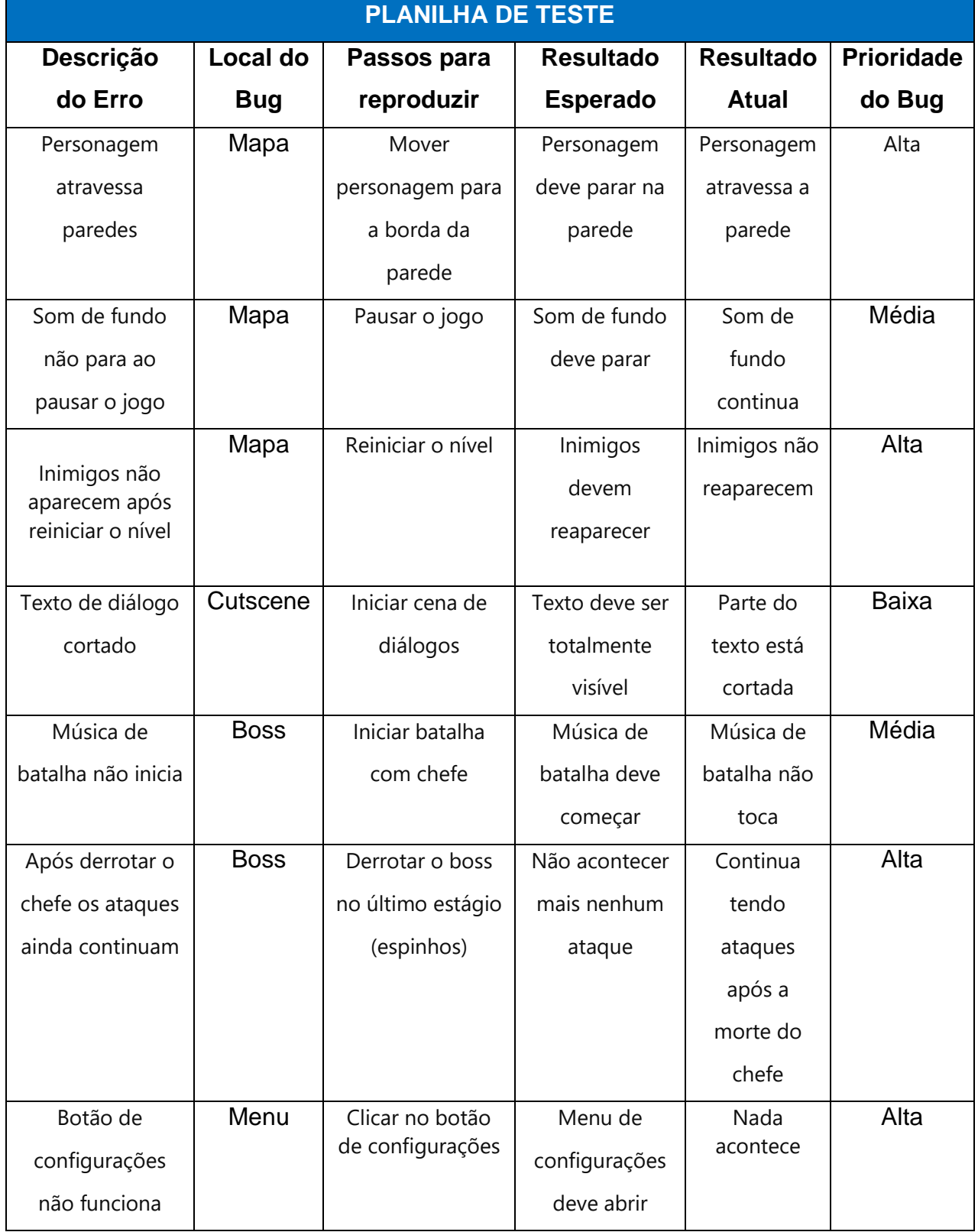

# Tabela 2 Planilha de scripts de caso de teste para controle de qualidade

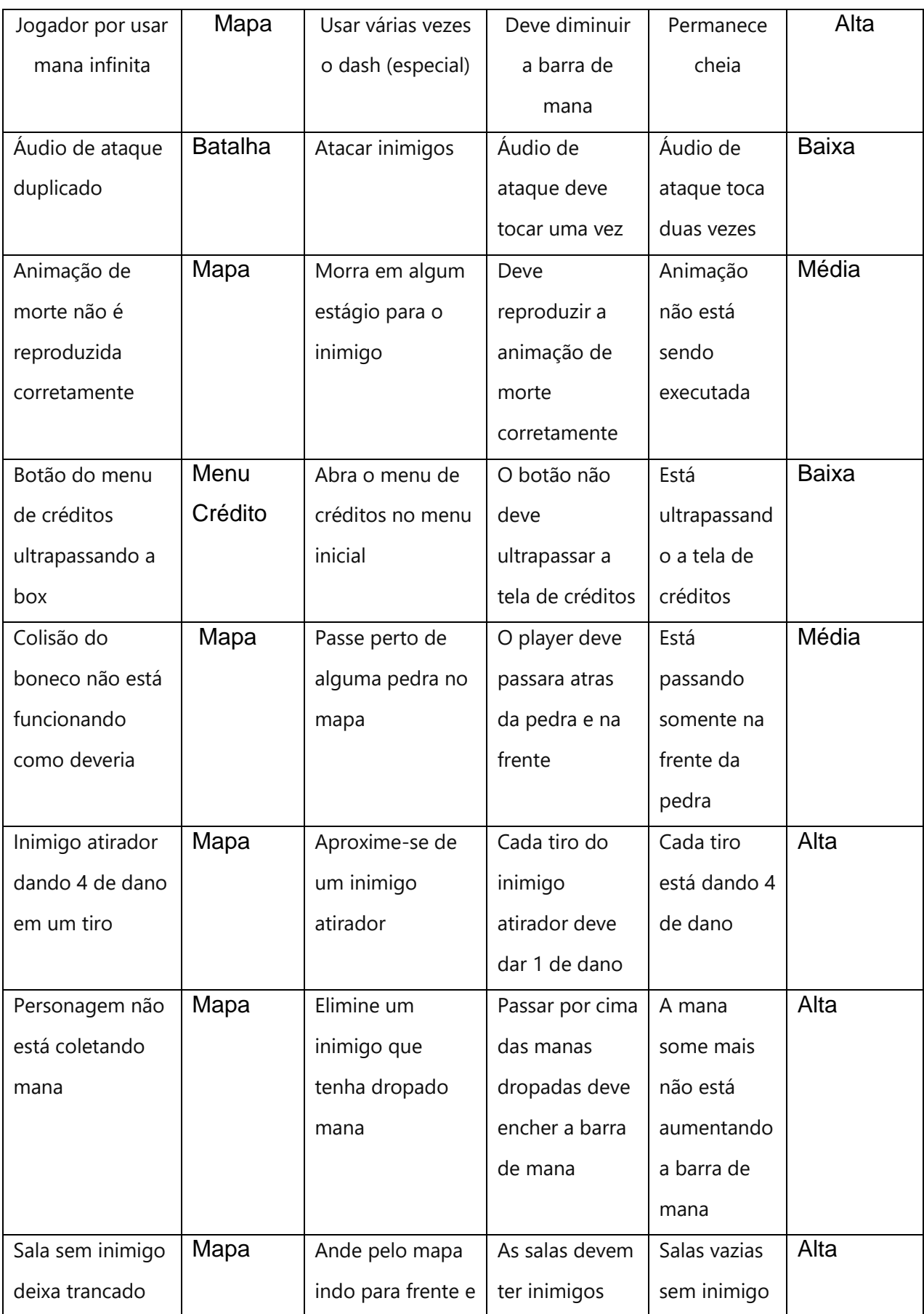

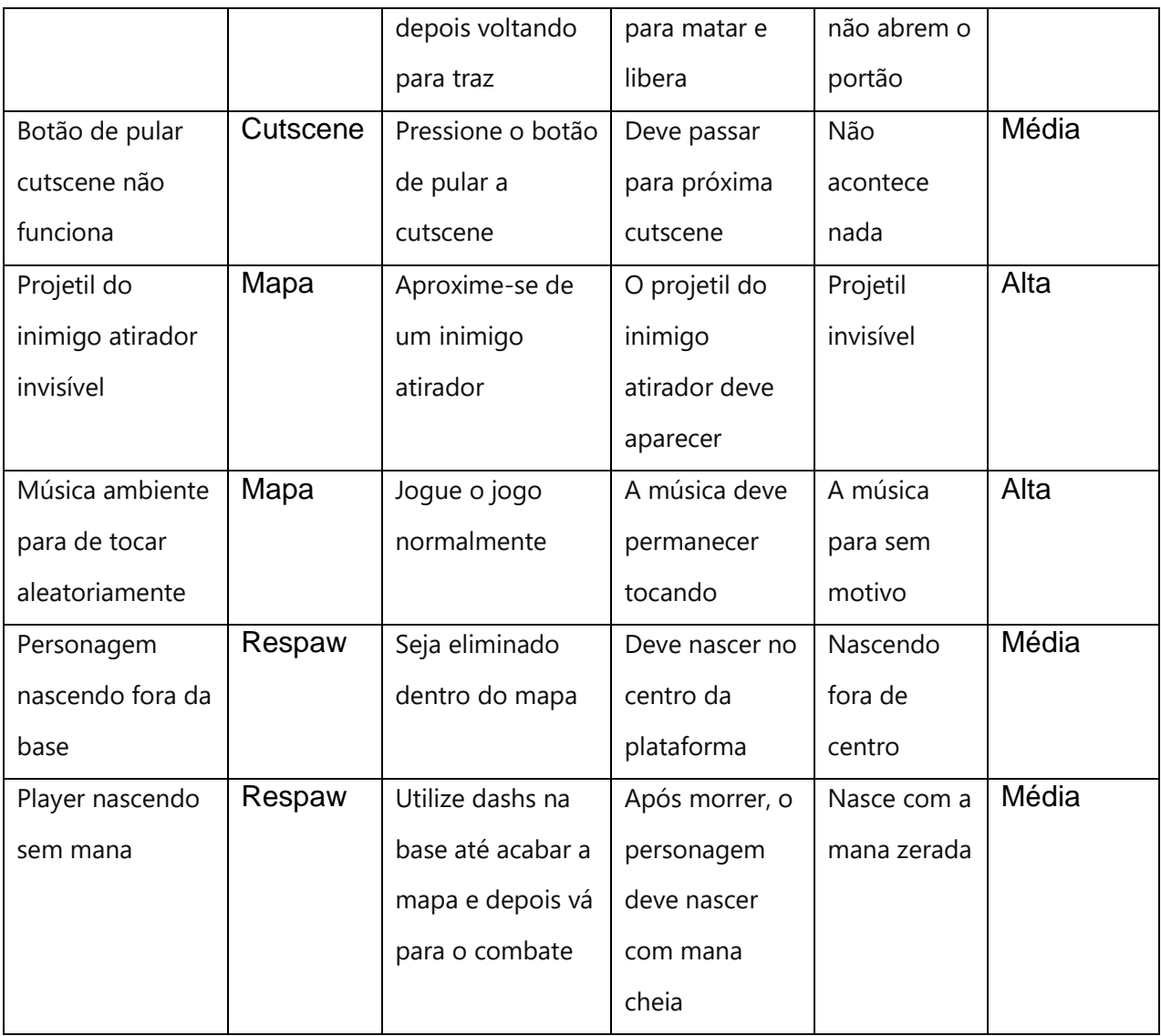

**Fonte:** Autoria própria (2024).

## **8.14 Ferramentas e técnicas.**

### **8.14.1 Daily Scrum.**

O *Daily Scrum* foi uma prática diária adotada pela equipe para promover a comunicação e o alinhamento das atividades do projeto. Essas reuniões rápidas, com duração de até 15 minutos, foram realizadas todos os dias úteis da semana, permitindo que os membros compartilhassem atualizações sobre o trabalho realizado, discutissem eventuais impedimentos e planejassem as atividades do dia seguinte.

#### **8.14.2 Sprints.**

Para estruturar o desenvolvimento do projeto, dividimos o trabalho em *sprints* de 15 dias úteis cada. Cada *sprint* foi precedido por uma reunião de planejamento, onde definimos as metas e prioridades, e seguido por uma revisão, onde revisamos o trabalho concluído e planejamos os ajustes para os próximos ciclos. Essa abordagem iterativa e incremental permitiu uma entrega contínua de valor ao longo do tempo.

#### **8.14.3 Retrospectivas.**

Ao final de cada *sprint*, realizamos retrospectivas para refletir sobre o trabalho realizado, identificar o que funcionou bem, o que poderia ser melhorado e planejar ajustes para os próximos ciclos. Essas reuniões foram fundamentais para promover a aprendizagem contínua e a melhoria contínua do processo de desenvolvimento do projeto.

#### **8.14.4 Trello.**

Para o gerenciamento ágil das tarefas e o acompanhamento do progresso do projeto, utilizamos o Trello, uma ferramenta online de organização de projetos baseada em quadros Kanban. Nela, criamos e gerenciamos os quadros de cada *sprint*, onde as tarefas foram visualmente organizadas em colunas como "A Fazer", "Em Andamento", "Testes unitario" e "Concluído", proporcionando uma visão clara do fluxo de trabalho e facilitando a colaboração da equipe.

#### **8.14.5 Testes Unitários.**

Para garantir a qualidade do jogo, implementamos testes unitários, que são realizados por membros da equipe para verificar a funcionalidade, usabilidade e integridade do produto. Esses testes foram realizados de forma sistemática em diferentes dispositivos e ambientes para identificar e relatar problemas como *bugs*, problemas de *design* ou questões de desempenho.
## **8.14.6 Git.**

Para o gerenciamento eficiente do código-fonte do projeto e o trabalho colaborativo entre os membros da equipe, optou-se pelo uso do Git como sistema de controle de versão. O repositório do projeto foi hospedado no GitHub, o que permitiu rastrear alterações, gerenciar branches separadas para novas funcionalidades e correções de bugs, e facilitar a colaboração e revisão de código entre os membros da equipe.

# **8.14.7 Google Drive.**

O Google Drive foi empregado para compartilhar ativos essenciais do projeto, como arte, sons e documentação de testes. Essa plataforma facilitou o acesso e a colaboração entre os membros da equipe, garantindo uma gestão eficiente e centralizada desses recursos fundamentais para o desenvolvimento do jogo.

## **9 RESULTADOS**

Durante o desenvolvimento do projeto Thorn Ascent, alcançamos diversos resultados significativos que contribuíram para a criação de um jogo envolvente e bem-estruturado. Desde o início, tivemos como objetivo principal desenvolver um jogo *roguelike* com um mundo proceduralmente gerado, combates desafiadores e uma história rica e imersiva. Através de um trabalho árduo e colaborativo, conseguimos realizar várias metas importantes.

Primeiramente, o conceito de um mundo fantástico e dinâmico foi executado com sucesso. Utilizamos algoritmos de geração procedural para criar ambientes variados e únicos, garantindo que cada partida ofereça uma experiência diferente para o jogador. Essa abordagem aumentou a jogabilidade do jogo, um elemento crucial para o gênero *roguelike*.

A narrativa do jogo, centrada na jornada de um guerreiro invocado para combater a corrupção de um reino devastado, foi desenvolvida de maneira a proporcionar uma experiência envolvente e emocionalmente cativante. Conseguimos criar uma história que não apenas guia o jogador através das fases, mas também o incentiva a explorar o mundo e descobrir os segredos e mistérios que ele guarda.

Em termos de *design* visual, optamos por um estilo cartunesco que facilita a expressão de detalhes e animações, resultando em um jogo visualmente atraente e coeso. A escolha das cores também foi estratégica, utilizando tons de verde e azul para transmitir sentimentos de abandono e conforto, enquanto os perigos eram representados por cores opostas como vermelho e laranja, criando um contraste visual que alerta o jogador sobre os desafios iminentes.

No aspecto técnico, implementamos um sistema de combate fluido e responsivo, onde os jogadores utilizam o mouse para direcionar ataques e realizar ações. Além disso, a física do jogo, embora limitada por ser um ambiente 2D, foi utilizada de maneira eficaz para criar uma sensação de impacto e realismo nos combates, especialmente com a mecânica de *knockback*.

O desenvolvimento do jogo também destacou a importância do trabalho em equipe e da comunicação eficaz entre os membros do projeto. Conseguimos superar

desafios técnicos e criativos através de discussões colaborativas e da implementação de soluções inovadoras.

Apesar das conquistas, enfrentamos algumas dificuldades, como problemas com a integração de sistemas complexos e a necessidade de ajustes constantes no equilíbrio do jogo. No entanto, esses desafios foram superados com persistência e aprendizado contínuo, resultando em um produto final que estamos orgulhosos de apresentar.

Em resumo, o desenvolvimento de Thorn Ascent nos permitiu alcançar uma série de resultados positivos, incluindo a criação de um mundo proceduralmente gerado, uma narrativa envolvente, um *design* visual coeso e um sistema de combate eficiente. Esses elementos, combinados, resultaram em um jogo que proporciona uma experiência rica e desafiadora para os jogadores, cumprindo os objetivos iniciais do projeto e estabelecendo uma base sólida para futuras expansões e melhorias.

## **9.1 Teste beta realizado.**

O teste beta de "Thorn Ascent" foi realizado na sala de aula com 60 participantes, incluindo estudantes de desenvolvimento de jogos e entusiastas de *roguelikes*. O objetivo foi avaliar a jogabilidade, desempenho, narrativa e imersão.

Os participantes forneceram *feedback* detalhado sobre diversos aspectos do jogo. As mecânicas foram amplamente apreciadas por sua fluidez, embora algumas sugestões tenham sido feitas para ajustes no balanceamento de dificuldade. A arte do jogo foi bem recebida, com elogios para a atmosfera sombria e os detalhes visuais que contribuíram para a imersão dos jogadores.

O *design* sonoro também foi elogiado, com a trilha sonora e os efeitos sonoros complementando a atmosfera do jogo de maneira eficaz. A música de exploração e a música de combate foram destacadas como elementos que enriqueceram a experiência de jogo.

Em resumo, o teste beta validou a direção geral do desenvolvimento de "Thorn Ascent", destacando a eficácia das mecânicas de jogo, a qualidade da arte e a integração do som. As sugestões dos participantes forneceram um caminho claro para aperfeiçoar a experiência de jogo, especialmente em termos de balanceamento de dificuldade e diversificação de objetivos e conquistas.

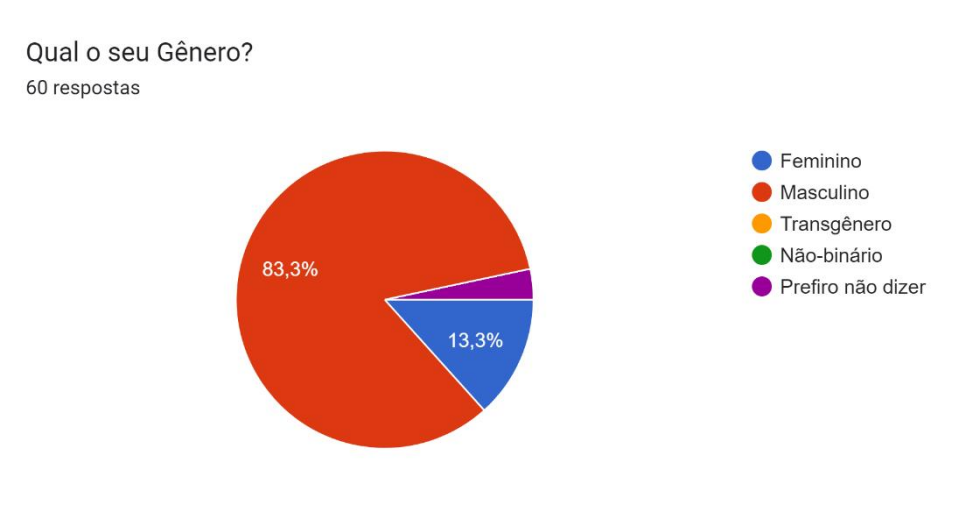

**Figura 63** Qual o gênero dos participantes que participaram do teste beta

**Fonte:** Autoria própria (2024).

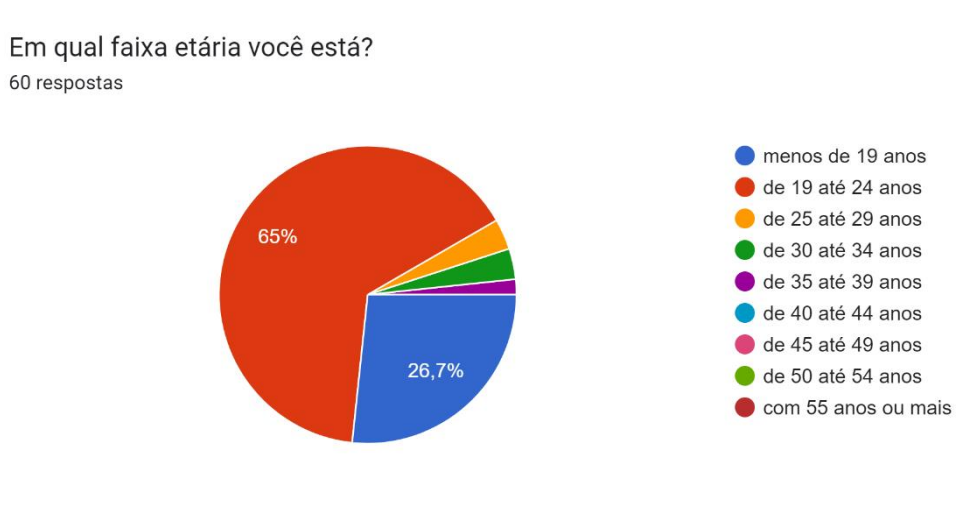

**Figura 64** Faixa etária dos participantes do teste beta

**Fonte:** Autoria própria (2024).

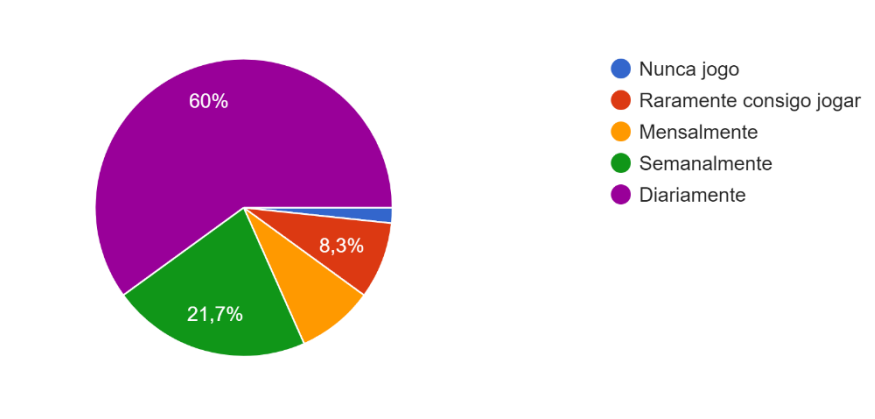

Com que frequência você costuma jogar Jogos Digitais? 60 respostas

**Fonte:** Autoria própria (2024).

**Figura 65** Frequência que os participantes do teste beta jogam Jogos Digitais

#### **Figura 66** Opinião geral dos participantes sobre o teste beta

Opinião geral sobre o Jogo

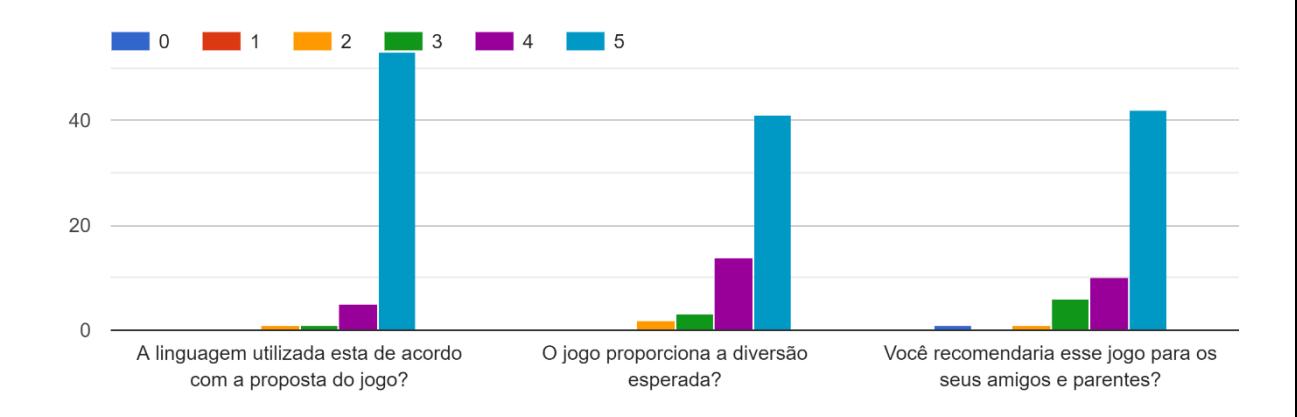

**Fonte:** Autoria própria (2024).

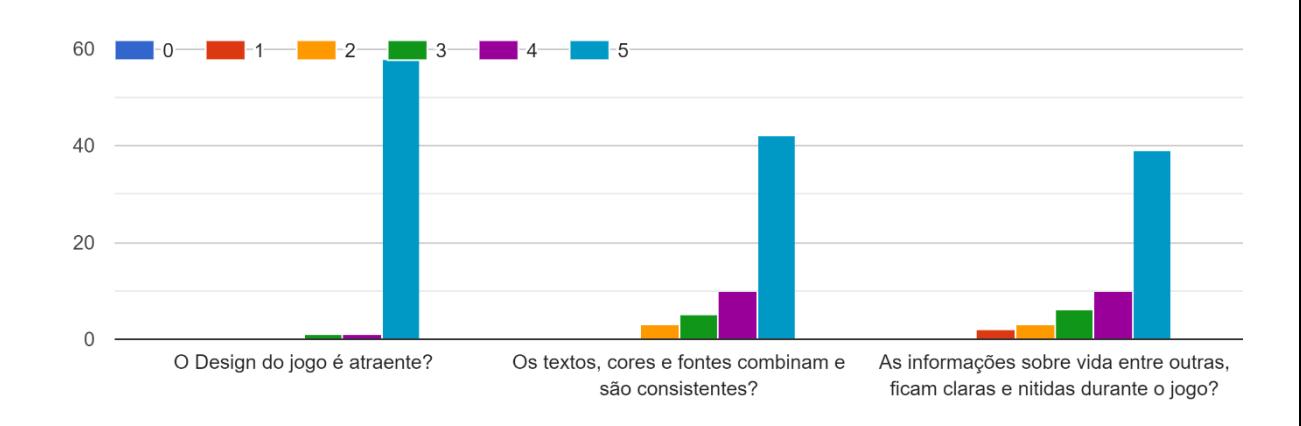

**Figura 67** Opinião dos participantes do teste beta sobre o Desing do jogo

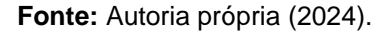

**Figura 68** Opinião dos participantes do teste beta sobre a jogabilidade

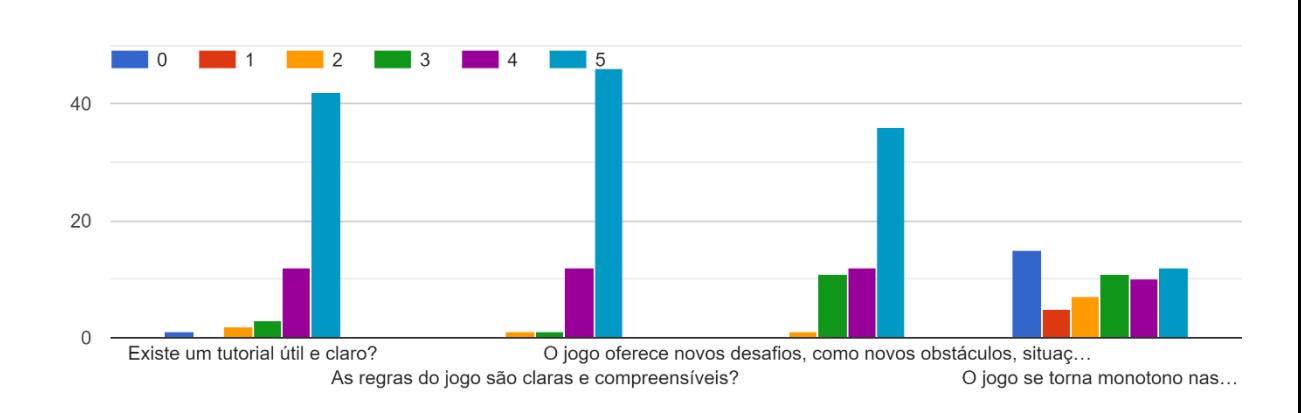

Jogabilidade

Design do Jogo

**Fonte:** Autoria própria (2024).

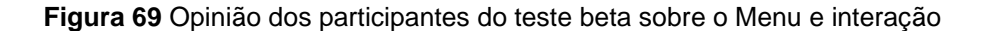

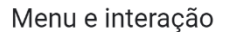

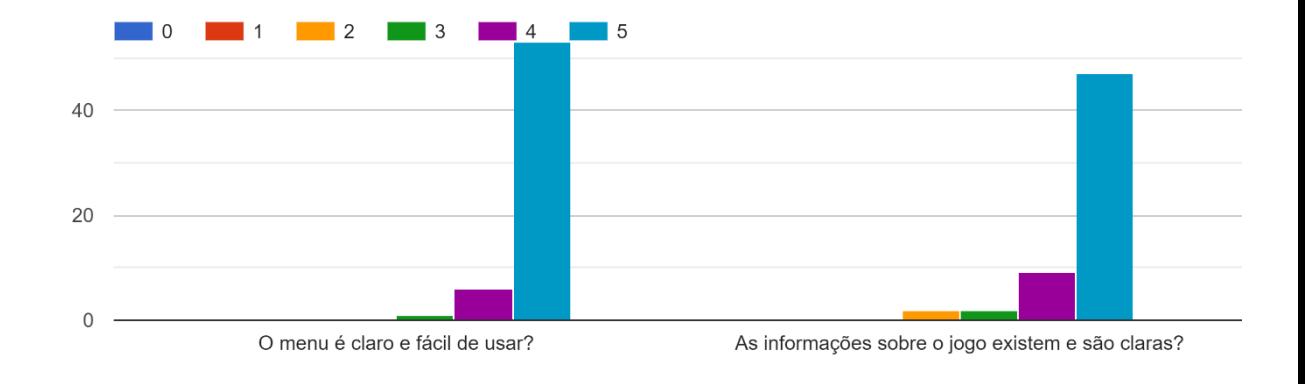

**Fonte:** Autoria própria (2024).

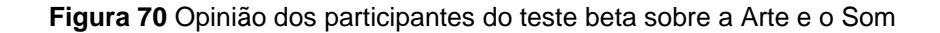

Arte e Som

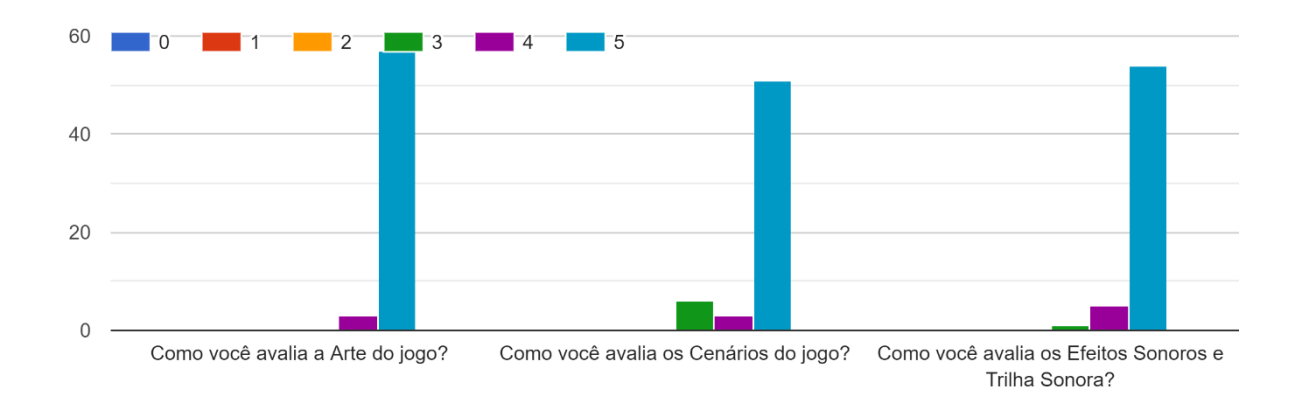

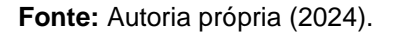

# **CONSIDERAÇÕES FINAIS**

Neste capítulo final, são abordadas as considerações finais obtidas a partir do desenvolvimento do trabalho, incluindo pesquisas e estudos de caso aplicados. É importante descrever até que ponto a pesquisa foi possível e sugerir estudos futuros. Avaliaremos o projeto em termos de objetivos alcançados, justificativas para alterações de escopo e cronograma, e possibilidades de novos avanços e aperfeiçoamentos metodológicos.

#### **Acertos do projeto**

- a. Trabalho em Equipe: A colaboração entre os membros da equipe foi um dos pontos fortes do projeto. A comunicação eficaz e a divisão clara de responsabilidades permitiram que o trabalho fluísse de maneira harmoniosa, resultando em um desenvolvimento coeso e eficiente do jogo.
- b. História e Conceito do Jogo: A criação de uma história envolvente e um conceito sólido para o jogo foram fundamentais. A narrativa rica e o ambiente imersivo mantiveram o interesse dos jogadores e proporcionaram uma experiência de jogo gratificante.
- c. Ferramentas Escolhidas: A escolha das ferramentas de desenvolvimento, como a Unity para a criação do jogo, foi acertada. Essas ferramentas proporcionaram a flexibilidade e os recursos necessários para implementar as ideias da equipe de maneira eficaz.
- d. Aprofundamento da Pesquisa: O aprofundamento na pesquisa sobre *design* de jogos e mecânicas específicas para *roguelikes* permitiu a implementação de técnicas inovadoras e eficientes. Isso resultou em uma jogabilidade desafiadora e envolvente.
- e. Implementação de Técnicas Avançadas: A aplicação de técnicas avançadas de programação e *design*, como a geração procedural de

mapas, contribuiu para a criação de um jogo dinâmico e variado, aumentando significativamente a jogabilidade.

## **Erros do projeto**

- a) Problemas de Comunicação: Em alguns momentos, houve falhas de comunicação dentro da equipe, o que levou a mal-entendidos e atrasos. A falta de clareza em certos pontos do projeto prejudicou a coesão do trabalho.
- b) Gestão de Tempo: A gestão do tempo foi um desafio constante. A subestimação do tempo necessário para completar certas tarefas levou a um cronograma apertado e a momentos de estresse para a equipe.
- c) Escolha de Ferramentas: Apesar das ferramentas escolhidas terem sido em sua maioria adequadas, algumas ferramentas secundárias não foram tão eficientes quanto o esperado. Isso resultou em retrabalho e perda de tempo.
- d) Integração de Componentes: A integração de diferentes componentes do jogo, como gráficos e mecânicas, nem sempre foi suave. Problemas de compatibilidade e bugs inesperados exigiram soluções de última hora, comprometendo a qualidade em alguns aspectos.
- e) Testes e Feedback: O processo de testes e coleta de *feedback* dos jogadores foi insuficiente. A falta de um ciclo de teste rigoroso resultou na identificação tardia de certos problemas que poderiam ter sido resolvidos mais cedo no desenvolvimento.

O projeto alcançou muitos de seus objetivos, destacando-se pela colaboração eficaz da equipe, criação de uma narrativa envolvente, e implementação de técnicas avançadas. No entanto, desafios como problemas de comunicação e gestão de tempo evidenciaram áreas para melhoria. Sugerimos para estudos futuros um foco maior em estratégias de comunicação interna e gestão de tempo, bem como a implementação de um ciclo de testes mais rigoroso para garantir a qualidade e a coesão do jogo desde as primeiras fases do desenvolvimento. A continuidade deste projeto e a exploração de novas técnicas podem resultar em avanços significativos e ainda mais aperfeiçoamentos na criação de jogos.

# **Trabalhos Futuros**

- Novas Fases e Capítulos: Desenvolver fases adicionais que expandam o universo do jogo, introduzindo novos locais com suas próprias histórias e desafios únicos. Cada capítulo pode explorar diferentes aspectos da história do reino e do próprio guerreiro, oferecendo novas perspectivas e profundidade à trama principal.
- Novos Personagens: Introduzir novos personagens, tanto aliados quanto inimigos, cada um com suas próprias histórias de fundo e motivações. Isso pode incluir outros guerreiros invocados, sobreviventes do reino corrompido, e vilões poderosos com conexões à magia sombria.
- Comportamento de Inimigos: Aperfeiçoar a inteligência artificial dos inimigos para que eles reajam de maneira mais realista e desafiadora. Isso inclui estratégias de combate mais avançadas, coordenação entre inimigos, e a capacidade de aprender com as ações do jogador ao longo do tempo.
- Aliados e Companheiros: Implementar aliados controlados por IA que possam ajudar o jogador em batalhas e na exploração. Esses aliados poderiam ter suas próprias habilidades e estratégias, proporcionando uma dinâmica de grupo mais rica.
- Modo Cooperativo: Desenvolver um modo de jogo cooperativo onde dois ou mais jogadores podem explorar e combater juntos. Este modo pode incluir mecânicas de cooperação únicas, como a necessidade de coordenação para superar obstáculos e derrotar chefes.
- Arenas de Combate: Criar arenas de combate dedicadas onde os jogadores podem enfrentar ondas de inimigos em um ambiente controlado. Essas arenas podem oferecer recompensas baseadas no desempenho e servir como um modo de treinamento avançado.
- Aparência do Personagem Principal: Adicionar opções detalhadas de personalização para o guerreiro, permitindo aos jogadores escolherem

entre diferentes armaduras, armas e estilos visuais. Isso pode incluir itens desbloqueáveis ao longo do jogo.

- Habilidades e Poderes: Implementar um sistema de habilidades onde os jogadores podem escolher e evoluir habilidades específicas, adaptando o estilo de combate do guerreiro às suas preferências. Isso pode incluir habilidades mágicas, técnicas de combate corpo a corpo e habilidades defensivas.
- Inimigos Personalizáveis: Introduzir inimigos com variações visuais e de comportamento, criando uma experiência de combate mais diversificada e imprevisível.
- Refinamento de Detalhes Visuais: Trabalhar nos detalhes visuais do ambiente, personagens e efeitos especiais para criar uma experiência mais imersiva. Isso pode incluir animações mais fluidas, partículas detalhadas e interações visuais mais ricas com o cenário.
- Design de Ambientes: Continuar a desenvolver e refinar os ambientes do jogo, garantindo que cada área tenha uma identidade visual única e coesa. Isso pode incluir a criação de biomas diversos, cada um com suas próprias características visuais e desafios.

*Download* **do Jogo.**

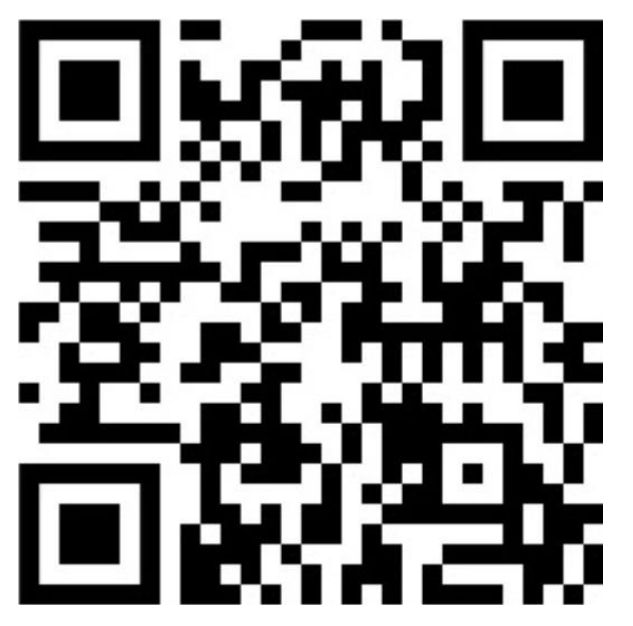

https://kakohari.itch.io/thorn-ascent Disponível em: https://itch.io/. Acesso em: 07 de Jun de 2024.

# **REFERÊNCIAS**

CANALTECH. **Oque é um jogo roguelike:** Definições do gênero. Disponível em: https://canaltech.com.br/games/o-que-e-um-jogo-roguelike/. Acesso 04 mar 2024

COGFIRESTUDIOS. **Efeito Sonoro Player Ataque Acertando**. Disponível em: https://freesound.org/s/547040/

FÁBRICA DE JOGOS. **Indie game no Brasil**: os desafios da produção. disponível em: https://www.fabricadejogos.net/posts/indie-game-no-brasil-os-desafios-daproducao/. Acesso em: 31 ago. 2023.

FLORAPHONIC. **Efeito Sonoro Player Ataque**. Disponível em: https://pixabay.com/sound-effects/movement-swipe-whoosh-3-186577/

FLORAPHONIC. **Efeito Sonoro Boss Ataque 1**. Disponível em: https://pixabay.com/sound-effects/fireball-whoosh-2-179126/

GAMEMAKER. **GameMaker manual**. Disponível em: https://docs.yoyogames.com/. Acesso em: 03 out. 2023.

GREENCOUCH**. Efeito Sonoro Coletando Itens**. Disponível em: https://freesound.org/s/124902/

HUIZINGA, Johan. **Homo ludens**: proeve fleener bepaling van het spel-element der cultuur [Homo ludens: a study of the play-element in culture]. Haarlem: Tjeenk Willink, 1938.

IENBA. **Efeito Sonoro Player Movimentando**. Disponível em: https://freesound.org/s/702399/

JUUL, J. **Half-Real:** video games between real rules and fictional worlds. Massachusetts: The MIT Press, 2005.

LIECIO. **Efeito Sonoro Som de vento**. Disponível em: https://pixabay.com/soundeffects/howling-wind-109590/

LUCCHESE, Fabiano; RIBEIRO, Bruno. **Conceituação de jogos digitais**. São Paulo, 2009.

MEIJSTROAUDIO. **Efeito Sonoro Impacto**. Disponível em: https://freesound.org/s/377303/

METAGALAXIA. Oque é um roguelike e roguelite: Diferenças e definições. Disponível em: https://metagalaxia.com.br/games/o-que-e-roguelike-e-roguelite/ Acesso em 05 mar 2024.

NOX\_SOUND. Efeito Sonoro Planta Explosiva Explosão. Disponível em: https://freesound.org/people/Nox\_Sound/sounds/560510/

OVANI SOUND. **Trilha Sonora Boss**. Disponível em: https://ovanisound.com/products/humble-bundle-tier-1. Acesso em: 03/05/2024. OVANI SOUND. **Efeito Sonoro Click Interface**. Disponível em: https://ovanisound.com/products/humble-bundle-tier-1. Acesso em: 03/05/2024.

OVANI SOUND. **Trilha Sonora Cinemática**. Disponível em: https://ovanisound.com/products/humble-bundle-tier-1. Acesso em: 03/05/2024.

OVANI SOUND. **Trilha Sonora Exploração**. Disponível em: https://ovanisound.com/products/humble-bundle-tier-1. Acesso em: 03/05/2024.

OVANI SOUND. **Efeito Sonoro Interfaces**. Disponível em: https://ovanisound.com/products/humble-bundle-tier-1. Acesso em: 03/05/2024.

OVANI SOUND. **Trilha Sonora Menu**. Disponível em: https://ovanisound.com/products/humble-bundle-tier-1. Acesso em: 03/05/2024.

OVANI SOUND. **Trilha Sonora Sala Inicial**. Disponível em: https://ovanisound.com/products/humble-bundle-tier-1. Acesso em: 03/05/2024.

OVANI SOUND. **Trilha Sonora de Vitória**. Disponível em: https://ovanisound.com/products/humble-bundle-tier-1. Acesso em: 03/05/2024.

POP PRODIGITAL. **O que é "jogo indie"**. 2021. Disponível em: https://pop.proddigital.com.br/o-que-e/o-que-e-jogo-indie/. Acesso em: 31 ago. 2023.

PIXABAY**. Efeito Sonoro Beija-flor Atacando**. Disponível em: https://pixabay.com/pt/sound-effects/sword-movement-single-1-101335/

PIXABAY**. Efeito Sonoro Beija-flor Visível**. Disponível em: https://pixabay.com/pt/sound-effects/humming-birds-7-15-2013-75685/

PIXABAY. **Efeito Sonoro Planta Explosiva antecipação**. Disponível em: https://pixabay.com/pt/sound-effects/pop-91931/

PIXABAY. **Efeito Sonoro Player Habilidade Especial**. Disponível em: https://pixabay.com/sound-effects/whoosh-6316/

ROGERS, Scott. **Level up**: um guia para o design de grandes jogos. São Paulo: Blucher, 2010.

SCHUYTEMA, P. **Design de games**: uma abordagem prática. São Paulo: Cengage Learning, 2008. 447 p.

TECNOBLOG. **O que é uma engine de jogos**. 2021. Disponível em: https://tecnoblog.net/responde/o-que-e-uma-engine-de-jogos/. Acesso em: 02 out. 2023.

UNITY. **Unity user manual 2022.3**. Disponível em: https://docs.unity3d.com/. Acesso em: 03 out. 2023.

UNREAL. **Unreal engine 5.3 documentation**. Disponível em: https://docs.unrealengine.com/. Acesso em: 03 out. 2023.

# APÊNDICE A - Formulário de pesquisa sobre o jogo

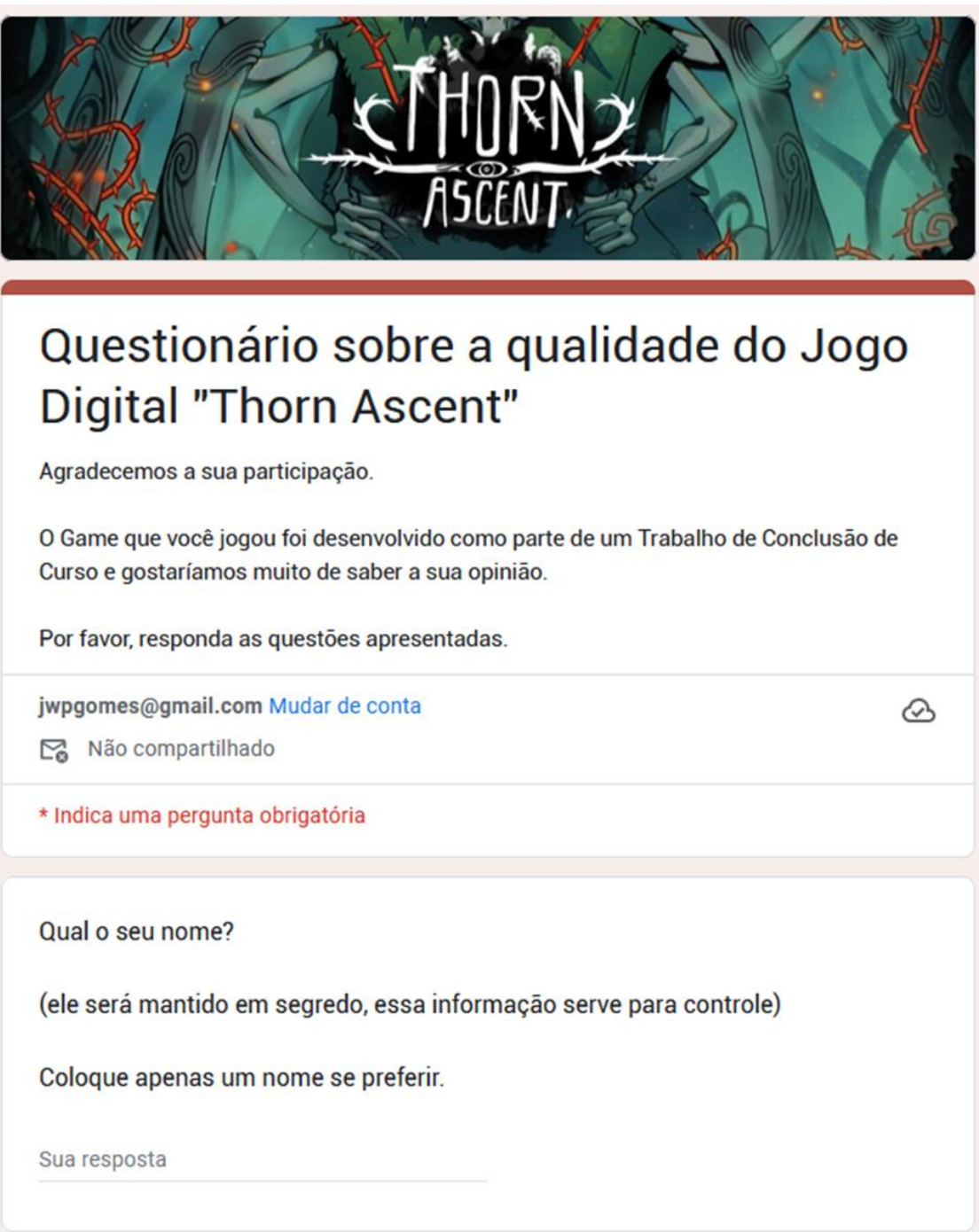

#### Qual o seu Gênero?\*

- $\bigcirc$  Feminino
- $\bigcap$  Masculino
- ◯ Transgênero
- Não-binário ∩
- Prefiro não dizer  $\left( \right)$

Em qual faixa etária você está? \*

- ◯ menos de 19 anos
- ◯ de 19 até 24 anos
- de 25 até 29 anos
- de 30 até 34 anos
- de 35 até 39 anos
- de 40 até 44 anos
- de 45 até 49 anos
- ◯ de 50 até 54 anos
- $\bigcirc$  com 55 anos ou mais

Com que frequência você costuma jogar Jogos Digitais? \*

- $\bigcirc$  Nunca jogo
- Raramente consigo jogar ∩
- ∩ Mensalmente
- Semanalmente ∩
- $\bigcap$  Diariamente

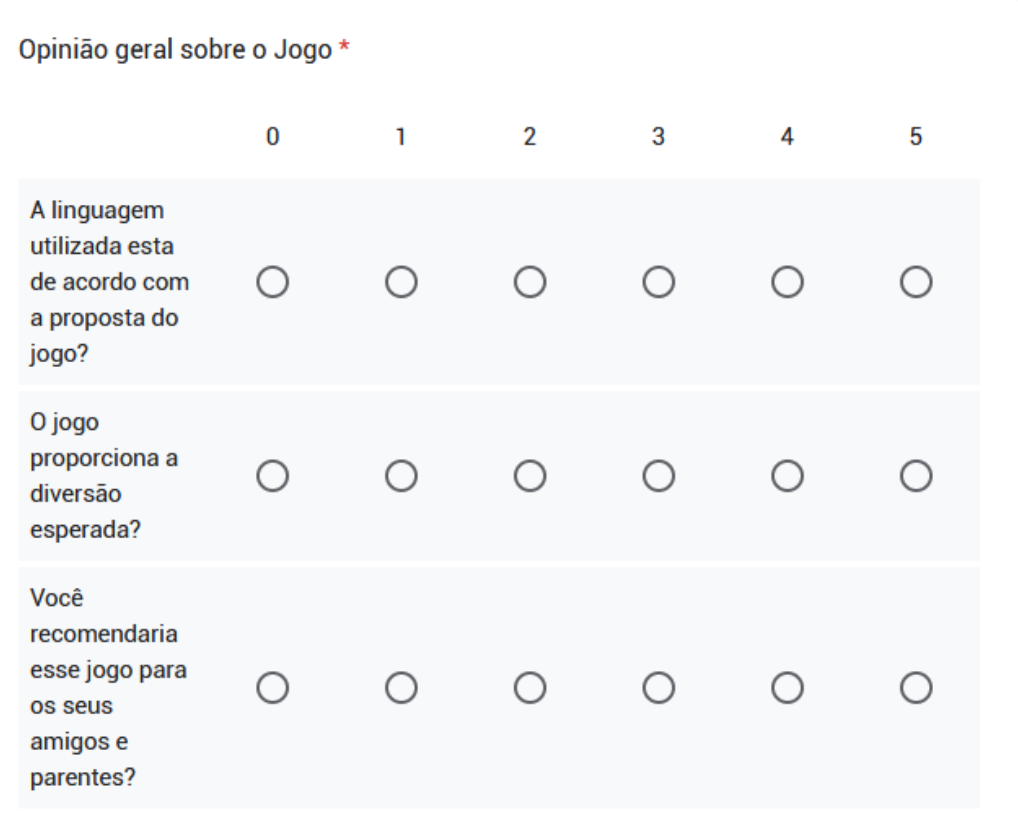

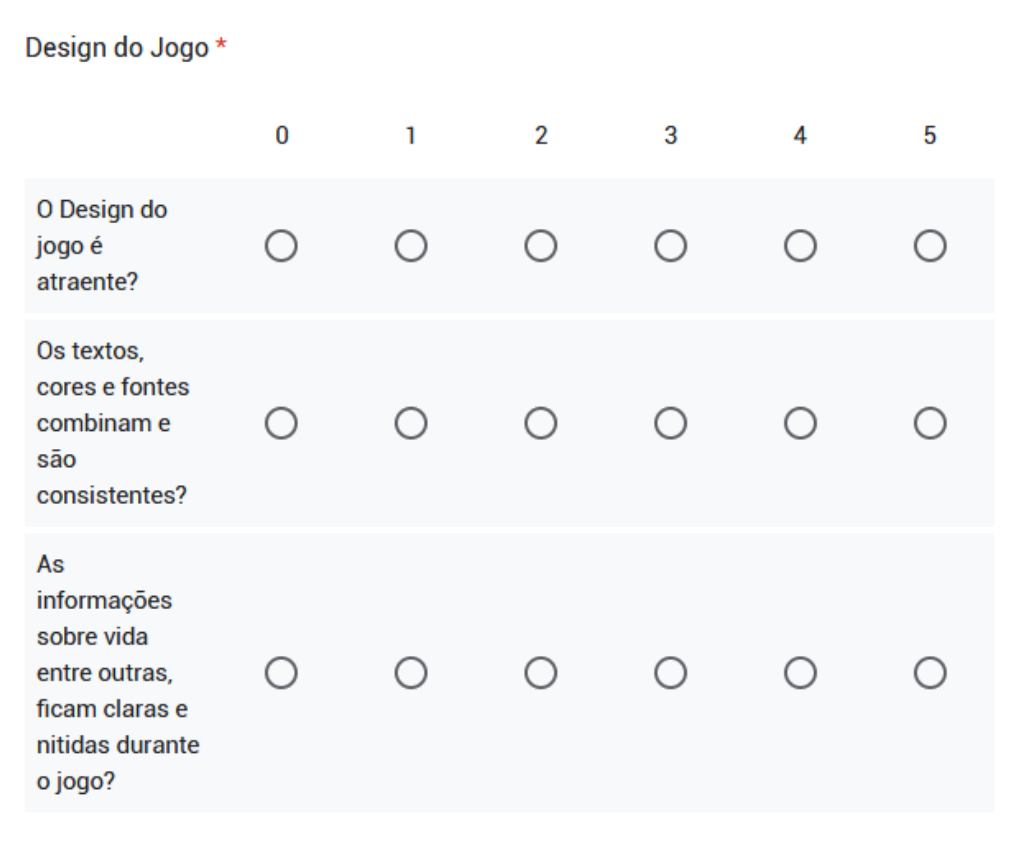

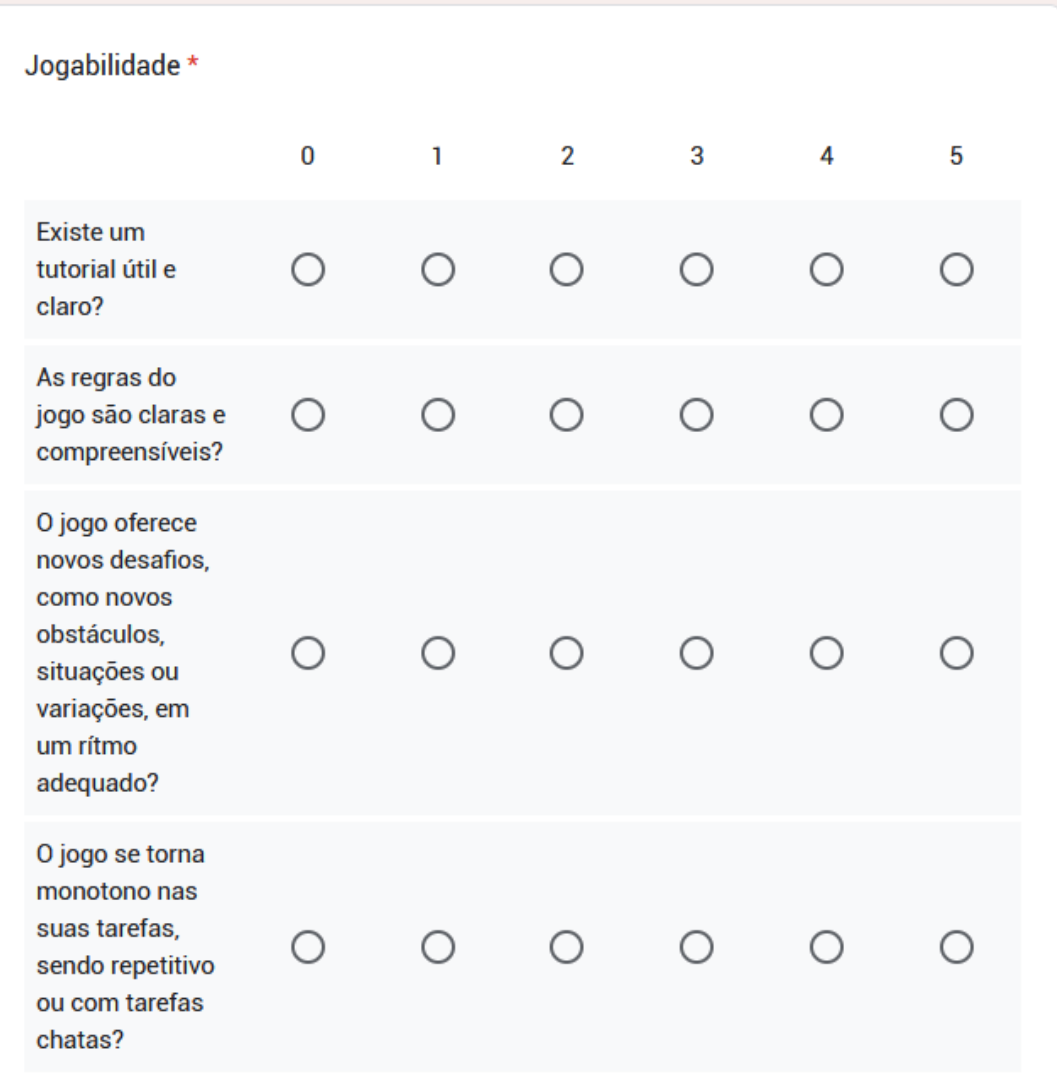

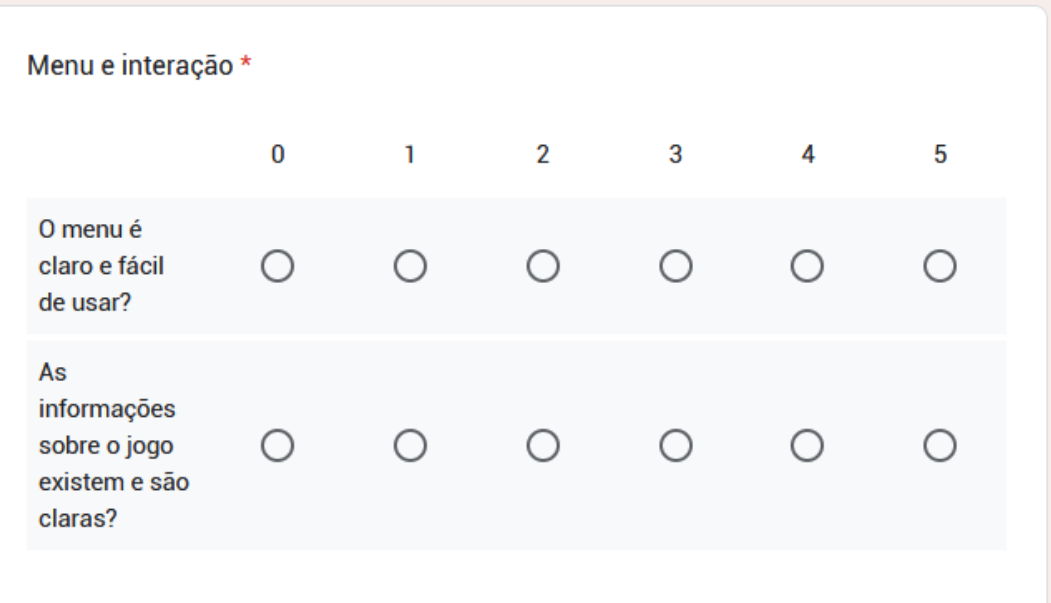

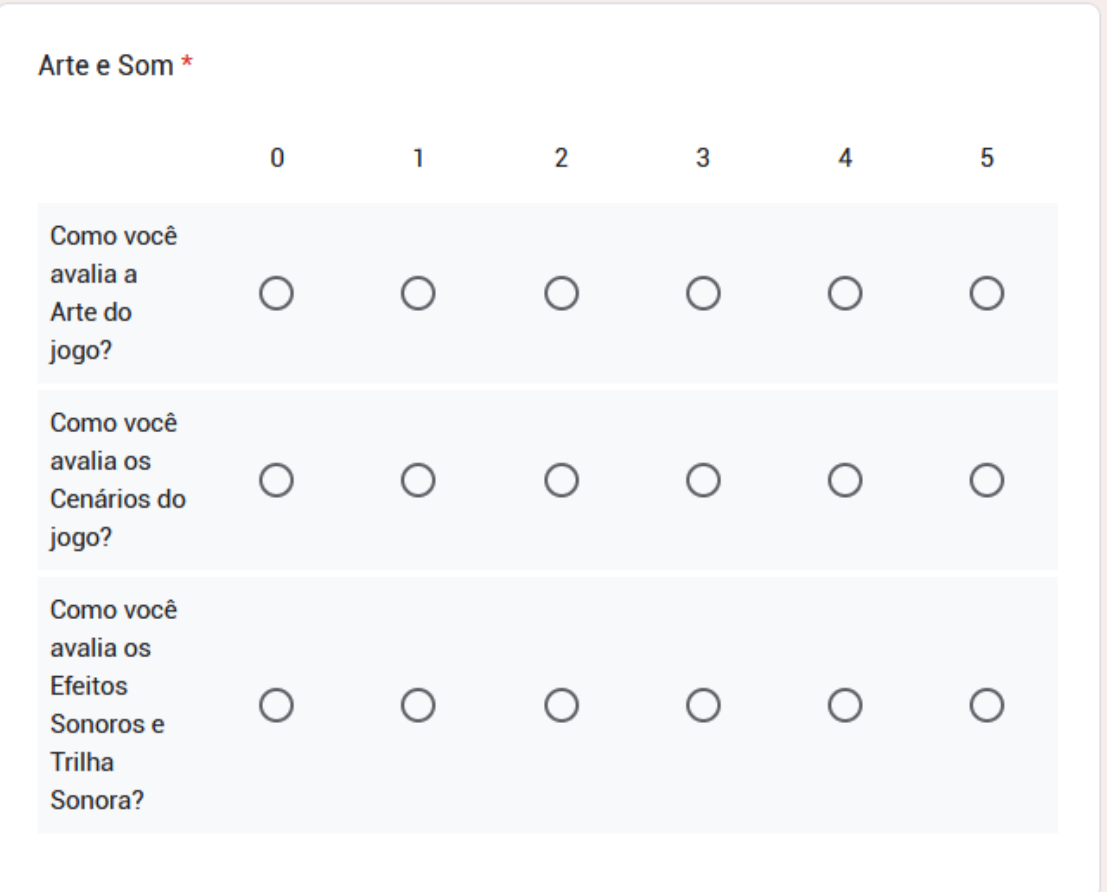

Deixe sua opinião e sugestões de melhorias.

Sua resposta